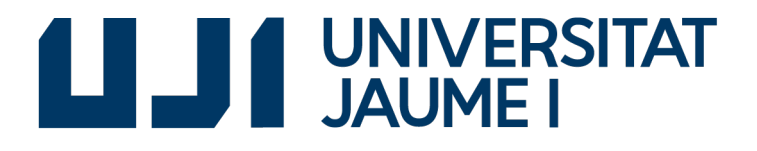

## GRADO EN INGENIERÍA INFORMÁTICA

### Trabajo Final de Grado

## Implementación de la gestión de compras y presupuestos en un organismo público

Autor: Manuel PALOMO RAMÓN

Supervisor: Luis Rius Gumbau Tutor académico: Pedro GARCÍA SEVILLA

Fecha de lectura: 27 de Junio de 2017 Curso académico 2016/2017

#### Resumen

Este documento recoge el trabajo de análisis e implementación de un módulo de gestión para administraciones públicas, en concreto una administración portuaria.

El módulo se debe encargar de gestionar los presupuestos de cada departamento de dicha entidad y las compras dependiendo de los presupuestos.

En primer lugar se realiza un análisis exhaustivo sobre los requisitos que debe tener la aplicación final, junto con las particularidades de la autoridad portuaria concreta para posteriormente explicar las metodologías usadas y el reparto de tareas respecto al tiempo. Por último, se detalla la implementación y las herramientas usadas para su desarrollo, para acabar con un informe de cambios en la planificación y problemas que han ido surgiendo.

#### Palabras clave

ERP, Microsoft Dynamics NAV, Autoridad portuaria, Gestión de compras.

#### Keywords

ERP, Microsoft Dynamics NAV, Port Authority, Purchase Management.

# ´ Indice general

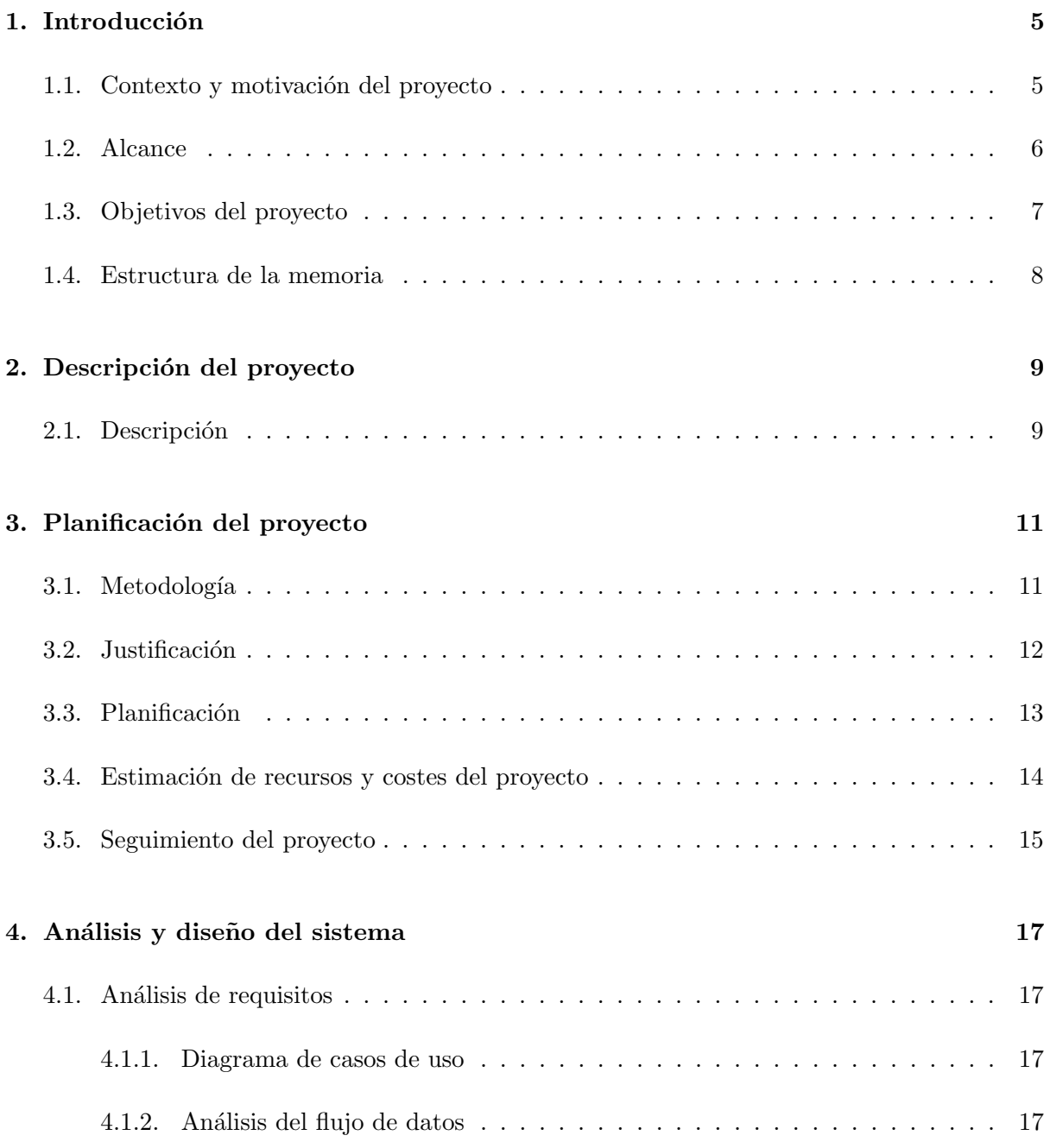

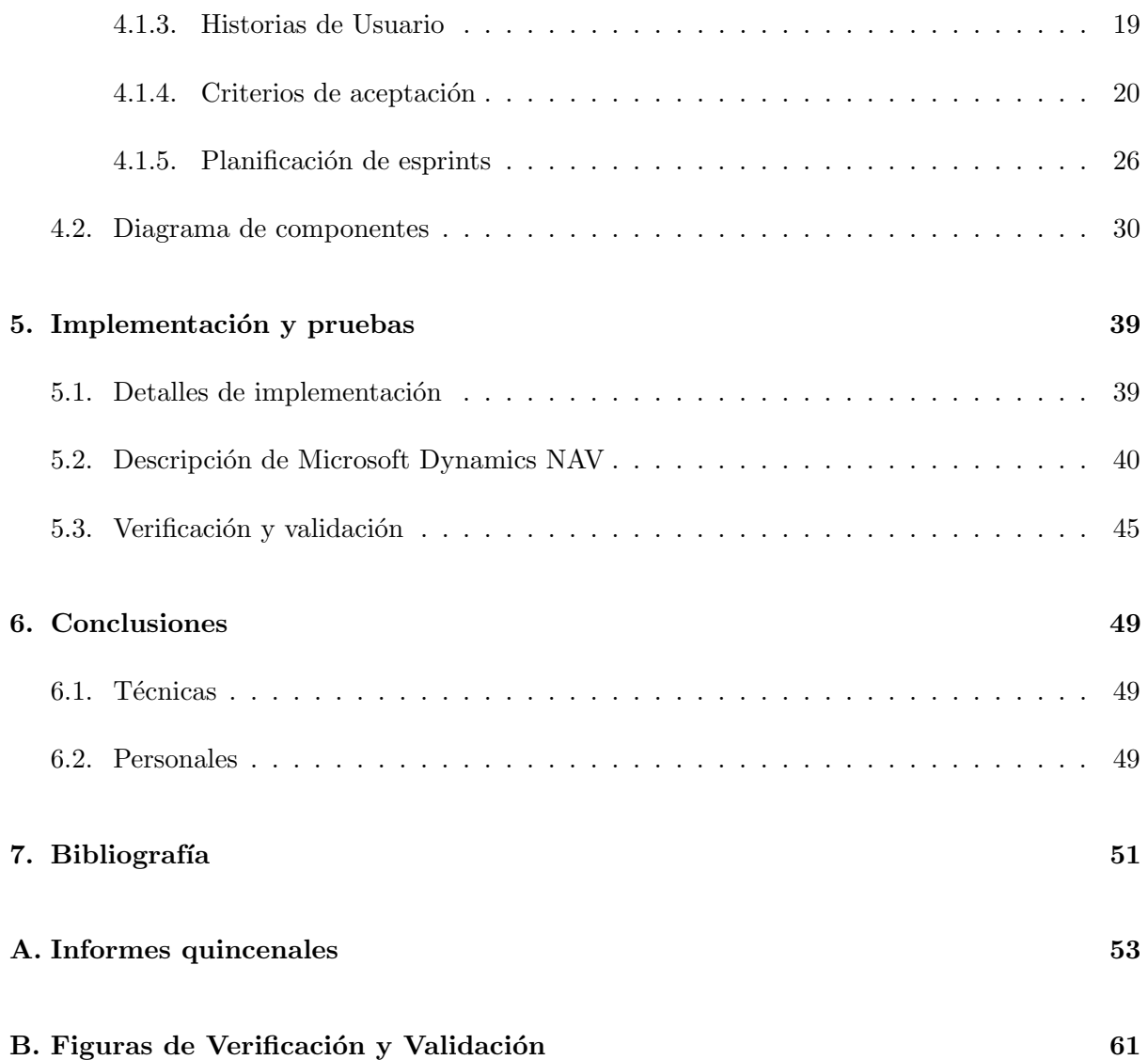

### <span id="page-4-0"></span>Capítulo 1

## Introducción

#### <span id="page-4-1"></span>1.1. Contexto y motivación del proyecto

El proyecto cuya propuesta se presenta en este documento ha sido desarrollado en la empresa Datanet Consultores SL, presente en la Comunidad Valenciana y Murcia y cuya principal línea de negocio consiste en la implantación a medida del ERP (Enterprise Resource Planner o Sistemas de Planificación Empresariales) Microsoft Dynamics NAV.

Actualmente, uno de los clientes de Datanet Consultores es (entre otros) la Autoridad Portuaria de Castellón. Al ser una empresa pública, cuenta con muchas particularidades a la hora de realizar ciertos procedimientos habituales, ya que se deben realizar de acuerdo a la ley y la normativa específica, y están sometidas a la auditoría de la Intervención General de la Administración del Estado (IGAE).

Esto implica que aunque gran parte de la funcionalidad del ERP Microsoft Dynamics NAV es válida, se deberán desarrollar nuevos módulos para adaptarlo a los requisitos legales y a los procedimientos de la empresa a la que va dirigida.

Este proyecto consiste en el análisis y desarrollo de un módulo para la gestión de compras y presupuestos de una autoridad portuaria. Nativamente, Microsoft Dynamics NAV incorpora un sistema de gestión de compras y presupuestos, pero no gestiona conceptos como presupuesto reservado o comprometido por un lado; por otro, se debe de adaptar el programa a las necesidades de los futuros trabajadores (mediante vistas y formularios).

Un sistema como este permitiría, por un lado, integrar el flujo de trabajo de la entidad pública y unificarla en una herramienta única, lo que facilita su gestión teniendo prácticamente todos los recursos de la empresa en un único programa.

Por otro lado, permite la agilización de los trámites al introducir numerosas ventajas y comprobaciones autom´aticas que de otro modo podr´ıan dar lugar a errores humanos, como por ejemplo la autorización por los responsables de cuentas de las operaciones de compra para evitar compras no deseadas.

Este sistema asegura que la Autoridad Portuaria no gastará por importe superior al presupuestado para cada ejercicio. Además, permite la gestión autónoma de su presupuesto por cada departamento, evitando las continuas consultas al departamento econ´omico-financiero.

Se asegurará también que sólo se facturen productos y servicios previamente solicitados, y siempre por el importe previamente acordado, evitando errores del proveedor, o errores de introducción del usuario responsable.

Finalmente, permite el uso de funciones avanzadas como la introducción de facturas u otros documentos que requieren de conocimientos de gestión de empresas a empleados no formados en este aspecto, gracias a las vistas o formularios simplificados, ya que correctamente configurado, gran parte de las operaciones necesarias a nivel de contabilidad se realizan autom´aticamente.

El proceso sobre el que se va a basar el proyecto es el circuito de compras; el resto de tareas, est´an todas relacionadas con esta, y de alguna manera subordinadas, ya que son necesarias para que este proceso de compras funcione conforme a los requisitos que la legalidad vigente impone.

Se va a analizar qué funcionalidad de MS Dynamics NAV es válida y cuál tiene carencias respecto a las necesidades que plantean las empresas del sector público. Se va a intentar adaptar los procedimientos de la empresa a la funcionalidad proporcionada por MS Dynamics NAV. No se va a modificar el núcleo de MS Dynamics NAV, lo cual siempre tiene efectos colaterales indeseados, y dificulta futuras migraciones de versiones.

#### <span id="page-5-0"></span>1.2. Alcance

#### El sistema debe permitir:

- La introducción de presupuestos por departamento y concepto de gasto o inversión y periodo.
- $\blacksquare$  La modificación de presupuestos indicando motivo.
- El traspaso de presupuestos entre conceptos de gasto de un mismo departamento.
- El traspaso de presupuestos entre diferentes departamentos de mismos conceptos de gasto.
- La restricción de la visibilidad de la información, de forma que cada departamento visualice  $únicamente sus presupuestos.$
- El diseño y configuración de un flujo de trabajo en el que se definan los roles que intervienen en la aprobación de los gastos e inversiones de la Autoridad Portuaria. El flujo de trabajo debe contemplar el departamento del solicitante e importe, como parámetros para su aprobación.
- La introducción de una solicitud de gasto o inversión por cualquier usuario.
- La correcta recepción en el sistema de un producto o servicio.
- La facturación automática de los servicios y productos correctamente recepcionados.

La comunicación con el portafirmas a través del que se validan las peticiones de gasto e inversión por parte de los responsables de área y dirección.

#### El sistema debe impedir:

- Que se realice un pedido a un proveedor si no hay presupuesto disponible suficiente.
- La introducción de una factura, que no provenga de un workflow aprobado.
- La introducción de una factura cuyo importe difiera del aprobado en el workflow.

#### El sistema ha de gestionar:

- Los usuarios de la aplicación y clasificarlos por departamento.
- Los presupuestos de cada departamento.
- Las categorías de cada departamento, según las cuales tendrán diferente capacidad de aprobación y autorización.
- $\blacksquare$  Los límites de importes a autorizar por cada categoría.
- $\blacksquare$  La configuración abierta de los workflows.
- El circuito de compras.

#### <span id="page-6-0"></span>1.3. Objetivos del proyecto

El objetivo principal de este proyecto es adaptar un proceso propio de una entidad pública en un sistema con unos estándares ya definidos para facilitar la contabilidad y procesos del sistema de presupuestos y compras.

Este objetivo principal comprende los siguientes subobjetivos:

- Analizar los procedimientos de la entidad pública para adaptarlos al sistema a fin de estandarizarlos lo máximo posible.
- Agilizar la contabilidad automatizando ciertas tareas contables, por lo que se minimizan los errores.
- Facilitar a los usuarios sin formación en estos procesos la posibilidad de interactuar de una forma clara y sencilla con el software.
- Disminuir la huella ecológica al trasladar gran parte de la documentación en papel a digital y eliminar paulatinamente el uso de papel.
- Aunar en un solo software la gestión de la empresa, lo que facilita por un lado la formación al empleado y por otro minimiza los costes de hardware.
- Eliminar hojas de cálculo, documentos de texto, etc, que cada usuario desarrolla para solucionar problemas. Esto elimina dependencias, errores humanos, y aumenta la seguridad.
- Adaptar un software profesional y con muchos años de desarrollo a una entidad implica estabilidad y fiabilidad en el software final.

#### <span id="page-7-0"></span>1.4. Estructura de la memoria

Esta memoria está estructurada en capítulos temáticos.

El capítulo 2 trata sobre la descripción del sistema: en él se detalla qué tecnologías se han usado en el proyecto y la situación inicial sobre la cual se parte.

El capítulo 3 trata sobre la planificación del proyecto, empezando por las metodologías que han sido usadas y la planificación inicial del proyecto, para pasar a una estimación de costes y recursos. Por último se trata sobre el seguimiento del proyecto y los distintos cambios que ha sufrido la planificación inicial.

El capítulo 4 trata sobre el análisis que se ha hecho del sistema y su arquitectura basada en las herramientas descritas en el capítulo 2.

El capítulo 5 trata sobre los detalles de la implementación y las diversos criterios usados para comprobar que el proyecto final está verificado, válido y tiene los estándares de calidad necesarios.

El capítulo 6 trata sobre las conclusiones, tanto personales como de aprendizaje extraídas a partir de la realización de este proyecto.

## <span id="page-8-0"></span>Capítulo 2

## Descripción del proyecto

#### <span id="page-8-1"></span>2.1. Descripción

El proyecto se inicia a partir de una propuesta del supervisor del trabajo de fin de grado, y est´a basado en un caso real que tuvo que ser desarrollado por Datanet para la autoridad portuaria del puerto de Castellón.

La situación a la que se quiere llegar es a un sistema implementado en Microsoft Dynamics NAV con todo el circuito de compras de la autoridad portuaria precisamente analizado y descrito para posteriormente implementarlo y probarlo.

Debido a la gran cantidad de documentos que produce una entidad así (ofertas, pedidos, facturas, etc.), es imperativo que se lleve un control exhaustivo por tres motivos: El primero es que cada documento debe ser aprobado por una persona competente a fin de supervisar en qué se invierten los fondos y cuál es el presupuesto disponible para cada departamento. El segundo motivo consiste en la necesidad de mantener un control sobre todos los documentos a nivel de contabilidad, ya que cada gasto aprobado debe tener una repercusión sobre los archivos financieros y contables y por último, existen requisitos legales sobre las facturas y que deben de declararse a Hacienda.

El sistema final debe solventar y facilitar estas necesidades de la forma más sencilla para los trabajadores encargados. En primer lugar la introducción de los documentos físicos en un sistema digital hace que todos los archivos se encuentren correctamente ordenados y localizables. Adem´as, permite gestionar las aprobaciones de un modo muy sencillo e inmediato usando firmas digitales. Por otro lado, permite la contabilización automática tal y como se introduzcan los documentos en el sistema a fin de mantener las cuentas contables correctas y libres de errores humanos tales como sobrepasar el presupuesto disponible o no contabilizar algún documento.

Por último, existen sistemas que permiten enviar directamente los documentos de compra a la autoridad fiscal competente tal y como se introducen en el sistema. Las funcionalidades se deberían de adaptar lo máximo posible a los módulos ya programados que trae NAV nativamente. (En una situación real, se busca incluso cambiar los procedimientos internos de la empresa a fin de agilizar por un lado el trabajo de la empresa y por otro los costes del desarrollo).

La situación inicial parte de la documentación facilitada por el supervisor y una descripción en varias reuniones sobre el sistema de compras del puerto. A partir de un an´alisis de estos se pueden extraer las funcionalidades en bruto a desarrollar, y que deberían de ser expandidas para poderlas transformar en historias de usuario.

Por lo tanto, el primer paso es obtener más información para poder describir mejor las funcionalidades, esto se obtendrá a base de la documentación o bien de seguir preguntando al "cliente".

Una vez obtenida toda la información necesaria, se creará la documentación y se transformarán las funcionalidades en historias de usuario con sus criterios de aceptación, a fin de tener un "backlog"(tareas por hacer) que separar en esprints(carreras) y empezar su desarrollo. (En el Capítulo 3: Planificación del proyecto y en concreto el apartado 3.1 Metodología se detallan los pormenores del método empleado).

En cada esprint, se valorará en primer lugar cuántas de las funcionalidades de dicho esprint se hayan ya implementadas por NAV o se debe modificar el sistema (o configurar según especificación).

El desarrollo y sus pormenores respecto al software usado se detalla en los apartados 2.2 Descripción de Microsoft Dynamics NAV y 5.1 Detalles de la implementación.

Por último, al final de cada esprint se incorporará una etapa de verificación y validación. Esta se detalla en el Capítulo 5: Implementación y pruebas.

## <span id="page-10-0"></span>Capítulo 3

## Planificación del proyecto

#### <span id="page-10-1"></span>3.1. Metodología

Generalmente en los proyectos de la empresa se suele usar una metodología tradicional en cascada, muy centrada en el an´alisis y experiencia en otros proyectos similares anteriores.

Sin embargo, para este proyecto, hablando con el supervisor, hemos decidido por aplicar una metodología más moderna y ágil debido a mi falta de experiencia y la posibilidad de no poder seguir un modelo tan estricto y con tan poca tolerancia a fallos.

La metodología escogida ha sido la metodología ágil Scrum [\[1\]](#page-50-1), puesto presenta ventajas sobre las metodologías tradicionales, ya que elimina la incertidumbre que genera un largo proceso de desarrollo, en los que los usuarios pierden el ritmo de trabajo de la implantación.

La metodología tiene las siguientes fases:

#### 1. Recopilación de Historias de usuario

Consiste en la recopilación de la necesidad de un usuario en un pequeño documento en lenguaje no técnico explicando la funcionalidad que necesita para hacer su trabajo.

Una vez se recopilan todas las historias de usuario, conviene desglosarlas en historias de usuario pequeñas, más o menos con la misma carga.

El conjunto de historias de usuario constituyen la funcionalidad total a implementar.

#### 2. Estimación de Historias de usuario

Con cada historia de usuario realizada, el siguiente paso es estimar cuánto tiempo se va a tardar en completarse. Para ello existen muchísimas técnicas; en concreto la que se va a utilizar consiste en "Story points", que representan una sucesión numérica (normalmente la serie de Fibonacci  $(1,1,2,3,5,8,\text{etc.})$ . Por cada historia de usuario se asigna un número de la sucesión, según se estime el esfuerzo.

Si existen tareas con un coste elevado, conviene desglosarlas lo máximo posible, aunque no siempre es posible.

#### 3. Priorización

El siguiente paso es ordenar las tareas según la importancia para el cliente. Las tareas más importantes deberán de ser desarrolladas primero siempre que sea compatible con los requisitos técnicos.

Esto es particularmente útil ya que al final de cada etapa de iteración se entrega el programa, por lo que si el proyecto está lo suficientemente avanzado el cliente puede empezar a usarlo, y puede comprobar que se adapta a sus necesidades desde el primer momento.

#### 4. Creación del backlog

El backlog consiste en la pieza central de esta metodología, y se trata de toda la funcionalidad que queda por implementar correctamente puntuada y desglosada.

#### 5. Iteración de sprints

Por cada iteración, se crea una unidad de trabajo llamado «Sprint» que consiste en una serie de tareas del *backlog* que hay que desarrollar. Cada *sprint* tiene una duración prefijada de tiempo. En este caso, cada *sprint* durará dos semanas.

Por cada esprint se requiere planificación para abordar las tareas, desarrollo para implementarlas, pruebas para asegurar la calidad del software, y una revisión final con el cliente con el fin de que acepte aquello que se ha desarrollado y después de probarlo proporcione retroalimentación al equipo.

Finalmente, por cada esprint se debe de hacer una retrospectiva, valorando cómo ha ido y las posibles mejoras que se podrían haber implementado en el proceso, tanto técnico como humano.

Normalmente se suelen hacer reuniones diarias para poner en común el trabajo de todos los equipos involucrados.

#### <span id="page-11-0"></span>3.2. Justificación

Se ha escogido esta metodología por los siguientes motivos:

- Puesto que es un sector cambiante y con requisitos muy poco definidos (a pesar de existir una normativa, cada entidad pública funciona de manera autónoma y posee sus propios procedimientos) las metodolog´ıas ´agiles se adaptan perfectamente a los cambios repentinos de requisitos o un entorno cambiante.
- El hecho de que por cada *sprint* se obtenga un producto funcional ayuda drásticamente a, por un lado, afianzar la confianza con el cliente y, por otro, validar constantemente que se están cumpliendo los objetivos.
- La existencia de los *sprints* hace que se esté iterando y planificando constantemente, lo cual facilita el aprendizaje de NAV, en el cual estoy poco familiarizado y minimiza los problemas inesperados al estar constantemente evaluando el proyecto.

### <span id="page-12-0"></span>3.3. Planificación

En la tabla 3.1 se adjunta la planificación temporal ajustada a la metodología que se va a usar. En total se han planificado cuatro sprints, y al final del cuarto se realiza una revisión global para asertir el estado final del producto a entregar.

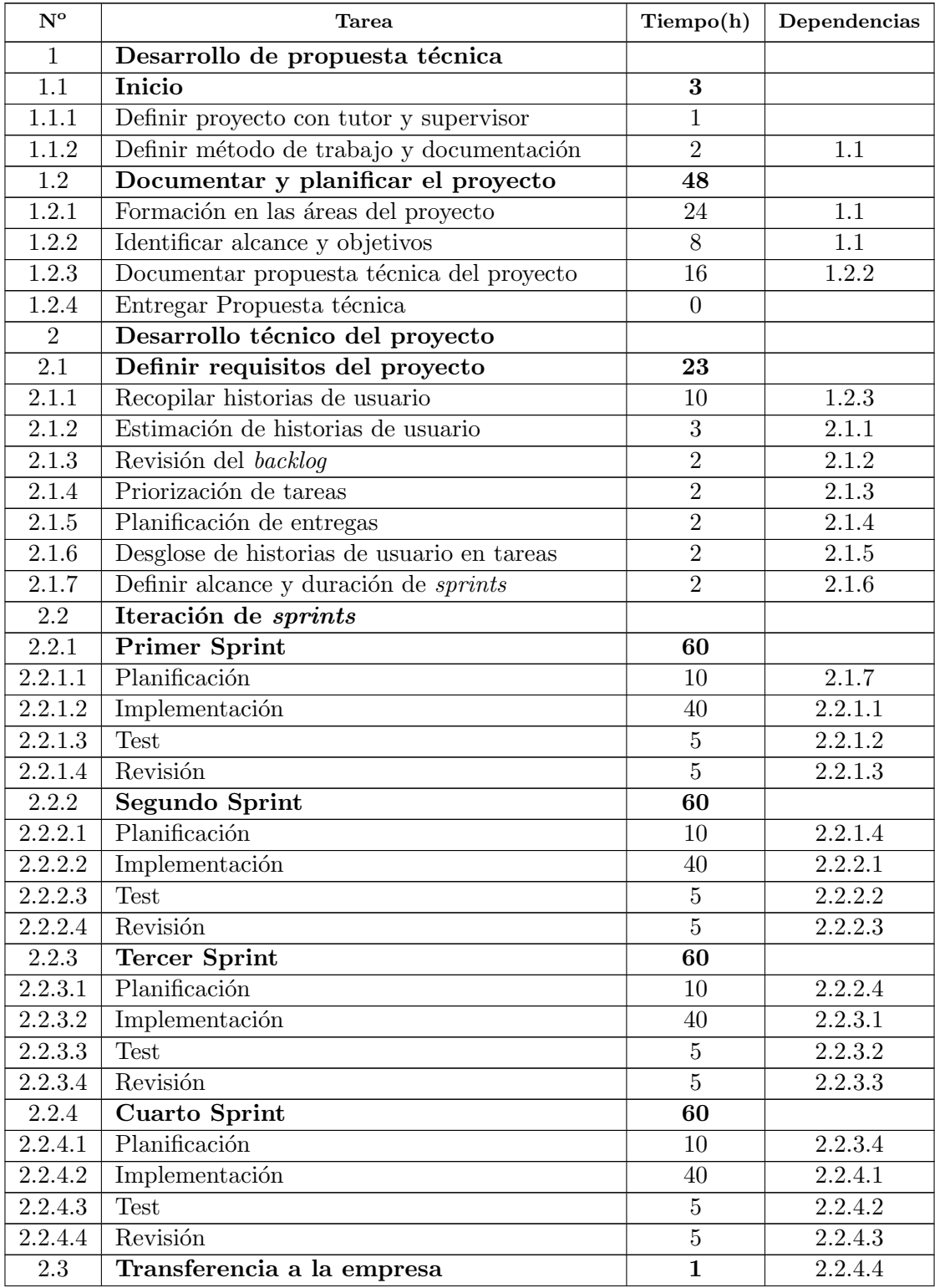

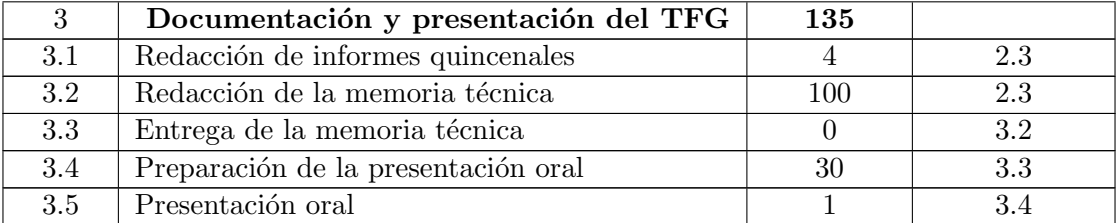

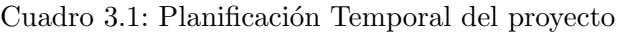

Las tareas que se han incluido en el backlog se describen separadas por los esprints, las tareas se detallan en la Figura 4.1

- Primer esprint: HU4, HU7, HU13 y HU14.
- Segundo esprint: HU5, HU6, HU10.
- Tercer esprint: HU8, HU10, HU11, HU12.
- Cuarto esprint: HU1, HU2, HU3 y HU9.

#### <span id="page-13-0"></span>3.4. Estimación de recursos y costes del proyecto

Se parte de que en este proyecto soy el único integrante. Sin embargo, depende del rol que asume en cada tarea a realizar el coste por hora será distinto. En la tabla 3.6 se describe el coste humano del proyecto en concepto de salarios

| Función       | Precio Unitario | <b>Horas</b> | Coste        |  |
|---------------|-----------------|--------------|--------------|--|
| Documentación | 40              | 27           | 1.080        |  |
| Análisis      | 40              | 68           | 2.720        |  |
| Desarrollo    | 30              | 160          | 4.800        |  |
| Pruebas       | 40              | 20           | 800          |  |
| Formación     | 30              | 24           | 720          |  |
| Implantación  | 30              |              | 30           |  |
|               |                 | <b>TOTAL</b> | $10.150 \in$ |  |

Cuadro 3.2: Coste humano del proyecto en salarios

Respecto al software, todo el software que necesita NAV para funcionar se desglosa en la tabla 3.7, incluyendo una estimación de que 10 usuarios concurrentes deberán usar la aplicación.

| Cantidad       | Elemento                           | Precio Unitario | Total           | Justificación                    |
|----------------|------------------------------------|-----------------|-----------------|----------------------------------|
| $\mathbf{1}$   | <b>Starter Pack</b>                | 3.750           | $3.750,00 \in$  | Licencia básica, incluye la fun- |
|                |                                    |                 |                 | cionalidad básica y 3 licencias  |
|                |                                    |                 |                 | de usuario completo              |
| $\overline{7}$ | Full<br>Concurrent                 | 2.250           | $15.750,00 \in$ | Licencia para un usuario con-    |
|                | CAL                                |                 |                 | currente con acceso completo     |
| $\mathbf{1}$   | $\text{Tables}(10)$                | 600             | $600,00 \in$    | Pack de 10 Tablas del NAV        |
| $\mathbf{1}$   | $\text{Pages}(100)$                | 600             | $600,00 \in$    | Pack de 100 Páginas de NAV       |
| $\mathbf{1}$   | $\overline{\text{Functions}}(100)$ | 600             | $600,00 \in$    | Pack de 100 Funciones de         |
|                |                                    |                 |                 | <b>NAV</b>                       |
| $\mathbf{1}$   | Microsoft(R)<br>SQL                | 167             | $167,00 \in$    | Licencia runtime de SQL Ser-     |
|                | Server(R)<br>2012                  |                 |                 | ver                              |
|                | Standard Edition                   |                 |                 |                                  |
|                | Runtime<br>CAL                     |                 |                 |                                  |
|                | (All Language)                     |                 |                 |                                  |
| $\mathbf{1}$   | Microsoft(R)<br>SQL                | 6               | $6,00 \in$      | Licencia server de SQL Server    |
|                | Server(R)<br>2012                  |                 |                 |                                  |
|                | Standard Edition                   |                 |                 |                                  |
|                | Runtime<br>Ser-                    |                 |                 |                                  |
|                | ver License<br>(A <sup>ll</sup> )  |                 |                 |                                  |
|                | Language)                          |                 |                 |                                  |
| $\mathbf{1}$   | <b>Business</b><br>Ready           | 16%             | $3.435,68 \in$  | Licencia perpetua que garan-     |
|                | Enhancement                        |                 |                 | tiza nuevas versiones de NAV     |
|                | Plan                               |                 |                 |                                  |
|                |                                    | <b>TOTAL</b>    | $24.908,68 \in$ |                                  |

Cuadro 3.3: Coste de licencias de software

### <span id="page-14-0"></span>3.5. Seguimiento del proyecto

El tiempo dedicado a cada tarea finalmente se describe en la 3.8, con el tiempo originalmente estimado y el dedicado realmente.

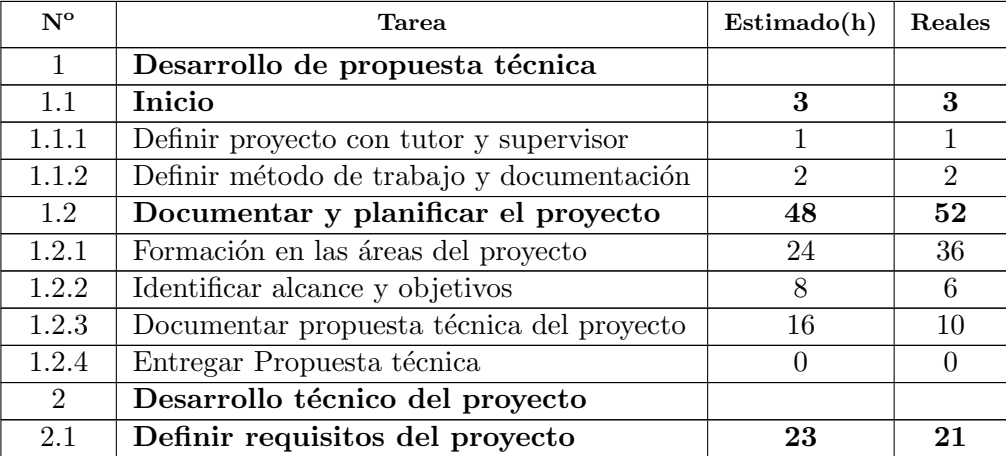

| 2.1.1                | Recopilar historias de usuario             | 10             | 15              |
|----------------------|--------------------------------------------|----------------|-----------------|
| 2.1.2                | Estimación de historias de usuario         | 3              | $\mathbf{1}$    |
| $\overline{2.1.3}$   | Revisión del backlog                       | $\overline{2}$ | $\overline{1}$  |
| 2.1.4                | Priorización de tareas                     | $\overline{2}$ | $\mathbf{1}$    |
| 2.1.5                | Planificación de entregas                  | $\overline{2}$ | $\mathbf{1}$    |
| 2.1.6                | Desglose de historias de usuario en tareas | $\overline{2}$ | $\mathbf{1}$    |
| 2.1.7                | Definir alcance y duración de sprints      | $\overline{2}$ | $\mathbf{1}$    |
| 2.2                  | Iteración de sprints                       |                |                 |
| 2.2.1                | Primer Sprint                              | 60             | 53              |
| $2.2.\overline{1.1}$ | Planificación                              | 10             | 10              |
| 2.2.1.2              | Implementación                             | 40             | 40              |
| 2.2.1.3              | <b>Test</b>                                | $\overline{5}$ | $\overline{2}$  |
| 2.2.1.4              | Revisión                                   | $\overline{5}$ | $\overline{1}$  |
| 2.2.2                | <b>Segundo Sprint</b>                      | 60             | 59              |
| 2.2.2.1              | Planificación                              | 10             | 9               |
| 2.2.2.2              | Implementación                             | 40             | 46              |
| 2.2.2.3              | <b>Test</b>                                | $\overline{5}$ | 3               |
| 2.2.2.4              | Revisión                                   | $\overline{5}$ | $\mathbf{1}$    |
| $\overline{2.2.3}$   | <b>Tercer Sprint</b>                       | 60             | $5\overline{6}$ |
| 2.2.3.1              | Planificación                              | 10             | 10              |
| 2.2.3.2              | Implementación                             | 40             | 40              |
| 2.2.3.3              | Test                                       | $\overline{5}$ | $\overline{5}$  |
| 2.2.3.4              | Revisión                                   | $\overline{5}$ | 1               |
| 2.2.4                | <b>Cuarto Sprint</b>                       | 60             | 58              |
| 2.2.4.1              | Planificación                              | 10             | 8               |
| $2.\overline{2.4.2}$ | Implementación                             | 40             | 40              |
| 2.2.4.3              | <b>Test</b>                                | $\overline{5}$ | $\bf 5$         |
| 2.2.4.4              | Revisión                                   | $\overline{5}$ | $\overline{5}$  |
| 2.3                  | Transferencia a la empresa                 | $\mathbf{1}$   | $\mathbf{1}$    |

Cuadro 3.4: Seguimiento del proyecto

Finalmente, el seguimiento se detalla de forma más concisa en los reportes quincenales, que se encuentran en el Anexo A.

## <span id="page-16-0"></span>Capítulo 4

## Análisis y diseño del sistema

#### <span id="page-16-1"></span>4.1. Análisis de requisitos

El primer paso del análisis consiste en recoger y analizar todos los aspectos que debe cumplir la aplicación a desarrollar.

Para empezar, y a pesar de no ser totalmente necesario, he visto útil realizar un diagrama de casos de uso, para luego transformarlo y ampliarlo a historias de usuario para formar el backlog  $según$  la metodología que estoy usando  $(ágil)$ .

#### <span id="page-16-2"></span>4.1.1. Diagrama de casos de uso

A partir de los requisitos iniciales he desarrollado este diagrama pues proporciona de una forma visual todos los requisitos que necesita el proyecto y los actores asociados.

#### <span id="page-16-3"></span>4.1.2. Análisis del flujo de datos

Antes de establecer finalmente las historias de usuario, el segundo paso es establecer claramente el flujo de trabajo de aprobación de facturas, que resulta la piedra angular de este proyecto. Después de dialogar con el cliente, he elaborado la figura 4.2.

Esencialmente el workflow es como sigue:

Un empleado desea adquirir un bien; este rellena una oferta de compra indicando su departamento y lo lanza para autorizar.

El responsable de su departamento revisa dicha oferta y en caso de que esté conforme, la autoriza, con lo que la oferta se convierte en un pedido de compra.

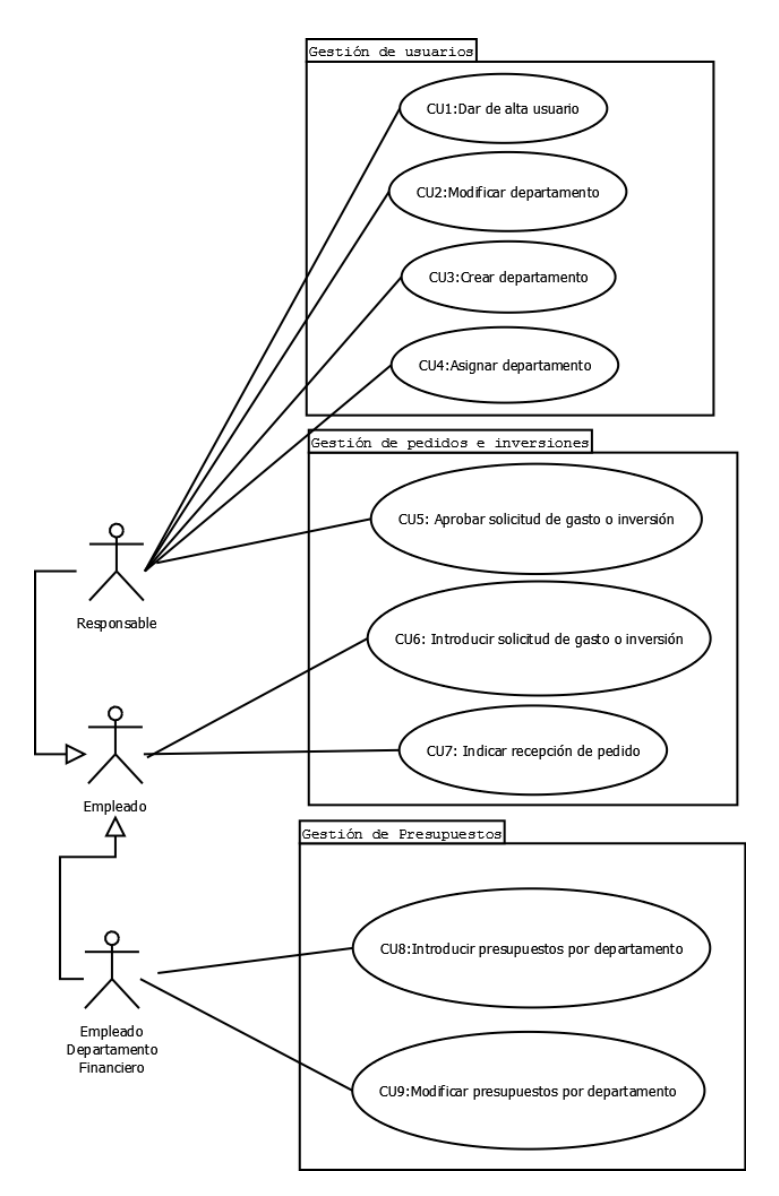

Figura 4.1: Diagrama de casos de uso

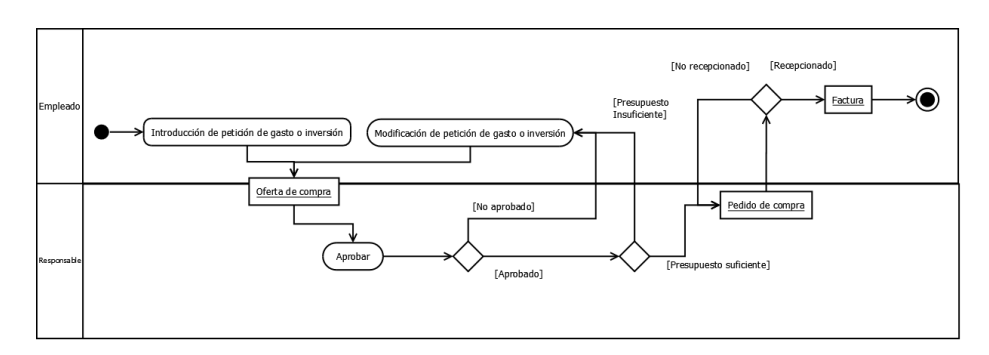

Figura 4.2: Flujo de trabajo de aprobación de facturas

En caso de que lo rechace, o bien, no exista suficiente presupuesto, se debe repetir el proceso desde el incio.

Cuando se recepcionen todos los objetos pedidos del pedido de compra se convierte en una factura y termina el proceso.

#### <span id="page-18-0"></span>4.1.3. Historias de Usuario

De la conjunción de ambos diagramas, he extraído las siguientes historias de usuario, que pasan a formar el backlog.

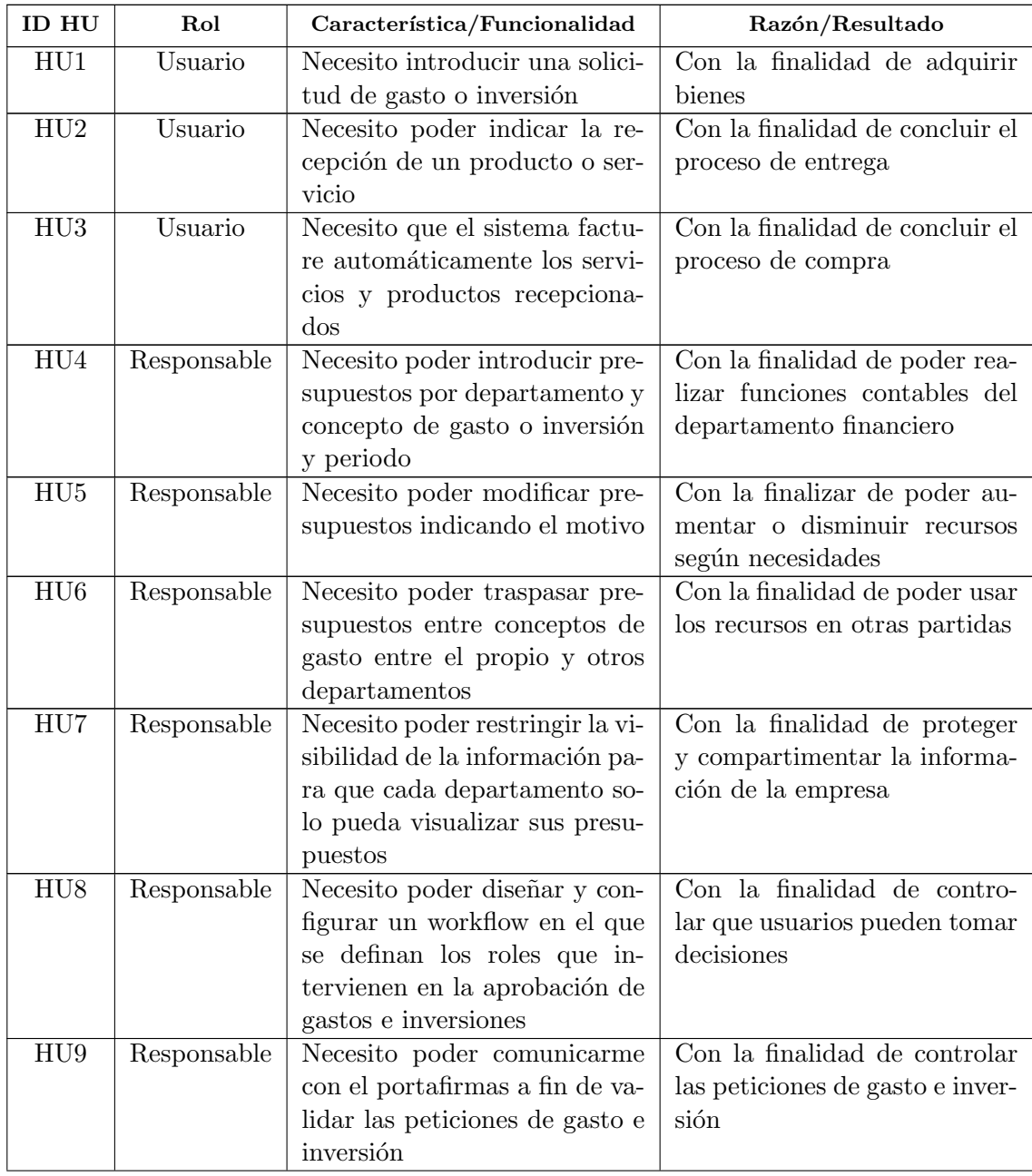

| ${\rm H U10}$ | Responsable | Necesito que el sistema impi-   | Con la finalidad de evitar dis- |  |  |
|---------------|-------------|---------------------------------|---------------------------------|--|--|
|               |             | da realizar un pedido si no hay | crepancias entre presupuestos   |  |  |
|               |             | presupuesto disponible sufi-    |                                 |  |  |
|               |             | ciente                          |                                 |  |  |
| HUI1          | Responsable | Necesito que el sistema impi-   | Con la finalidad de evitar      |  |  |
|               |             | da la introducción de una fac-  | errores o gastos que no perte-  |  |  |
|               |             | tura que provenga de un work-   | necen a un departamentos        |  |  |
|               |             | flow no autorizado              |                                 |  |  |
| $\rm HUI2$    | Responsable | Necesito que el sistema impi-   | Con la finalidad de evitar      |  |  |
|               |             | da la introducción de una fac-  | errores y gastos no autoriza-   |  |  |
|               |             | tura cuyo importe sea distinto  | dos                             |  |  |
|               |             | del aprobado en el workflow     |                                 |  |  |
| $\rm H U13$   | Responsable | Necesito poder dar de alta un   | Con la finalidad de dar de alta |  |  |
|               |             | usuario y asignarle un depar-   | a los empleados                 |  |  |
|               |             | tamento                         |                                 |  |  |
| HU14          | Responsable | Necesito poder crear y modi-    | Con el fin de agrupar a los     |  |  |
|               |             | ficar departamentos             | usuarios según su unidad or-    |  |  |
|               |             |                                 | ganizativa                      |  |  |

Cuadro 4.1: Seguimiento del proyecto

#### <span id="page-19-0"></span>4.1.4. Criterios de aceptación

Para concretar más cada historia de usuario, he visto necesario y útil establecer criterios de aceptación por escenarios de cada Historia de Usuario.

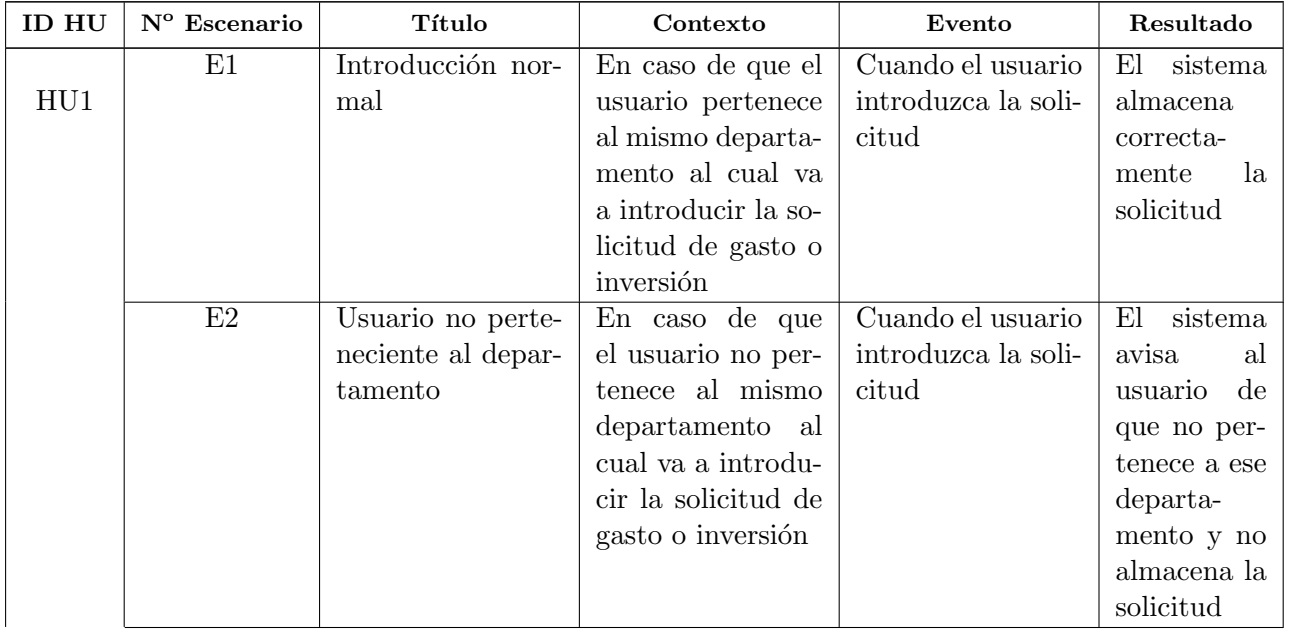

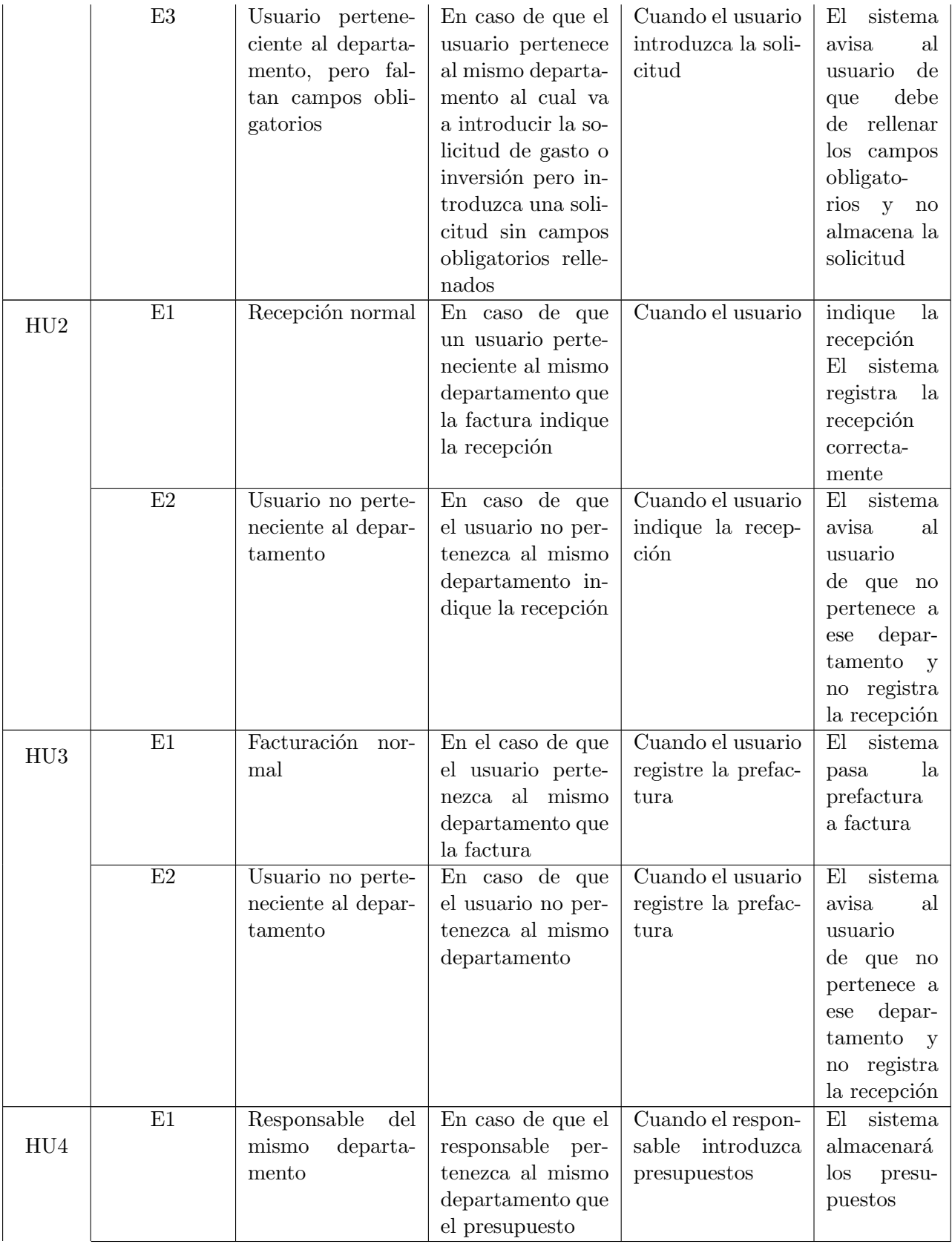

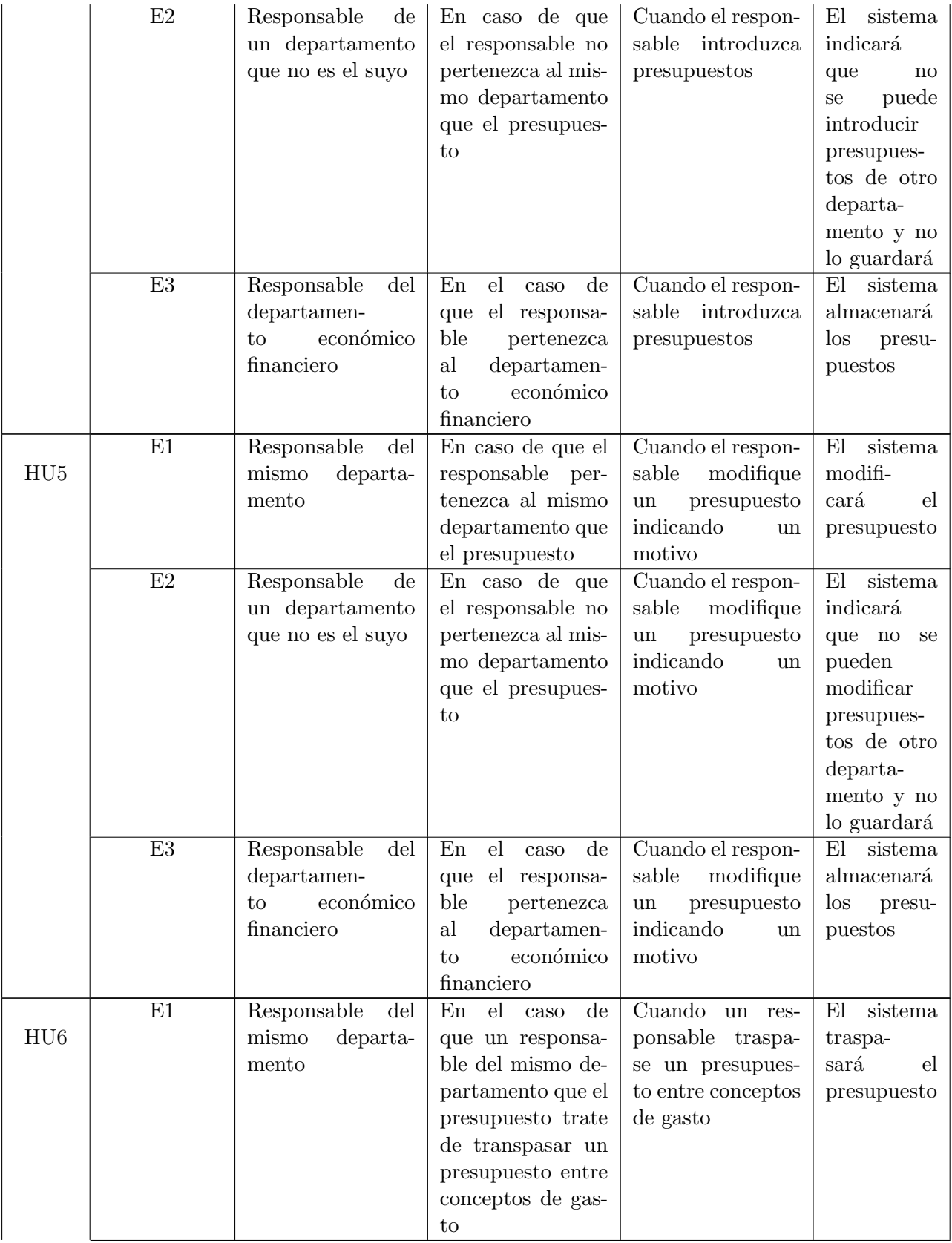

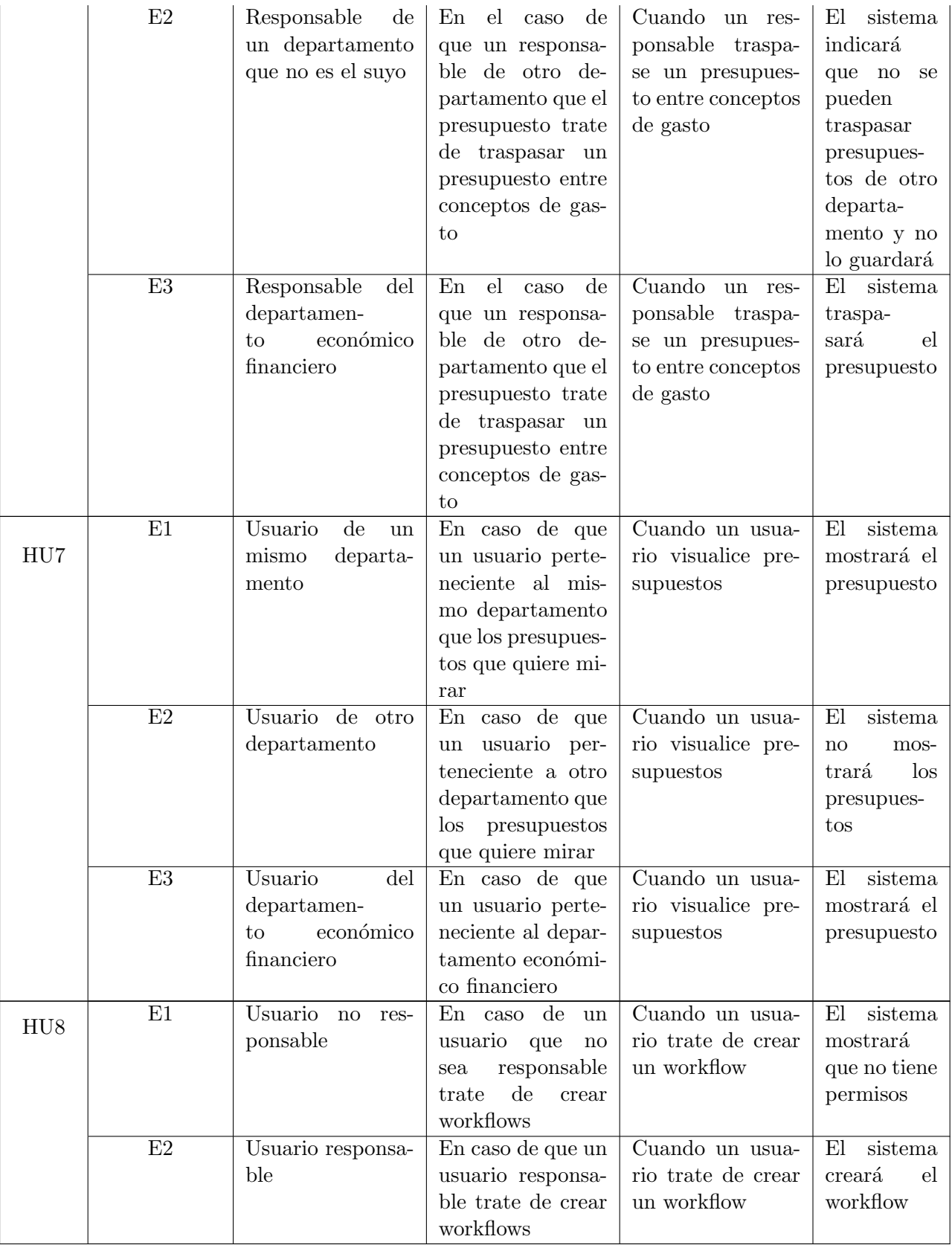

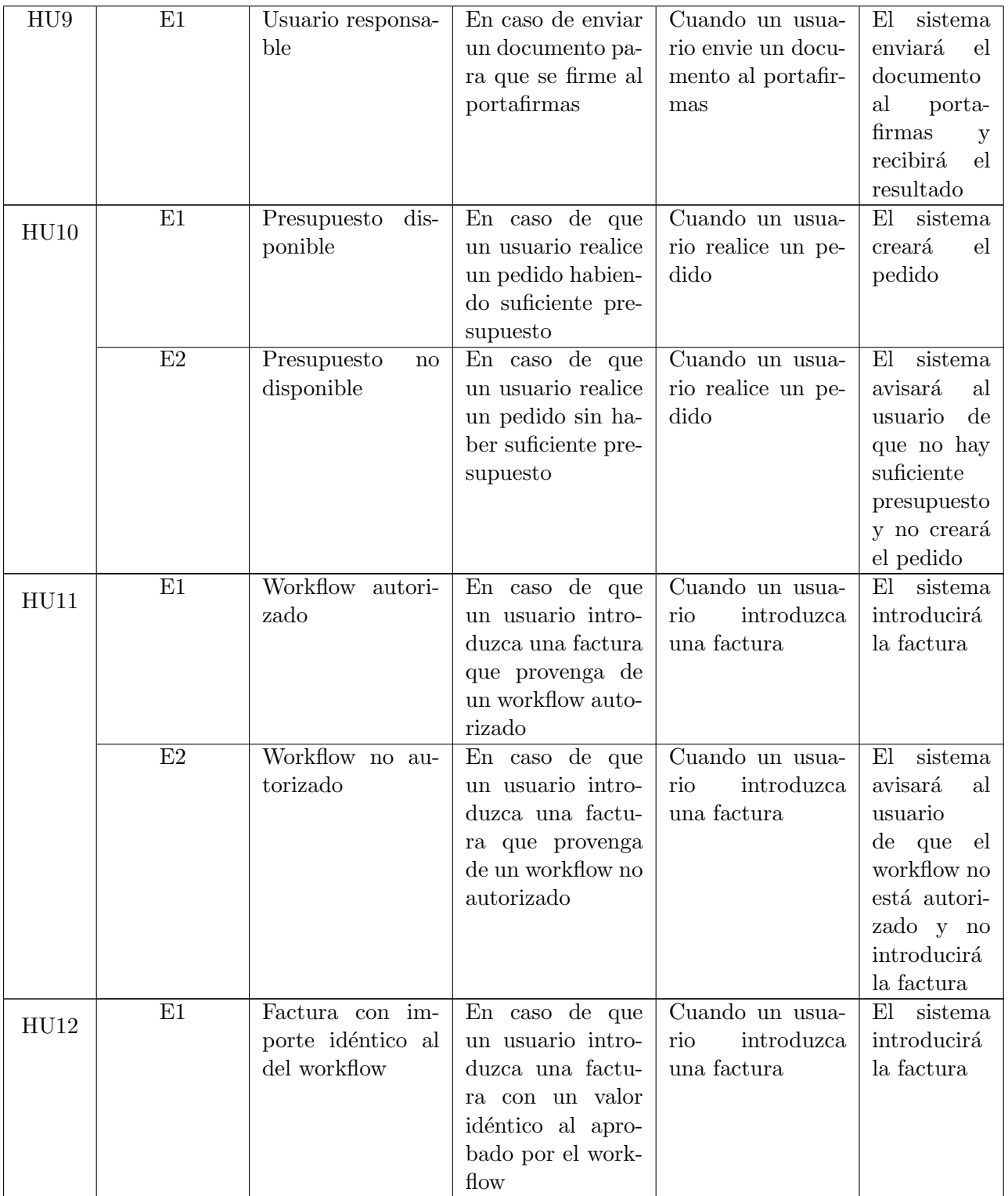

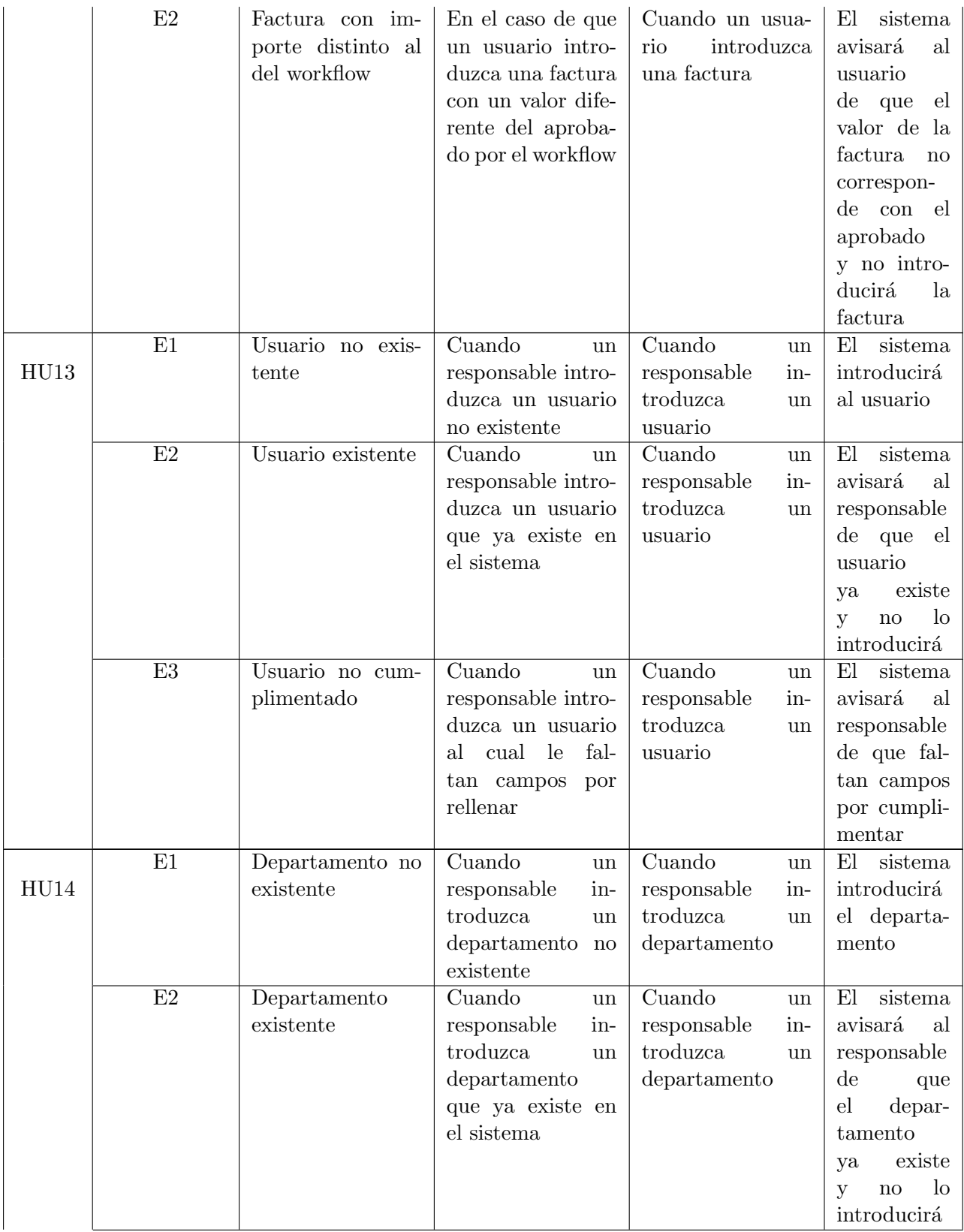

| E3 | Departamento no | Cuando            | un   | Cuando       | un  | El<br>sistema  |
|----|-----------------|-------------------|------|--------------|-----|----------------|
|    | cumplimentado   | responsable       | in-  | responsable  | in- | avisará<br>-al |
|    |                 | troduzca          | un   | troduzca     | un  | responsable    |
|    |                 | departamento      |      | departamento |     | de que fal-    |
|    |                 | -le<br>cual<br>al | fal- |              |     | tan campos     |
|    |                 | campos<br>tan     | por  |              |     | por cumpli-    |
|    |                 | rellenar          |      |              |     | mentar         |

Cuadro 4.2: Criterios de aceptación

#### <span id="page-25-0"></span>4.1.5. Planificación de esprints

En cada esprint se realiza una tarea importante, que es la de planificación. En ella se amplían las historias de usuario aportando información y clarificando dudas y detalles de lo que finalmente va a ser su implementación.

He visto conveniente crear este apartado para desglosar cada tarea con los resultados de cada esprint, en los siguientes apartados se detallan las historias de usuario.

#### HU1: Necesito introducir una solicitud de gasto o inversión

En una autoridad portuaria, cada gasto que se deba realizar necesita seguir unos pasos concretos. Para iniciar el proceso de compra de alg´un bien se debe introducir una solicitud de gasto en el sistema. En ella se detallan los artículos que se deben comprar y el precio orientativo, que posteriormente ser´a concretado en otra etapa del proyecto.

Todos los usuarios del sistema deben tener la facultad de poder introducir solicitudes de gasto y cada documento debe ser correctamente guardado en el sistema.

Una vez introducido, este documento se lanza para iniciar todo el proceso del flujo de trabajo.

Como datos principales se necesitará:

- Proveedor
- **Provincia**
- Contacto
- $\blacksquare$  Fecha de emisión del documento
- Fecha de vencimiento
- Fecha pedido
- $\blacksquare$  Fecha de recepción solicitada
- N<sup>o</sup> Pedido proveedor
- $\blacksquare$  N° albarán proveedor
- Código de comprador
- Estado del pedido
- L´ıneas de compra
	- Tipo de objeto
	- $\bullet$  N<sup>o</sup>
	- $\bullet$  Descripción
	- Cantidad
	- Precio
- Detalles de pago
- Departamento del pedido

#### HU2: Necesito poder indicar la recepción de un producto o servicio

En un pedido de compra ya realizado y lanzado, es conveniente poder indicar que los productos pedidos han sido recibidos correctamente (total o parcialmente) para finalmente convertir ese documento en una factura para terminar todo el proceso.

Conforme van llegando las mercancías o bienes, cualquier empleado relacionado con el departamento debe poder introducir en el documento la cantidad y el tipo de bien que se ha recibido en el mismo pedido de compra.

#### HU3: Necesito que el sistema facture automáticamente los servicios y productos recepcionados

Cuando el sistema detecte que todos los productos han sido enviados correctamente, el proceso debe concluir creando una factura y ejecutando todos los procesos contables relacionados.

Esto debe ser transparente para el usuario y realizarse de forma automática. En principio NAV incorpora esta funcionalidad de forma nativa, por lo que no hay que hacer nada al respecto.

#### HU4: Necesito poder introducir presupuestos por departamento y concepto de gasto o inversión y periodo

Los empleados del departamento económico financiero son los encargados de los presupuestos. De estos parten, entre otras cosas (ciñéndonos al módulo a desarrollar) todas las adquisiciones de bienes y mercancías que requiere cada departamento, por lo que es imperativo que se puedan introducir de una forma sencilla.

Los presupuestos son cuentas contables anuales, separadas por líneas de concepto. En concreto las tres que se van a tratar en este m´odulo son las l´ıneas 6000001,6000002 y 6000003 (Compras nacional, Compras UE y Compras internacionales (no UE)).

#### HU5: Necesito poder modificar presupuestos indicando el motivo

Cuando se desea cambiar un presupuesto, se rellena un documento indicando el motivo y pidiendo autorización. Sólo cuando se concede se puede efectuar el cambio. Sin embargo el cliente actual no requiere que se almacenen estos documentos ni que se verifique que exista el permiso de autorización, por lo que se simplifica la operación.

#### HU6: Necesito poder traspasar presupuestos entre conceptos de gasto entre el propio y otros departamentos

Similar a la HU anterior, el traspaso de presupuestos se considera una modificación a efectos contables, por lo que queda simplificado en el punto anterior.

#### HU7: Necesito poder restringir la visibilidad de la información para que cada departamento solo pueda visualizar sus presupuestos

Por privacidad, excepto los empleados del departamento económico financiero, el resto de empleados sólo deben poder ver los datos presupuestarios y de ofertas del departamento al que pertenecen .

Por lo tanto, hay que crear vistas adicionales para cada departamento, y páginas con un filtro que al lanzarse lean el departamento del usuario conectado y solo muestren los datos de su departamento.

#### HU8: Necesito poder diseñar y configurar un workflow en el que se definan los roles que intervienen en la aprobación de gastos e inversiones

Como se detalla en el workflow (Figura 4.2) las ofertas de compra deben ser aprobadas antes de seguir su curso y hacerse efectivas, por lo que este proceso debe de estar implementado, y tener la posibilidad de aprobar o denegar cada documento de forma digital y desde dentro del programa para agilizar el proceso.

#### HU9: Necesito poder comunicarme con el portafirmas a fin de validar las peticiones de gasto e inversión

La administración general del estado pone a disposición de la ciudadanía la herramienta FACe (Facturas Electrónicas) que permite introducir facturas mediante una API pública y firmarlas digitalmente de forma remota. En principio se desea incorporar este sistema para firmar las propias facturas.

La incorporación de esta API es compleja y no va a ser desarrollada finalmente, ya que requeriría de como mínimo otro periodo temporal igual que el que he tenido para desarrollar el resto del proyecto.

#### HU10: Necesito que el sistema impida realizar un pedido si no hay presupuesto disponible suficiente

Al iniciar una oferta de compra, el sistema debe verificar si para el departamento del empleado que está introduciendo la oferta y para el tipo de pedido existe suficiente presupuesto.

Para esto se requiere consultar los presupuestos del año de la factura en la línea correspondiente a los productos pedidos.

En caso de no haberlo, se le muestra un aviso pero se le deja continuar. Sin embargo, a la hora de aprobar dicha oferta de compra, en el caso de ser aprobada pero no haber presupuesto se deniega automáticamente y debe de ser modificada.

#### HU11: Necesito que el sistema impida la introducción de una factura que provenga de un workflow no autorizado

Si un responsable no autoriza una factura, esta no debería de poder ser introducida directamente en el circuito de compras, por lo que esta verificación es importante por todo el daño que se podría causar en caso de introducir facturas erróneas o maliciosas.

#### HU12: Necesito que el sistema impida la introducción de una factura cuyo importe sea distinto del aprobado en el workflow

Similar a la HU anterior. Si se aprueba un concepto de gasto de una cantidad y luego la cantidad introducida es distinta, esa factura no es válida y tiene que repetirse el circuito.

#### HU13: Necesito poder dar de alta un usuario y asignarle un departamento

Es imperativo que puedan darse de alta nuevos trabajadores y a efectos contables y de aplicaci´on, que tengan un departamento para poder hacer pedidos y ver los datos de su propio departamento.

Cada usuario deberá de pertenecer a un grupo de usuarios (Empleados, responsables de departamento, etc.) y a su vez, tener un perfil junto con un ´area de trabajo por defecto.

Respecto a datos, al usar cuentas de Microsoft no es necesario proporcionar información adicional más allá de las credenciales ya que el resto de información ha sido introducida previamente en las licencias.

#### HU14: Necesito poder crear y modificar departamentos

La creación de nuevos departamentos implica la creación también de espacios en los presupuestos para asignaciones y de posibles empleados que se vayan a unir a este departamento.

#### <span id="page-29-0"></span>4.2. Diagrama de componentes

En el siguiente apartado voy a describir los componentes que se han usado o modificado en cada historia de usuario.

NAV funciona mayoritariamente con tablas y asociaciones de estas, como se describe en el capítulo de Implementación y pruebas.

Las figuras que aparecen en los diagramas representan lo siguiente: Los cilindros representan tablas, las páginas, como su nombre indica representan páginas, y por último, los cubos representan «codeunits» (unidades de código, elemento propio de NAV).

Los azules pertenecen al estándar de NAV, mientras que los componentes en verdes son de desarrollo propio.

#### HU1: Necesito introducir una solicitud de gasto o inversión

Las dos tablas que componen las ofertas de compra son la Purchase Header (que almacena las cabeceras) y Purchase Line (que almacena cada línea de cada cabecera). Estas dos se muestran, primero en general en la página Purchase Quotes y en detalle en la página Purchase Quote.

Una vez se da de alta y se manda a aprobar, esta solicitud queda registrada en Approval Entry.

Los componentes se muestran en la figura 4.3.

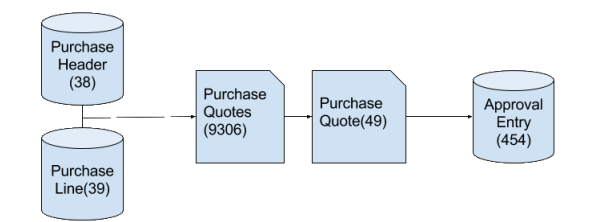

Figura 4.3: Componentes de la HU1

#### HU2: Necesito poder indicar la recepción de un producto o servicio

Los pedidos de compra, que se almacenan en las tablas Purchase Header y Purchase Line se ven en general, en la página Purchase Order List y en detalle en Purchase Order.

Una vez, se marca una línea como recibida, se almacena un albarán automáticamente en la tabla Purch.Rcpt.Header. Estos albaranes se muestran en la página Posted Purchase Receipts.

Los componentes se muestran en la figura 4.4.

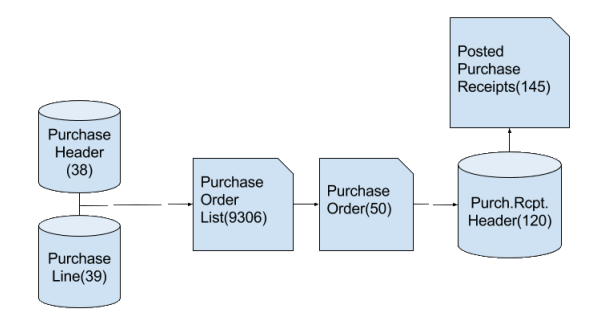

Figura 4.4: Componentes de la HU2

#### HU3: Necesito que el sistema facture automáticamente los servicios y productos recepcionados

Los componentes involucran a los mismos que la Figura 4.4, añadiendo las facturas, estas se almacenan de igual modo que el resto de documentos de compra, usando Purchase Header y Purchase Line, y se muestran en la página Purchase Invoice.

Los componentes se muestran en la figura 4.5.

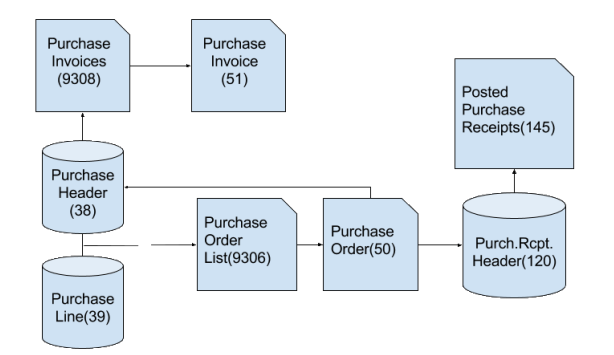

Figura 4.5: Componentes de la HU3

#### HU4: Necesito poder introducir presupuestos por departamento y concepto de gasto o inversión y periodo

Para esta Historia de Usuario intervienen por un lado, los presupuestos contables y por otro los departamentos.

Los presupuestos contables se almacenan en la tabla G/L Budget Name y se muestran en general en la página G/L Budget Names.

Cada cuenta del presupuesto se almacena en la tabla G/L Account y cada entrada en G/L Account Entry. La página Budget muestra la conjunción de los presupuestos con cada una de sus cuentas.

Por otro lado, los departamentos se almacenan en la tabla Dimension, y se muestran en la p´agina Dimensions.

Por último, es necesario crear una página propia, Presupuestos, que incluya ambos componentes para poder filtrar por ellos, para la introducción de presupuestos.

Los componentes se muestran en la figura 4.6.

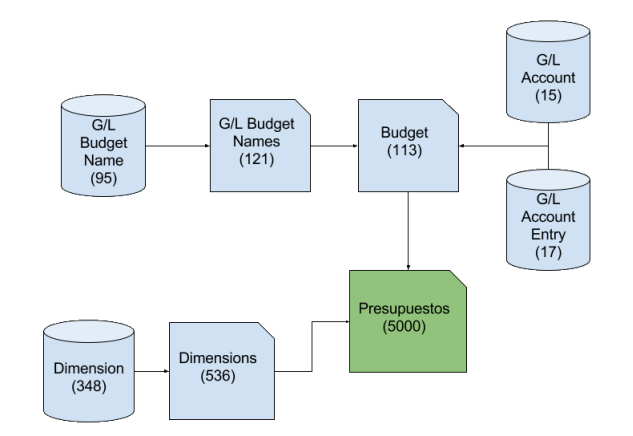

Figura 4.6: Componentes de la HU4

#### HU5: Necesito poder modificar presupuestos indicando el motivo

La página de presupuestos (Figura 4.6) permite modificar presupuestos, en el apartado 4.1.5 se explica el porqué de no almacenar motivos.

#### HU6: Necesito poder traspasar presupuestos entre conceptos de gasto entre el propio y otros departamentos

La página de presupuestos (Figura 4.6) permite mover presupuestos entre cuentas contables.

#### HU7: Necesito poder restringir la visibilidad de la información para que cada departamento solo pueda visualizar sus presupuestos

Puesto que necesitamos elaborar la vista de un usuario (Presupuesto, ofertas de compra y pedidos de compra, todo filtrado por su departamento). Podemos usar la conjunción de las figuras 4.6, 4.5 y 4.4 incorporando un filtro por departamento que habrá que implementar.

Los componentes se muestran en la figura 4.7.

#### HU8: Necesito poder diseñar y configurar un workflow en el que se definan los roles que intervienen en la aprobación de gastos e inversiones

Los workflows se almacenan en la tabla Workflow, y para consultas rápidas dispone de un buffer (Workflow Buffer). Los workflows se dividen en pasos accionados por condiciones, estos

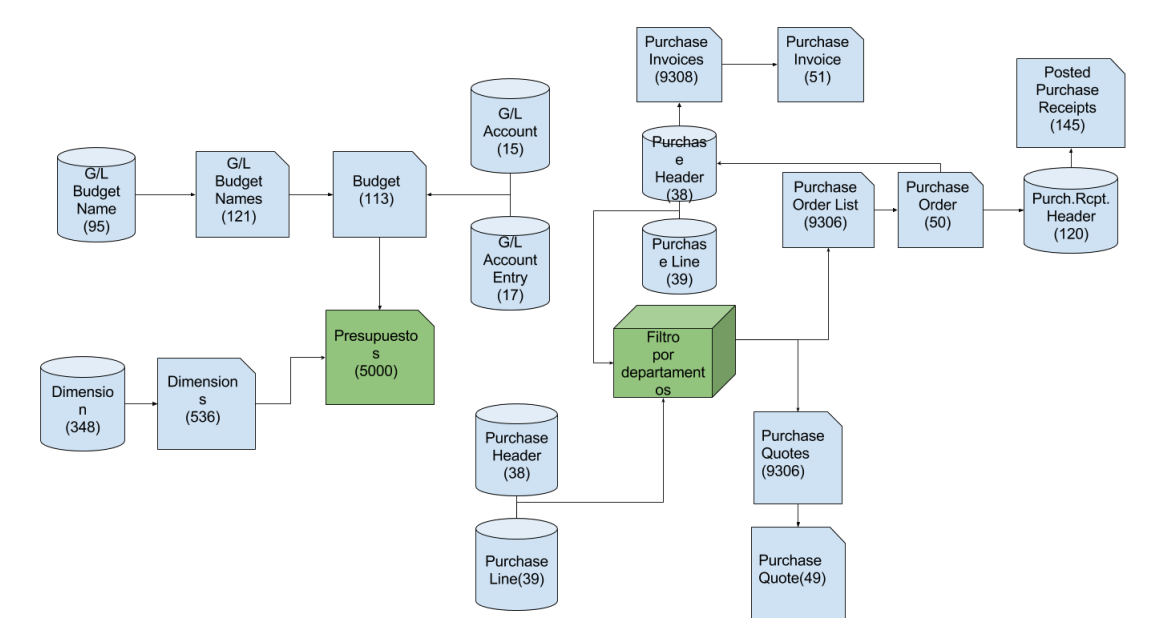

Figura 4.7: Componentes de la HU7

pasos se almacenan en la tabla Workflow Step.

Los workflow se muestran en general en la página Workflows, y en detalle en la página Workflow.

Los componentes se muestran en la figura 4.8.

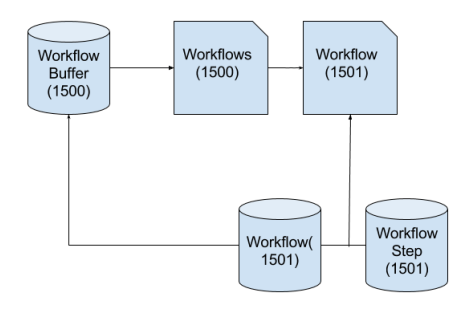

Figura 4.8: Componentes de la HU8

#### HU9: Necesito poder comunicarme con el portafirmas a fin de validar las peticiones de gasto e inversión

Para integrar correctamente el circuito de validación contando con la normativa de Administraciones se debe subir el documento de compra, esto se realiza mediante una estructura de NAV llamada XMLPort, que proporciona puertos con los que extraer e introducir información. Este puerto se controla con una codeunit llamada FACE desarrollada a tal respecto.

Los componentes se muestran en la figura 4.9.

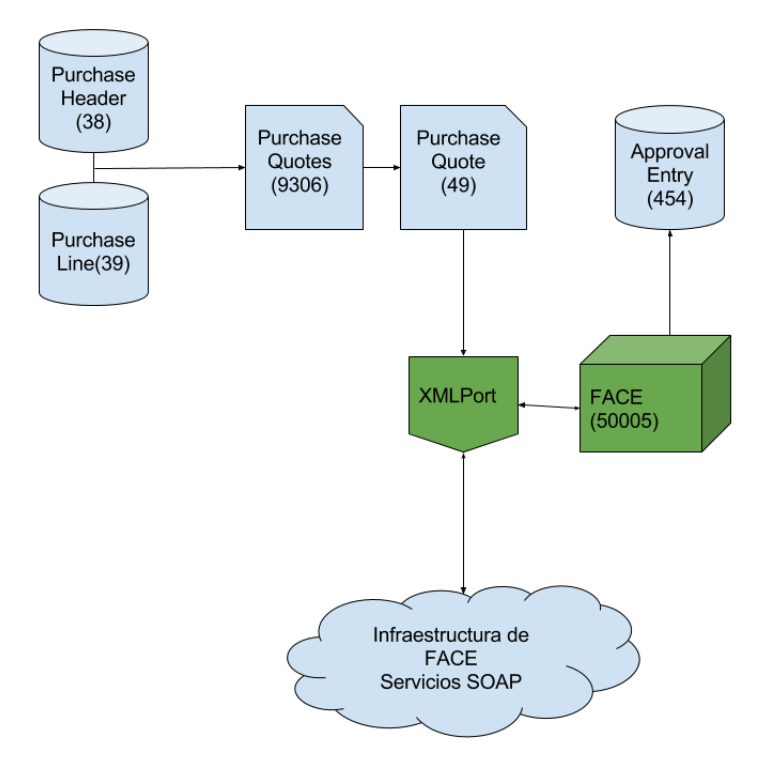

Figura 4.9: Componentes de la HU9

#### HU10: Necesito que el sistema impida realizar un pedido si no hay presupuesto disponible suficiente

Al lanzar a validar los documentos de compra, se añade en la página Purchase Quotes el módulo Validador De Presupuestos, que conecta con la página Presupuestos para obtener el presupuesto total de ese departamento y comprobar que exista el suficiente dinero asignado como para poder cubrir la totalidad del documento.

Los componentes se detallan en la figura 4.10.

#### HU11: Necesito que el sistema impida la introducción de una factura que provenga de un workflow no autorizado

Si el workflow se configura correctamente (Figura 4.8) el propio sistema impedirá que se introduzcan facturas no autorizadas.

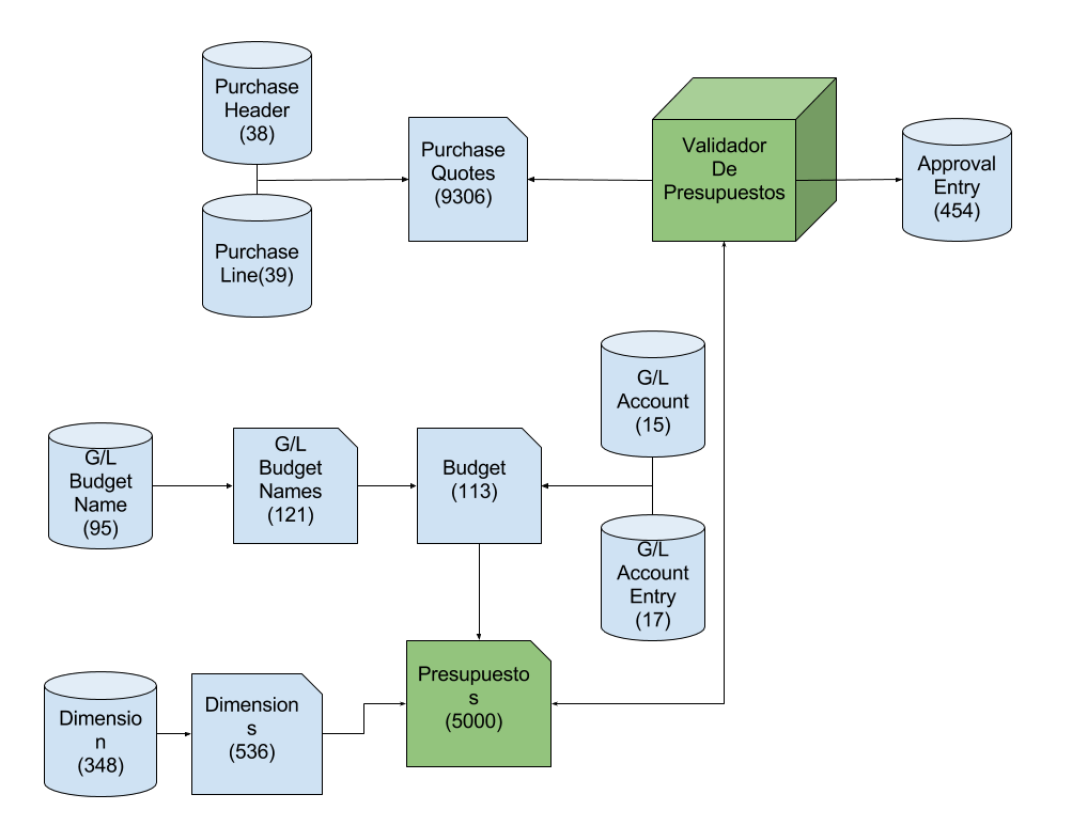

Figura 4.10: Componentes de la HU10

#### HU12: Necesito que el sistema impida la introducción de una factura cuyo importe sea distinto del aprobado en el workflow

Si el workflow se configura correctamente (Figura 4.8) el propio sistema impedirá que se introduzcan importes distintos de los asignados por el workflow.

#### HU13: Necesito poder dar de alta un usuario y asignarle un departamento

Los usuarios se almacenan en la tablas Users, y pueden ser vistos en general por la página Users y en concreto, por la página User Card.

Cada usuario debe de tener un grupo de usuario, estos se almacenan en la tabla User Group y se muestran en la página User Group.

A su vez, es necesario un perfil, con un área de trabajo por defecto. Los perfiles se almacenan en la tabla Profile, y se muestran en la página Profile List. Las áreas de trabajo parten de plantillas modificables en forma de p´agina que van del ID 9000 al 9020.

Por último, se le asigna un departamento, esta estructura es explicada con detalle en la
#### figura 4.12

Los componentes se detallan en la figura 4.11.

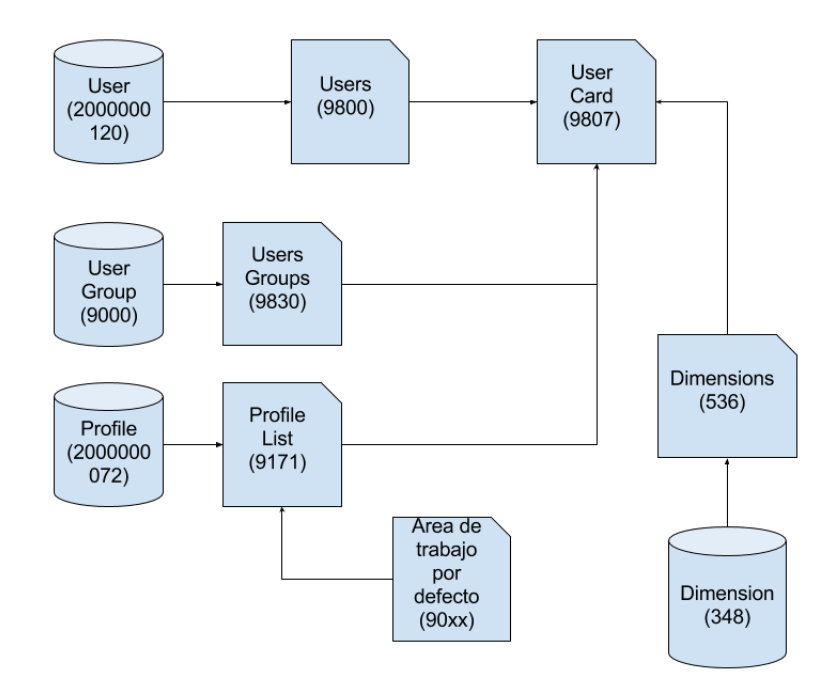

Figura 4.11: Componentes de la HU13

#### HU14: Necesito poder crear y modificar departamentos

Los departamentos se asignan en dimensiones, y cada departamento es un valor de esa dimensión.

Las dimensiones se almacenan en la tabla Dimension, y se muestran en la página Dimensions.

Los valores de las dimensiones se almacenan en la tabla 349 y se muestran en la página Dimensions Values.

Los componentes se detallan en la figura 4.12.

| <b>Dimensions</b><br><b>Dimensions</b><br><b>Dimension</b><br>Values<br><b>Dimension</b><br>(536)<br>Value<br>(537)<br>(348)<br>(349) |  |  |  |  |  |  |
|----------------------------------------------------------------------------------------------------|--|--|--|--|--|--|
|----------------------------------------------------------------------------------------------------|--|--|--|--|--|--|

Figura 4.12: Componentes de la HU14

### Capítulo 5

# Implementación y pruebas

#### 5.1. Detalles de implementación

La implementación en grandes rasgos ha consistido, en primer lugar, en identificar las tablas necesarias para cada historia de usuario, comprobar como de implementada está por el estándar de NAV, y en caso de necesitar desarrollos adicionales o configuraciones, realizarlas.

En la HU4 se ha desarrollado la p´agina Presupuestos, que contiene los presupuestos de cada departamento filtrados por este y ayuda a suplir una carencia a la hora de separar las vistas para cada departamento.

En la HU7 se ha ampliado la página introduciendo un *codeunit*. cuyo fin es fijar el departamento de la página Presupuestos al departamento usuario que en ese momento esté conectado.

En la HU10 se ha ampliado la página introduciendo otro *codeunit*. Cuando se lanza a validar una oferta de compra, este codeunit utiliza la vista creada por la página Presupuestos para comprobar si después de realizar las adquisiciones correspondientes el presupuesto total de ese departamento es superior a 0. En caso contrario, deniega la operación y en caso afirmativo la permite.

El resto de componentes han sido modificaciones y configuraciones para adecuar todos los sistemas que provee NAV a las funcionalidades necesarias.

#### 5.2. Descripción de Microsoft Dynamics NAV

La tecnología y el software usado para la implementación del módulo ha sido elegido por la empresa.

La principal tecnología a usar va a ser el software Microsoft Dynamics NAV [\[4\]](#page-50-0), en concreto, la versión 2017.

Este software consiste en un ERP (Enterprise Resource Planning o Sistema de Planificación de Recursos Empresariales) desarrollado por Microsoft, privativo y cuya función principal es la gestión e integración de las finanzas, manufacturas, gestión de clientes, abastecimiento y comercio electrónico de empresas (normalmente PYMES). En la Figura 5.1 se puede apreciar una captura de la aplicación en funcionamiento junto con todas las áreas que cubre la versión 2017.

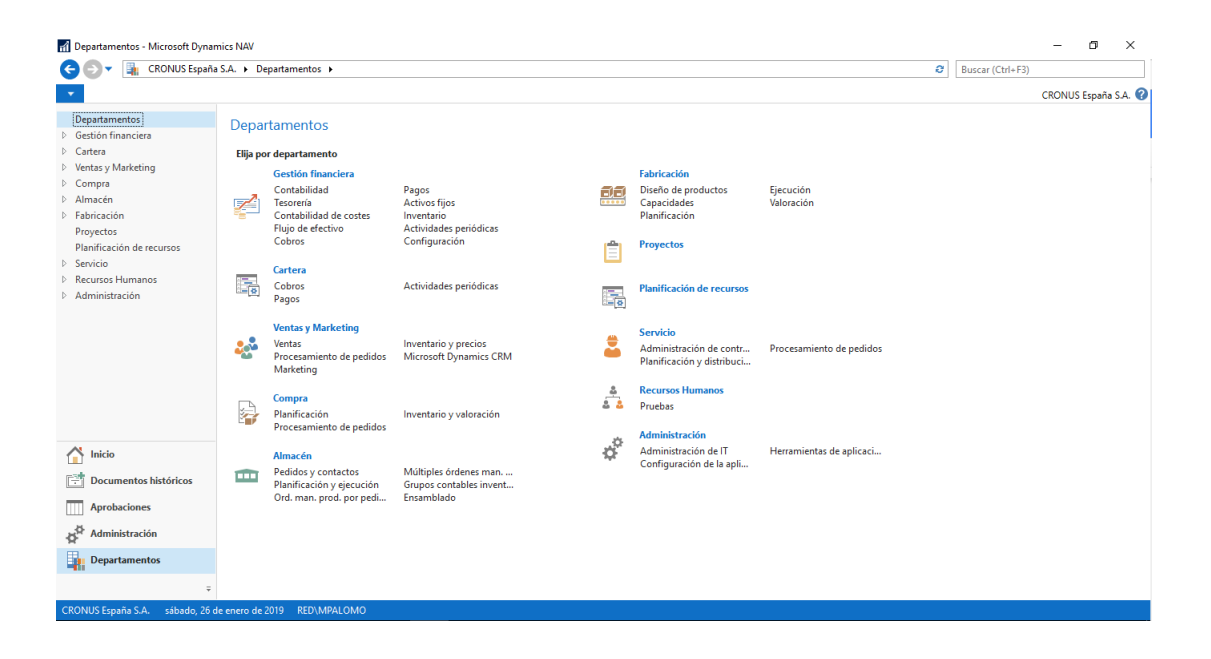

Figura 5.1: Departamentos de Microsoft Dynamics NAV 2017

La arquitectura de NAV consiste de varios componentes primordiales:

- Servidor de Base de datos [\[6\]](#page-50-1):
	- NAV guarda toda la información de la aplicación como tablas relacionales en una base de datos, desde componentes hasta scripts, todo es serializado y almacenado, por lo que este componente es de vital importancia.
	- Internamente, los identificadores de cada tabla siguen un orden según la funcionalidad que desempeñen (por ejemplo, del identificador 110 al al 137 residen las tablas cuya

funcionalidad consiste en documentos de compra y venta). En la figura 5.2 se puede ver la herramienta de desarrollo con la vista de tablas.

• Como SGBD (Sistema Gestor de Base de Datos) NAV usa Microsoft SQL Server, un gestor de bases de datos relacionales. La versión depende de las necesidades del cliente y las conexiones simultáneas o requisitos de datos que pueda tener.

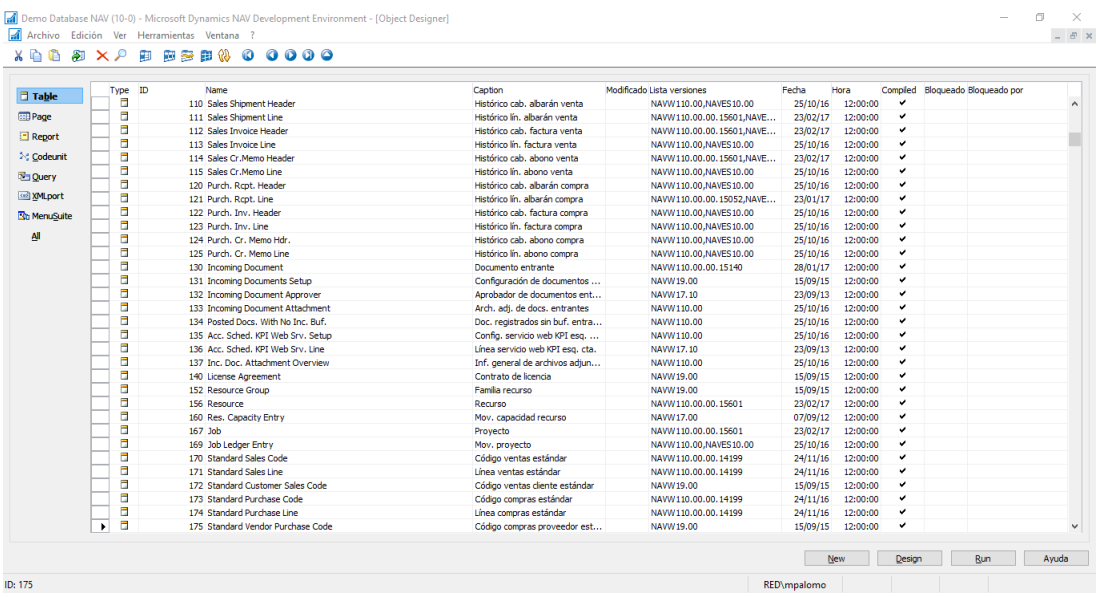

Figura 5.2: Herramienta de desarrollo de NAV con la vista de tablas

- Servidor de aplicaciones  $[2]$   $[5]$ :
	- Consiste en un servicio de Windows encargado de gestionar el acceso a datos y la lógica de negocio, es decir, actúa como un puente entre los distintos clientes y la base de datos.
	- Se encarga de ejecutar los distintos procesos y peticiones.
- $\blacksquare$  Cliente [\[3\]](#page-50-4):
	- Se encarga de enviar las ´ordenes que el cliente pide al servidor de aplicaciones y mostrar los datos resultantes de estas órdenes.
	- Existen tres versiones actualmente, el cliente de Windows, el cliente SharePoint (Plataforma de colaboración empresarial) y el cliente Web, en las siguientes figuras se pueden ver los distintos clientes. Existen también las versiones móviles y tablet.

En las figuras 5.3 y 5.4 se pueden ver dos ejemplos de cliente.

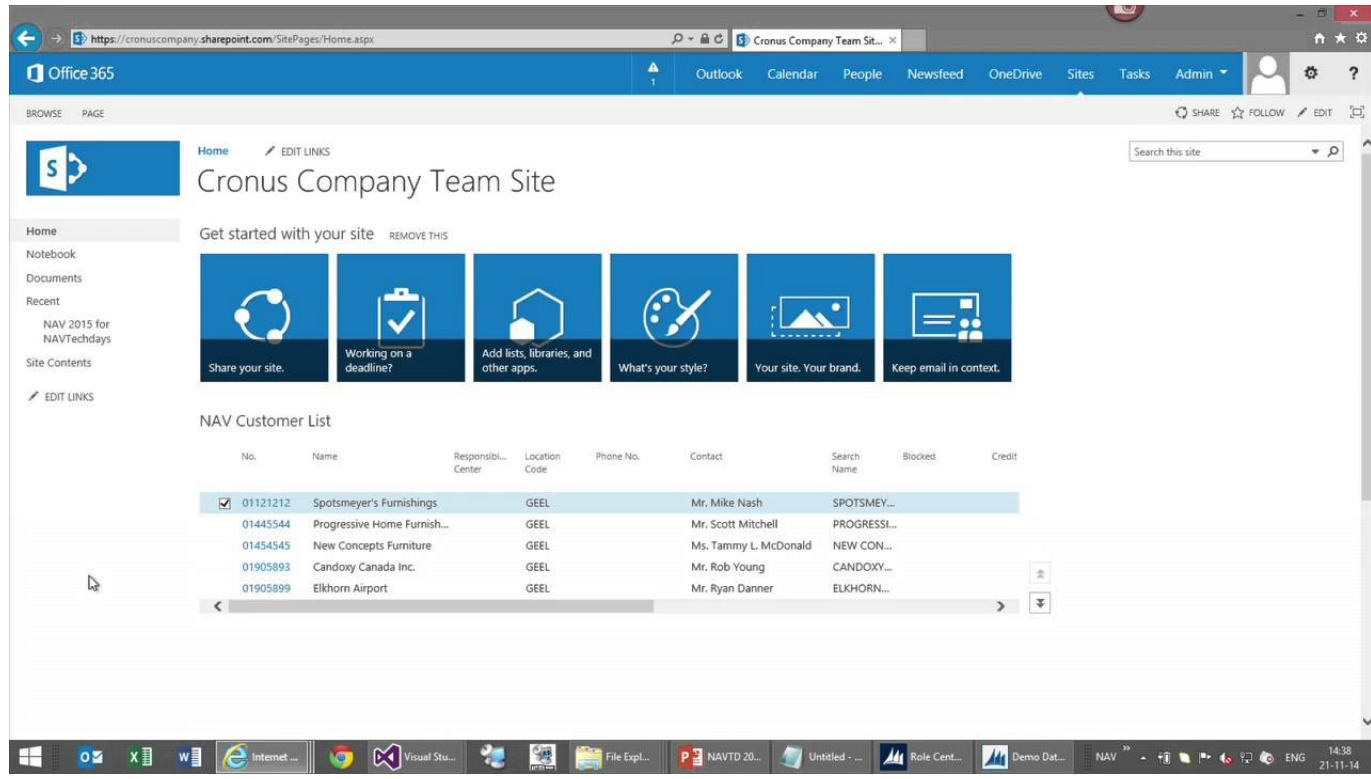

Figura 5.3: Cliente Sharepoint de NAV [\(](()https://i.ytimg.com/vi/hTZtQ8vb5SM/maxresdefault.jpg)

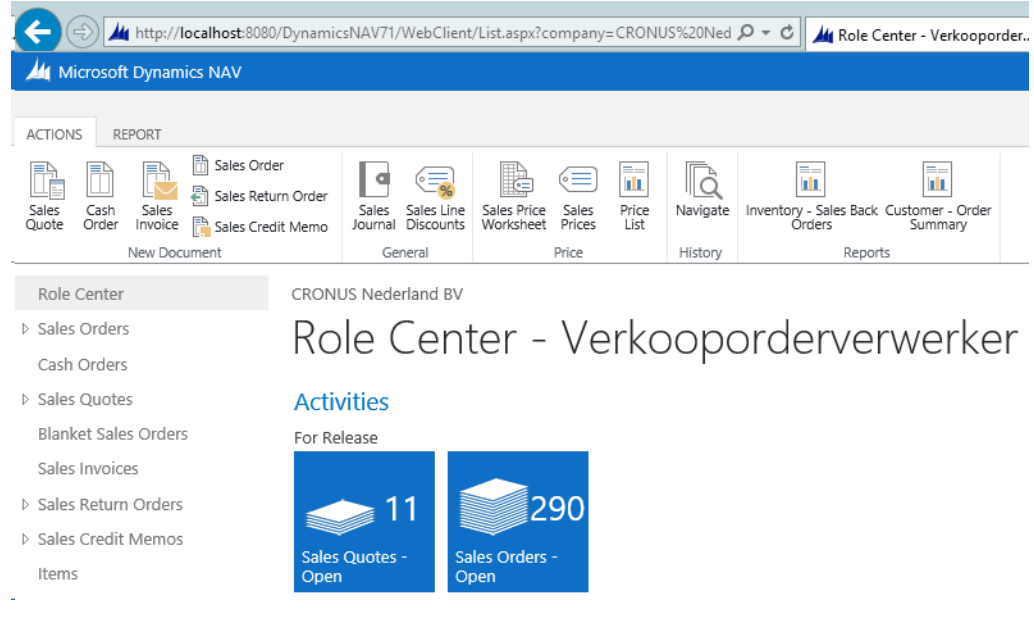

Figura 5.4: Cliente web de NAV [\(](()http://4.bp.blogspot.com/ jqTofnqBCxo/UvR55oSm8QI/AAAAAAAAA0k/IgBpNwKeh0g/s1600/Web+Client.png)

NAV nativamente incluye muchísimas funcionalidades, y se intenta siempre que se sean estas las que se usen en lugar de favorecer desarrollos propios, pero puesto que es muy complejo que se adapte a la totalidad de un cliente, existe la posibilidad de modificar NAV por completo

usando la propia herramienta de desarrollo.

La herramienta de desarrollo permite la modificación de tablas, páginas, consultas, código... A fin de conseguir una adaptabilidad total al cliente.

El lenguaje usado en la versión NAV 2017 consiste en C/AL (Client/Server Application Language). Este es muy parecido al lenguaje Pascal y es un lenguaje estructurado muy sencillo y eficiente enfocado a manipulación de datos (inserción, obtención y modificación). En la figura  $5.5$  se puede ver la herramienta de desarrollo de NAV editando código  $C/AL$ .

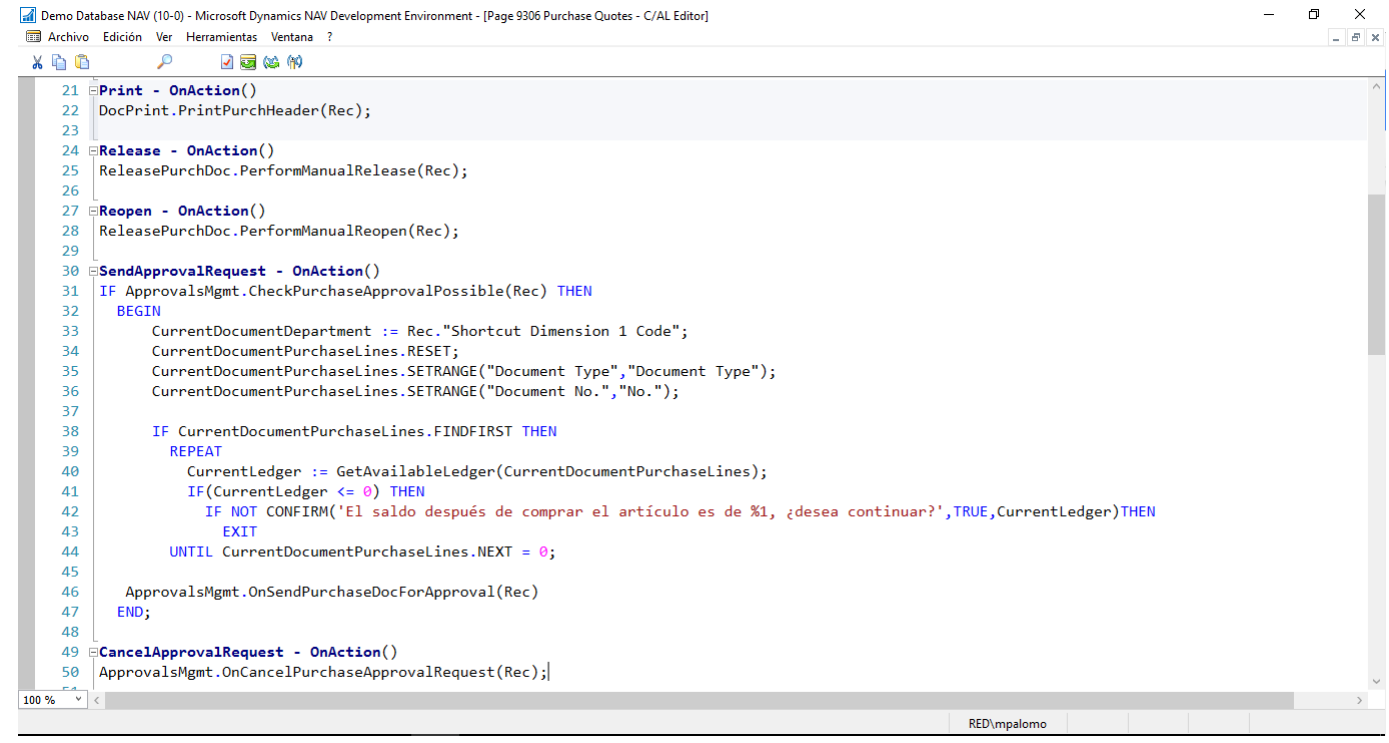

Figura 5.5: Herramienta de desarrollo de NAV editando código  $C/AL$ 

Respecto a modificación de tablas, la propia herramienta de desarrollo permite de forma muy sencilla añadir, modificar y eliminar campos, claves primarias, datos, relaciones sin tener que recurrir a sentencias SQL (Se pueden usar). En la figura 5.6 se puede ver el editor de tablas de NAV.

| $X \oplus \oplus$                                                 | ₽<br>750 & 竹                 |                               |                  |                 |             |        |                               |
|-------------------------------------------------------------------|------------------------------|-------------------------------|------------------|-----------------|-------------|--------|-------------------------------|
| F., Field No.                                                     | Field Name                   | Caption                       | Data Type Length |                 | Description |        | Field Class Option String     |
| $\blacktriangleright$ $\blacktriangleright$ $\blacktriangleright$ | Sell-to Customer No.         | Venta a-Nº cliente            | Code             | 20              |             | Normal |                               |
| $\checkmark$                                                      | 3 Document No.               | Nº documento                  | Code             | 20              |             | Normal |                               |
| v                                                                 | 4 Line No.                   | N <sup>o</sup> linea          | Integer          |                 |             | Normal |                               |
| $\checkmark$                                                      | 5 Type                       | Tipo                          | Option           |                 |             | Normal | ,G/L Account, Item, Resource, |
| $\mathbf{v}$                                                      | 6 No.                        | <b>NO</b>                     | Code             | 20              |             | Normal |                               |
| $\checkmark$                                                      | 7 Location Code              | Cód, almacén                  | Code             | 10 <sup>°</sup> |             | Normal |                               |
| $\checkmark$                                                      | 8 Posting Group              | Grupo contable                | Code             | 10              |             | Normal |                               |
| v                                                                 | 10 Shipment Date             | Fecha envío                   | Date             |                 |             | Normal |                               |
| $\checkmark$                                                      | 11 Description               | Descripción                   | Text             | 50              |             | Normal |                               |
| $\checkmark$                                                      | 12 Description 2             | Descripción 2                 | Text             | 50              |             | Normal |                               |
| v                                                                 | 13 Unit of Measure           | Unidad medida                 | Text             | 10 <sup>°</sup> |             | Normal |                               |
| $\checkmark$                                                      | 15 Quantity                  | Cantidad                      | Decimal          |                 |             | Normal |                               |
| v                                                                 | 22 Unit Price                | Precio venta                  | Decimal          |                 |             | Normal |                               |
| $\checkmark$                                                      | 23 Unit Cost (LCY)           | Coste unitario (DL)           | Decimal          |                 |             | Normal |                               |
| $\checkmark$                                                      | 25 VAT %                     | % IVA                         | Decimal          |                 |             | Normal |                               |
| v                                                                 | 27 Line Discount %           | % Descuento línea             | Decimal          |                 |             | Normal |                               |
| $\checkmark$                                                      | 32 Allow Invoice Disc.       | Permitir dto, factura         | Boolean          |                 |             | Normal |                               |
| v                                                                 | 34 Gross Weight              | Peso bruto                    | Decimal          |                 |             | Normal |                               |
| $\checkmark$                                                      | 35 Net Weight                | Peso neto                     | Decimal          |                 |             | Normal |                               |
| $\checkmark$                                                      | 36 Units per Parcel          | Unidades por lote             | Decimal          |                 |             | Normal |                               |
| $\checkmark$                                                      | 37 Unit Volume               | Volumen                       | Decimal          |                 |             | Normal |                               |
| $\checkmark$                                                      | 38 Appl.-to Item Entry       | Lig. por nº orden producto    | Integer          |                 |             | Normal |                               |
| $\checkmark$                                                      | 39 Item Shpt. Entry No.      | Nº orden mov. producto asoc.  | Integer          |                 |             | Normal |                               |
| v                                                                 | 40 Shortcut Dimension 1 Code | Cód, dim. acceso dir. 1       | Code             | 20              |             | Normal |                               |
| $\checkmark$                                                      | 41 Shortcut Dimension 2 Code | Cód, dim. acceso dir. 2       | Code             | 20              |             | Normal |                               |
| $\checkmark$                                                      | 42 Customer Price Group      | Grupo precio cliente          | Code             | 10 <sup>°</sup> |             | Normal |                               |
| $\checkmark$                                                      | 45 Job No.                   | Nº provecto                   | Code             | 20              |             | Normal |                               |
| $\checkmark$                                                      | 52 Work Type Code            | Cód, tipo trabajo             | Code             | 10              |             | Normal |                               |
| v                                                                 | 58 Qty. Shipped Not Invoiced | Cantidad enviada no facturada | Decimal          |                 |             | Normal |                               |
| $\checkmark$                                                      | 61 Ouantity Invoiced         | Cantidad facturada            | Decimal          |                 |             | Normal |                               |
| $\checkmark$                                                      | 65 Order No.                 | Nº pedido                     | Code             | 20              |             | Normal |                               |
| v                                                                 | 66 Order Line No.            | Nº linea pedido               | Integer          |                 |             | Normal |                               |
| $\checkmark$                                                      | 68 Bil-to Customer No.       | Factura-a Nº cliente          | Code             | 20              |             | Normal |                               |
|                                                                   |                              |                               |                  |                 |             |        |                               |

Figura 5.6: Editor de Tablas de NAV

Para la modificación de vistas o páginas, dependiendo de la profundidad a la que se quiera llegar, se puede modificar usando una herramienta sencilla, muy similar al editor de tablas que permite gráficamente añadir qué campos mostrar. En caso de querer una modificación más compleja se puede usar C/AL para añadir funcionalidad a campos y botones.

Para el caso de informes se usa una herramienta llamada Report Builder que permite editar gr´aficamente el layout de los reports. En la figura 5.7 se puede ver la herramienta.

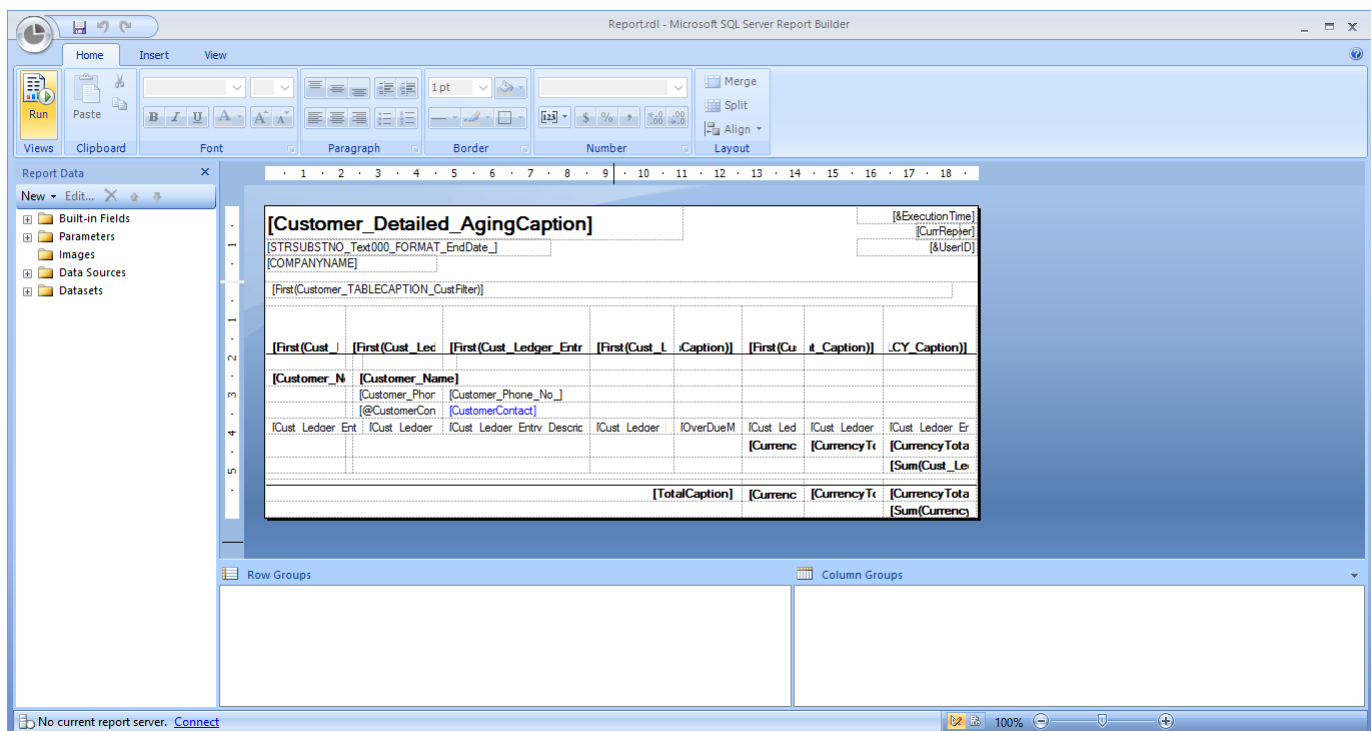

Figura 5.7: Report Builder

#### 5.3. Verificación y validación

En cada sprint, se ha realizado una tarea de testeo y pruebas para asegurar que cada historia de usuario haya sido correctamente implementada y esté libre de errores.

NAV tiene una suite de pruebas integrada, que permite tanto por un lugar depurar código como hacer pruebas automáticas sobre interfaces, tablas o páginas.

Sin embargo, es relativamente tediosa y no se usa activamente en la empresa en la que estoy haciendo las prácticas, y se prefiere, dada la naturaleza del ERP, el hacer pruebas manuales basadas en los requisitos de cada funcionalidad a implementar.

La metodología usada para hacer las pruebas ha consistido en la prueba directa de que se cumplía el objetivo que se pedía en cada historia de usuario. Nativamente NAV introduce muchásimas formas de control, por lo que prácticamente se garantiza que estas pruebas cumplan su cometido, en lugar de tener que diseñar baterías de prueba más complejas.

Sin embargo, esto no es lo adecuado, y se debería de haber realizado pruebas automatizadas de cada historia de usuario usando el m´odulo de pruebas de NAV, pero no ha sido posible por mi falta de formación y las horas dedicadas.

En los siguientes apartados se describen las pruebas que se han realizado sobre cada Historia de Usuario para cumplir con sus criterios de aceptación.

Todas las figuras referenciadas se hallan en el Anexo B.

#### HU1: Necesito introducir una solicitud de gasto o inversión

La prueba más obvia es tratar de introducir una solicitud de gasto directamente, en la figura B.1 se muestra como se ha introducido correctamente.

Sin embargo, si no introducimos un dato necesario, NAV no deja introducir la solicitud de gasto, como se muestra en la figura B.2.

#### HU2: Necesito poder indicar la recepción de un producto o servicio

Probamos a recepcionar un objeto, y comprobamos que se marca como recepcionado correctamente, como se ilustra en las figuras B.3 y B.4.

#### HU3: Necesito que el sistema facture automáticamente los servicios y productos recepcionados

Una vez recepcionados los productos, probamos a facturar como se muestra con éxito en las figuras B.5 y B.6.

#### HU4: Necesito poder introducir presupuestos por departamento y concepto de gasto o inversión y periodo

Probamos a introducir un nuevo presupuesto al departamento COM que actualmente no cuenta con uno, esta operación se detalla en las figuras B.7 y B.8.

#### HU5: Necesito poder modificar presupuestos indicando el motivo

Probamos a modificar un presupuesto, cambiamos el valor anterior de COM a 30, esta operación se detalla en la figura B.9.

#### HU6: Necesito poder traspasar presupuestos entre conceptos de gasto entre el propio y otros departamentos

Probamos a traspasar 10 de COM a DIR, esta operación se detalla en la figura B.10.

#### HU7: Necesito poder restringir la visibilidad de la información para que cada departamento solo pueda visualizar sus presupuestos

Para esto, probamos la vista de un empleado de un departamento distinto del económico financiero, por ejemplo, de dirección. Esta operación se detalla en las figuras B.11 y B.12.

#### HU8: Necesito poder dise˜nar y configurar un workflow en el que se definan los roles que intervienen en la aprobación de gastos e inversiones

Probamos a configurar un workflow para ofertas de compra, en las figuras B.13 y B.14 se detalla la operación.

#### HU9: Necesito poder comunicarme con el portafirmas a fin de validar las peticiones de gasto e inversión

No implementado, en el apartado 4.1.5 Planificación de *sprints* se detalla el porqué.

#### HU10: Necesito que el sistema impida realizar un pedido si no hay presupuesto disponible suficiente

Creamos una oferta de compra con una suma muy superior a los presupuestos, para que nos salte la advertencia de que se han excedido los presupuestos. Esta operación se detalla en las figuras B.15 y B.16.

#### HU11: Necesito que el sistema impida la introducción de una factura que provenga de un workflow no autorizado

Probamos a introducir una factura no aprobada para comprobar que el sistema impide su introducción, Esta operación se detalla en las figuras B.17, B.18 y B.19

#### HU12: Necesito que el sistema impida la introducción de una factura cuyo importe sea distinto del aprobado en el workflow

Probamos a introducir una factura aprobada pero con un precio distinto del aprobado (El aprobado es de 1 euro) para comprobar como impide su introducción. Luego cambiamos al valor aprobado y comprobamos que la factura se introduce correctamente. Esta operación se detalla en las figuras B.20, B.21, B.22 y B.23.

#### HU13: Necesito poder dar de alta un usuario y asignarle un departamento

Probamos a dar de alta un usuario con éxito, asignándole el departamento comercial. Esta operación se detalla en las figuras B.24, B.25 y B.26.

#### HU14: Necesito poder crear y modificar departamentos

Probamos a crear un departamento, estas operaciones se detallan en las figuras B.27, B.28 y B.29.

# Capítulo 6

# Conclusiones

#### 6.1. Técnicas

En primer lugar, voy a proceder a analizar los resultados del proyecto a nivel técnico.

He conseguido desarrollar un módulo capaz de resolver la gran mayoría de necesidades del cliente. El programa funciona correctamente y ha sido validado y verificado, por lo que considero que el proyecto ha sido un éxito dado la poca experiencia.

Las posibles mejoras de cara a un futuro podrían ser facilitar al trabajador el acceso a la información creando más páginas o formularios que le permitieran visualizar información relevante, ya que actualmente no existen informes, que resultarían francamente útiles.

Al tratarse de un proyecto no real, no existe ningún tipo de transferencia tecnológica ni implantación, por lo que podemos obviar ese aspecto.

De las Historias de Usuario y funcionalidades necesarias han sido todas implementadas y validadas exceptuando la HU9 de conexión con el portafirmas debido a las dificultades tecnológicas que requería y que me hubiesen sido imposibles de solventar dado el tiempo que tenía.

#### 6.2. Personales

La oportunidad de trabajar con tecnologías que eran totalmente nuevas para mi, tanto a nivel técnico como analítico, hace que se amplíe mi horizonte de experiencias, cosa que considero muy beneficiosa.

Los ERP's son herramientas complejas y grandes, como por ejemplo el que he usado: NAV. En el momento en que se ponen muchas áreas operativas de una empresa en manos de un solo programa implica que a la fuerza, va a tener que contar con una gran capacidad de personalización y ampliación para adaptarse a las necesidades de la empresa en que se implemente.

En este ultimo motivo reside el reto, y es que siempre es complejo extraer, analizar y traducir requisitos por parte de las partes implicadas, y sinceramente, es algo que me estimula a considerar este camino como un camino laboral viable.

La estancia en prácticas me ha permitido ver de primera mano como se desarrolla la actividad empresarial y la oportunidad de introducirme en este mundo de una forma gradual.

Ha sido una experiencia también de aprendizaje debido a la gran cantidad de términos, por ejemplo, de contabilidad, que desconocía o del funcionamiento normal de una empresa y que son necesarios para entender el funcionamiento operativo de una empresa y poder realizar un buen análisis.

Por otro lado, la oportunidad de formar parte de una empresa como es Datanet Consultores y de contar con la mano tanto de mi supervisor, Luis Rius Gumbau, como de mi tutor de pr´acticas, Pedro Garc´ıa Sevilla, junto con toda la gente nueva que he conocido ha hecho que sea una muy buena experiencia que, sin duda, volvería a repetir.

## Capítulo 7

# **Bibliografía**

- [1] Robert C.Martin. Agile software development: principles, patterns, and practices. Prentice Hall, 2003.
- <span id="page-50-2"></span>[2] Microsoft. Servidor de aplicaciones. [https://msdn.microsoft.com/es-es/library/](https://msdn.microsoft.com/es-es/library/dd355014.aspx) [dd355014.aspx](https://msdn.microsoft.com/es-es/library/dd355014.aspx) Visitado en 05/05/2017.
- <span id="page-50-4"></span>[3] Wikipedia. Cliente. [https://en.wikipedia.org/wiki/Client\\_\(computing\)](https://en.wikipedia.org/wiki/Client_(computing)) Visitado en 10/05/2017.
- <span id="page-50-0"></span>[4] Wikipedia. Microsoft dynamics nav. [https://en.wikipedia.org/wiki/Microsoft\\_](https://en.wikipedia.org/wiki/Microsoft_Dynamics_NAV) [Dynamics\\_NAV](https://en.wikipedia.org/wiki/Microsoft_Dynamics_NAV) Visitado en 04/05/2017.
- <span id="page-50-3"></span>[5] Wikipedia. Servidor de aplicaciones. [https://es.wikipedia.org/wiki/Servidor\\_de\\_](https://es.wikipedia.org/wiki/Servidor_de_aplicaciones) [aplicaciones](https://es.wikipedia.org/wiki/Servidor_de_aplicaciones) Visitado en 05/05/2017.
- <span id="page-50-1"></span>[6] Wikipedia. SQL Server. [https://en.wikipedia.org/wiki/Microsoft\\_SQL\\_Server](https://en.wikipedia.org/wiki/Microsoft_SQL_Server) Visitado en 05/05/2017.

Anexo A

Informes quincenales

#### Informe de la segunda quincena

Manuel Palomo Ramon

Del 29/03/2017 al 21/04/2014

#### 1. Quincena anterior

La quincena anterior fue dedicada a preparar la memoria técnica, esto incluyó tanto la propia redacción como la formación y análisis sobre el circuito de compras de una autoridad portuaria con la ayuda del supervisor de las prácticas.

Terminé la memoria técnica y la entregué, asimismo como dejar preparada toda la documentación necesaria para preparar el análisis y el inicio del proyecto usando metodologías ágiles.

#### 2. Quincena actual

Durante esta quincena he realizado, usando el análisis anterior, la creación del backlog y el primer sprint.

Gracias a la propuesta técnica ha sido relativamente sencillo extraer las tareas que han conformado el backlog. Para ampliarlas y dejarlas listas para su realización en sprints he tenido que hacer hincapié en el sistema de compras del puerto, ya que se usa lenguaje contable con el que no estoy totalmente familiarizado.

Una vez creado el backlog, se han escrito también los criterios de aceptación que formarán en última instancia, los tests que deberá de pasar el software, también, contando con la ayuda de mi supervisor de prácticas para que todo fuera correcto.

Después he estimado las tareas en puntos de historia, pero por desgracia no se adecuan mucho a la realidad debido a mi desconocimiento del software en el que se está desarrollando (Microsoft Dynamics NAV). ampliaré este punto cuando hable del primer sprint.

1

A partir de esta estimación he elegido las tareas que conforman el primer sprint y lo he desarrollado (Crear/modificar departamentos, Dar de alta usuarios, introducir presupuestos por departamento y restringir la información a los usuarios de cada departamento).

A pesar de que he acabado el sprint correctamente y a tiempo (Dedicando más horas al desarrollo que por ejemplo, a la revisión final) me he dado cuenta de que la estimación no ha sido correcta, ya que por ejemplo NAV hace muy sencillo la creación de departamentos y usuarios (prácticamente viene incluida de serie), pero no la restricción de información o la introducción de presupuestos, por lo que por suerte, ha podido encajar el proyecto por la sobrestimación de unas, y la subestimación de otras.

El testeo de las funcionalidades implementadas ha tenido que ser manual, el suite de testeo de NAV solo conforma las unidades de código, de todos modos puesto que esta funcionalidad no va a ser alterada en el futuro y es prácticamente nativa del software no ha resultado en un problema.

Para el seguimiento de las tareas he usado hojas Excel, a pesar de no ser todo lo ortodoxo que debería lo he preferido en lugar de soluciones como Trello (Por su simplicidad, prefiero poder anotar directamente en la misma hoja los problemas). El software ideal hubiese sido JIRA, pero al ser privativo no dispongo de él.

#### 3. Quincena siguiente

En la próxima quincena está previsto empezar el segundo sprint, que he conformado con las tareas de modificar presupuestos indicando motivos, traspaso de presupuestos entre conceptos de gasto, impedir que se realice un pedido si no hay presupuesto suficiente y la creación de workflows para aprobar gastos.

Inicialmente lo veo factible, pero las estimaciones pueden ser complejas de manejar.

#### 4. Observaciones (opcional)

La metodología ágil ha sido especialmente útil en este proyecto, ya que debido a mi desconocimiento, la fase de an´alisis incluida en cada sprint ayuda a clarificar muchísimos conceptos que de otro modo, surgirían en el desarrollo y causarían una "pérdida" de tiempo.

En principio voy bien sobre la planificación (excluyendo algunos cambios en dedicación horaria, como por ejemplo dedicar un poco más a esta tarea en detrimento de otra).

Existe un problema como he mencionado anteriormente sobre la estimación de tareas por mi inexperiencia, tanto en la tecnología como en el ´area de conocimiento, pero espero poder solventarlo, y en el futuro, si hago proyectos similares, contar con la experiencia adquirida.

#### Informe de la tercera quincena

Manuel Palomo Ramón

Del 22/04/2017 al 08/05/2017

#### 1. Quincena anterior

La quincena anterior fue dedicada a analizar, preparar y desarrollar el primer sprint, tal como se detalla extensivamente en el informe de la quincena anterior.

#### 2. Quincena actual

Durante esta quincena he escogido y creado las tareas que conforman el segundo sprint partiendo del backlog.

Las tareas en concreto han sido la posibilidad de modificar presupuestos indicando un motivo, el traspaso de presupuestos entre conceptos de gasto e impedir que el sistema deje realizar un pedido si no hay presupuesto disponible suficiente.

El resultado ha sido parcialmente satisfactorio, las tareas de presupuestos han sido sencillas debido a la facilidad de NAV para adaptarse a esos cambios, por contra, que el sistema no permita efectuar pedidos si no hay presupuesto disponible ha sido m´as complejo de lo que pensaba (y hab´ıa estimado) debido a que el estándar de NAV implica que los presupuestos pueden ser negativos y no hay ning´un sistema previo que impida dicha operación, por lo que he tenido que desarrollarlo por completo, tanto el sistema que obtuviera el presupuesto por departamento y cuenta contable como el sistema de aviso.

Al final (y como predije parcialmente en el informe anterior) no he planificado bien esta tarea y me ha ocupado el doble del tiempo, por lo que finalmente no he podido terminarla en el tiempo asociado a este sprint, a pesar de que la he dejado al 80 %.

Eso implica que tendrá que ser arrastrada al tercer sprint y desarrollada en el marco de este, puesto que dejé un tiempo extra para el cuarto sprint.

1

#### 3. Quincena siguiente

En la próxima quincena esta previsto empezar el tercer sprint, que he confeccionado con la tarea que he arrastrado, junto con las tareas de creación de un workflow, e impedir que se introduzcan facturas que o bien, discrepen del precio pactado en el workflow o no estén autorizadas.

#### 4. Observaciones (opcional)

Han habido pequeñas modificaciones en las horas asignadas a cada tarea debido al arrastre de la tarea que no ha sido completada, tal como pasó en el anterior, debido a mi falta de experiencia a la hora de estimar cuanto tiempo tardaría en desarrollar tareas en una herramienta en la que no estoy familiarizado.

Asumo que podré finalizar el proyecto a tiempo, en caso contrario aportaré y documentaré las razones por las cuales no he podido.

#### Informe de la cuarta quincena

Manuel Palomo Ramón

Del 9/05/2017 al 22/05/2017

#### 1. Quincena anterior

La quincena anterior fue dedicada a analizar, preparar y desarrollar el segundo sprint, tal como se detalla extensivamente en el informe de la quincena anterior.

#### 2. Quincena actual

Durante esta quincena he escogido y creado las tareas que conforman el tercer sprint partiendo del backlog.

Las tareas en concreto están todas relacionadas con el workflow y en concreto en la secuencia de aprobaciones que deben de sufrir los diversos documentos de compra para ser tramitados correctamente, estos son la creación de un workflow en si, y que se impida la introducción de facturas no aprobadas. Adem´as, del anterior sprint se qued´o pendiente la tarea de impedir la introducción de un pedido si no hay presupuesto disponible

El resultado ha sido bueno, y he podido implementar la totalidad de funcionalidad (incluida la historia de usuario de la semana pasada) en el tiempo indicado. Esto se debe a que NAV tiene muy bien modelado el sistema de workflows e incorpora un sistema bastante extenso de configuración que permite hacer cosas complejas sin tener que modificar demasiado código a mano.

Respecto a la tarea pendiente de la semana pasada la dejé prácticamente acabada y solo he tenido que introducir modificaciones puntuales, y ahora ya funciona correctamente.

#### 3. Quincena siguiente

En la próxima quincena esta previsto empezar el cuarto y último sprint, que he elaborado con las tareas restantes. Sin embargo existe un pequeño problema, en concreto la tarea de comunicación con el portafirmas, ya que al hablar con el supervisor me ha dicho que esa tarea es interesante a nivel de an´alisis, pero que no es posible implementarla (Se ha implementado en proyectos reales, pero usando unas 300 horas) por lo que me limitar´e a hacer el análisis.

#### 4. Observaciones (opcional)

En principio todo va bien, esta quincena ha ido mejor que la anterior y la planificación sigue su curso.

Anexo B

Figuras de Verificación y Validación

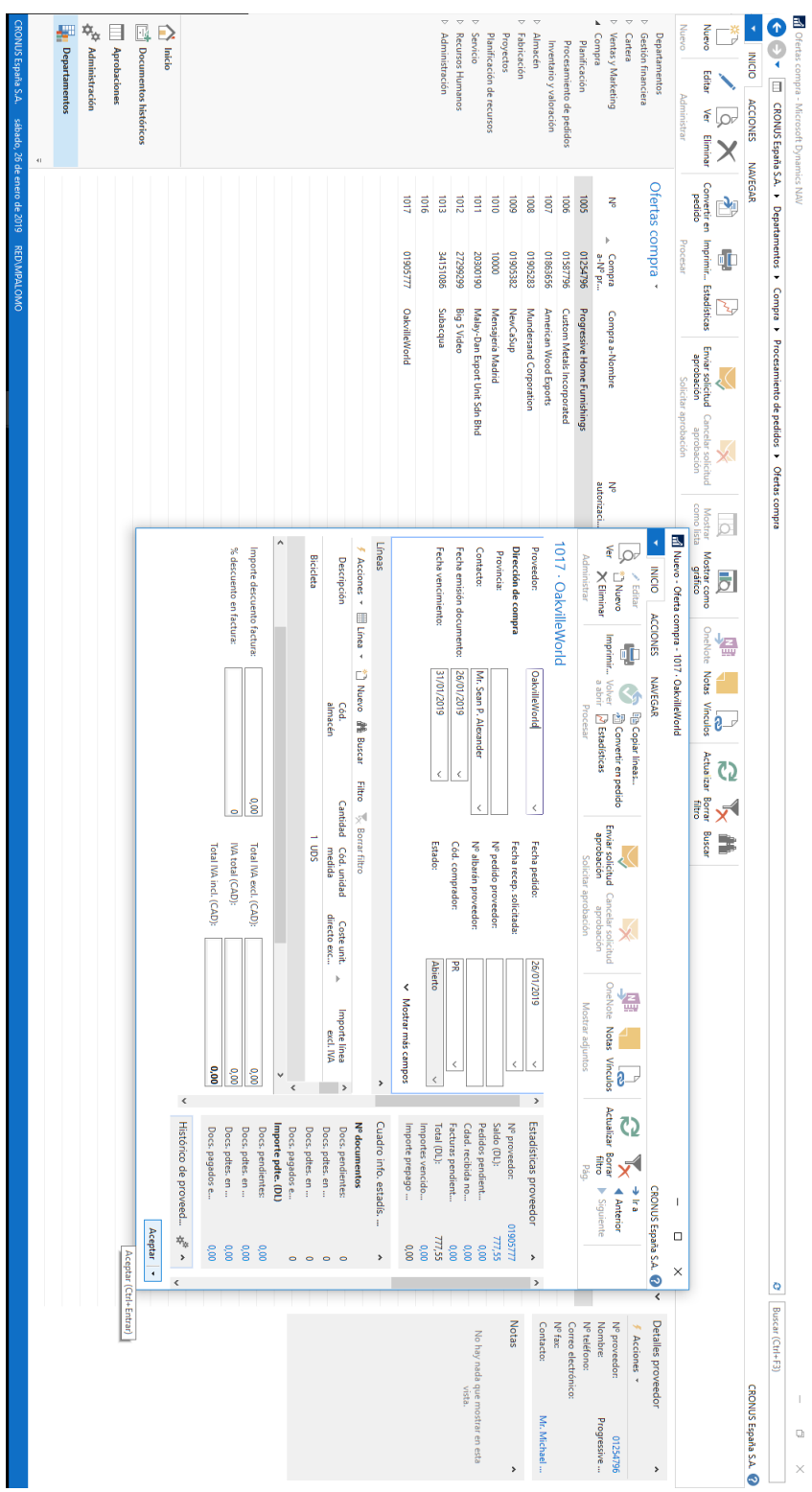

Figura B.1: Solicitud de gasto introducida satisfactoriamente Figura B.1: Solicitud de gasto introducida satisfactoriamente

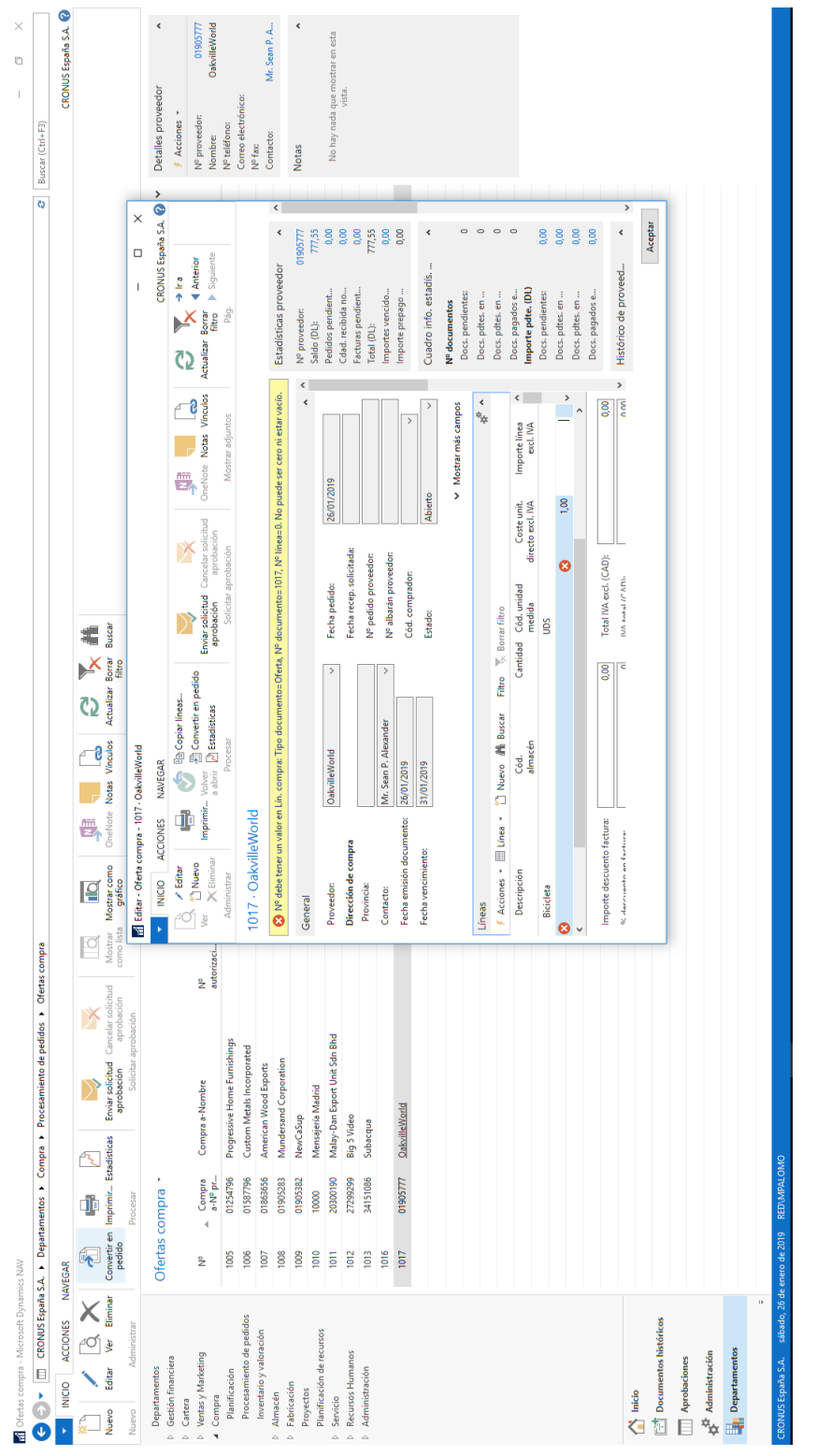

 Figura B.2: Solicitud de gasto con errores Figura B.2: Solicitud de gasto con errores

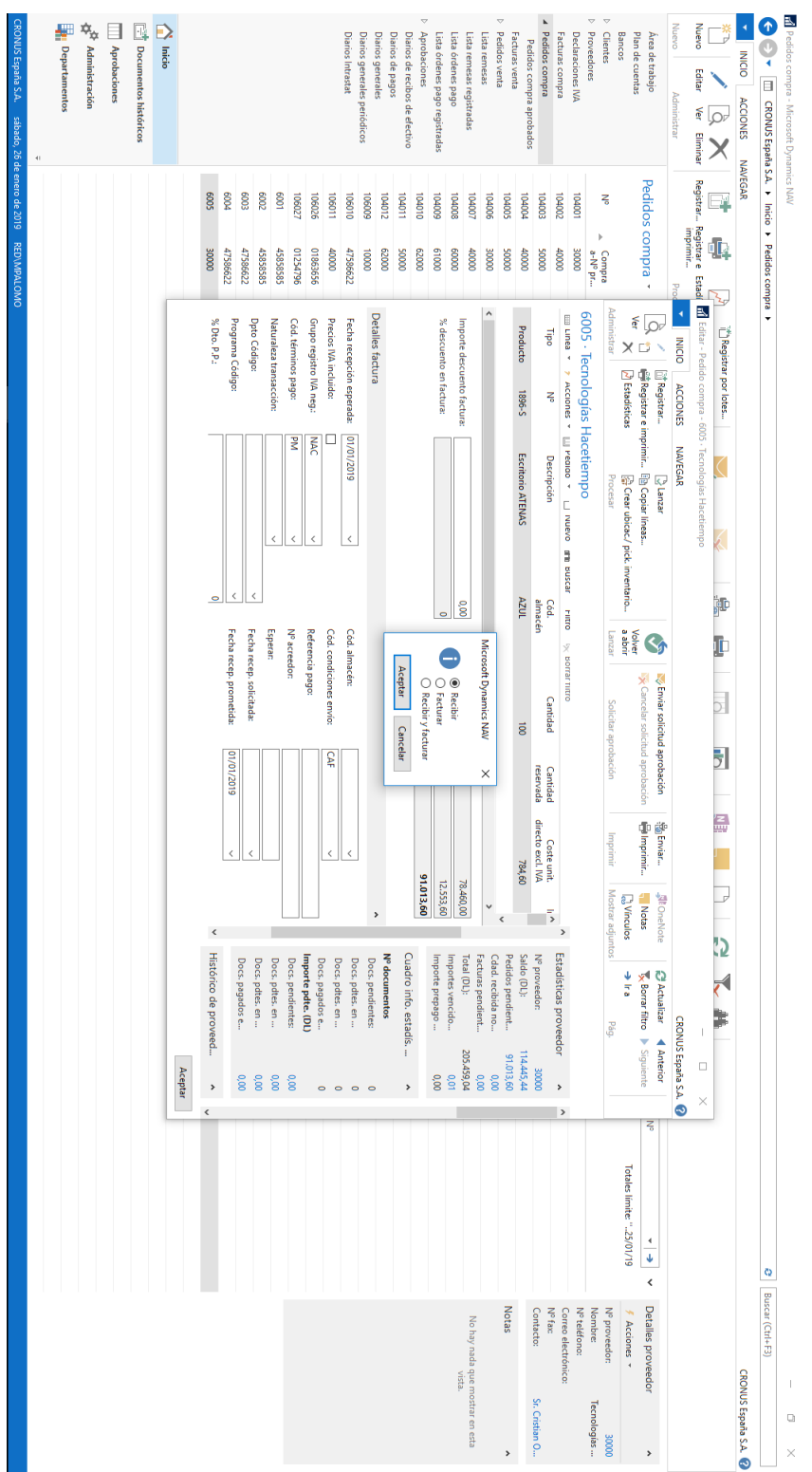

Figura B.3: Marcar como recibido Figura B.3: Marcar como recibido

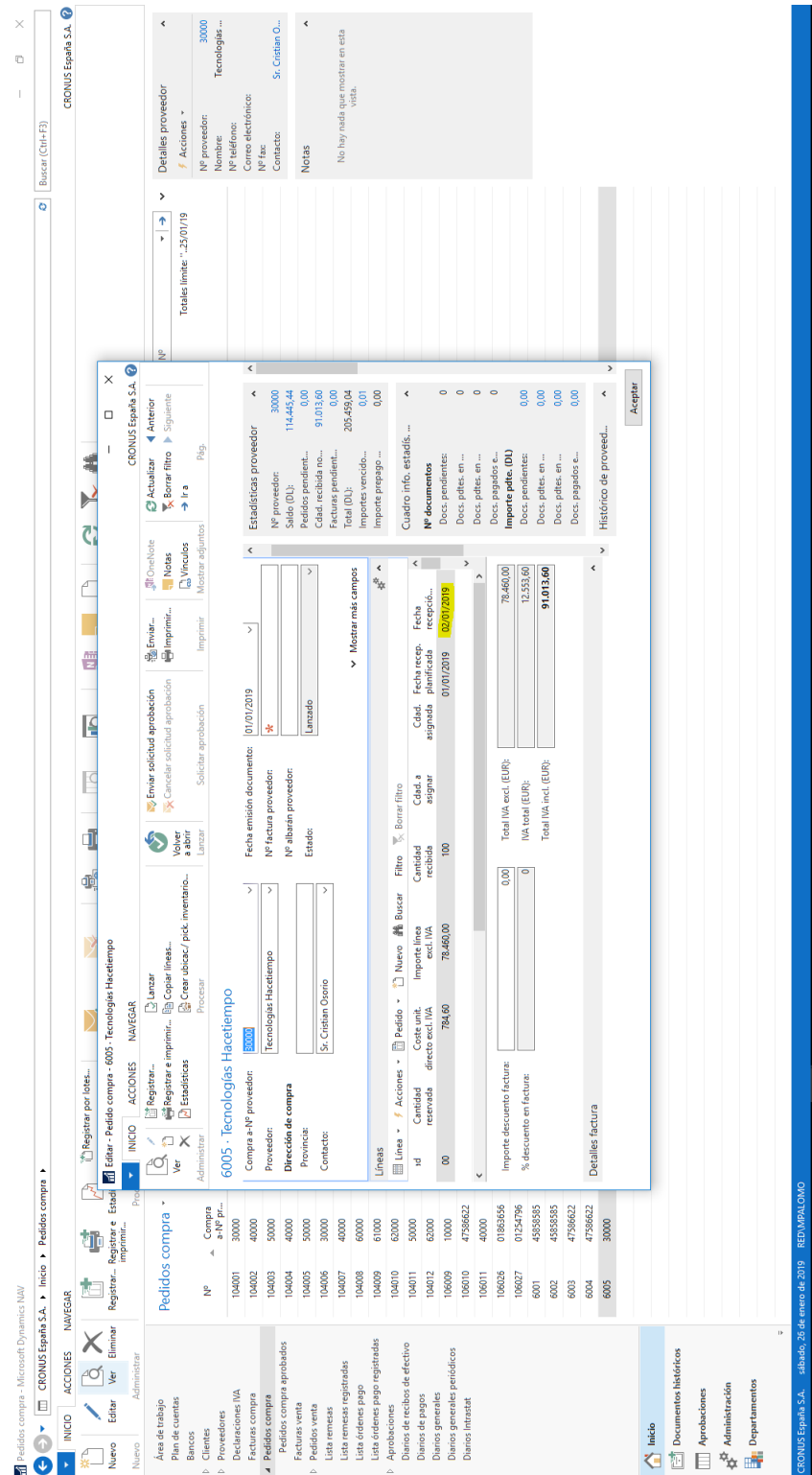

Figura B.4: Marcado como recibido Figura B.4: Marcado como recibido

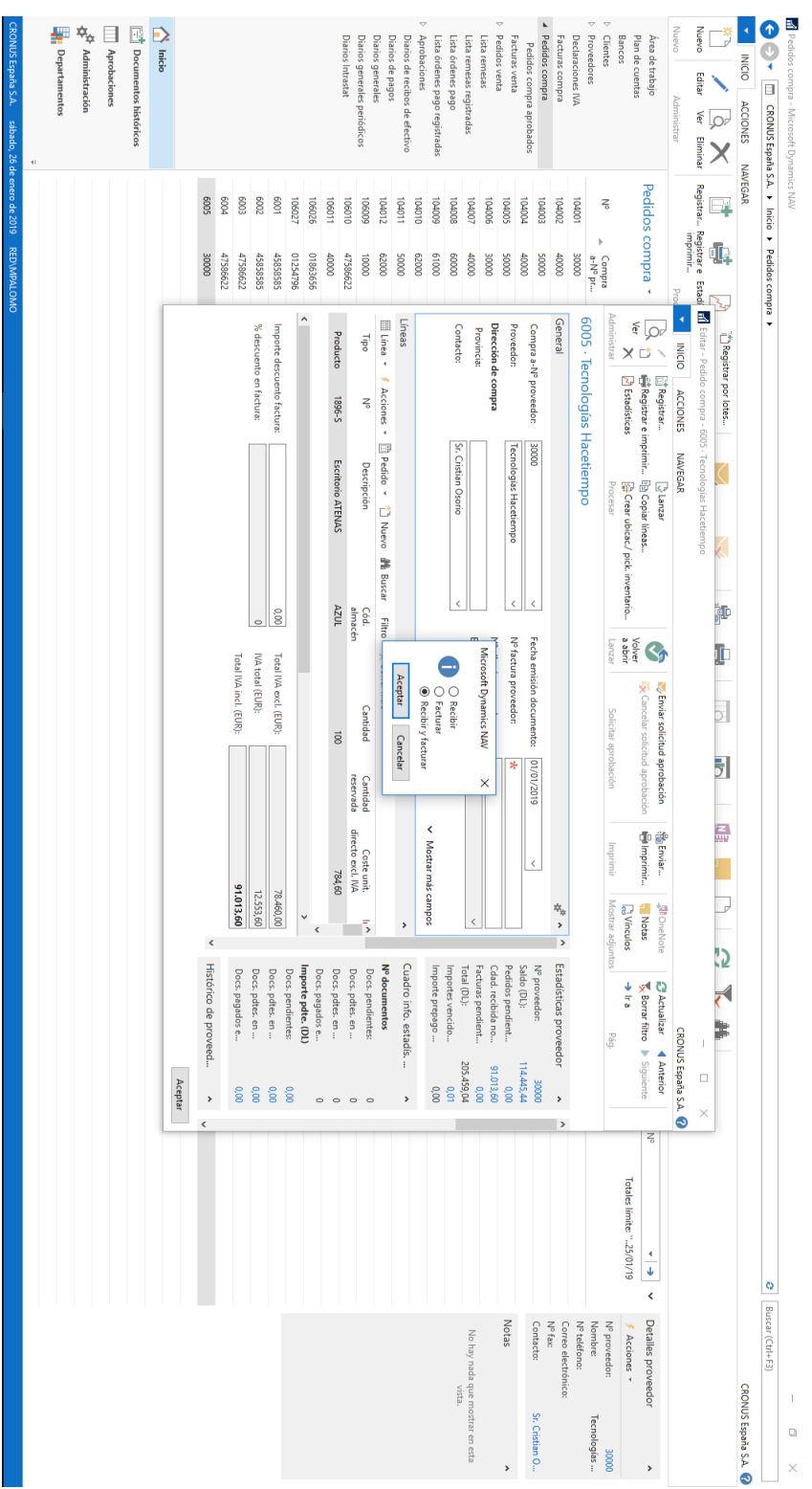

Figura B.5: Marcando para facturar Figura B.5: Marcando para facturar

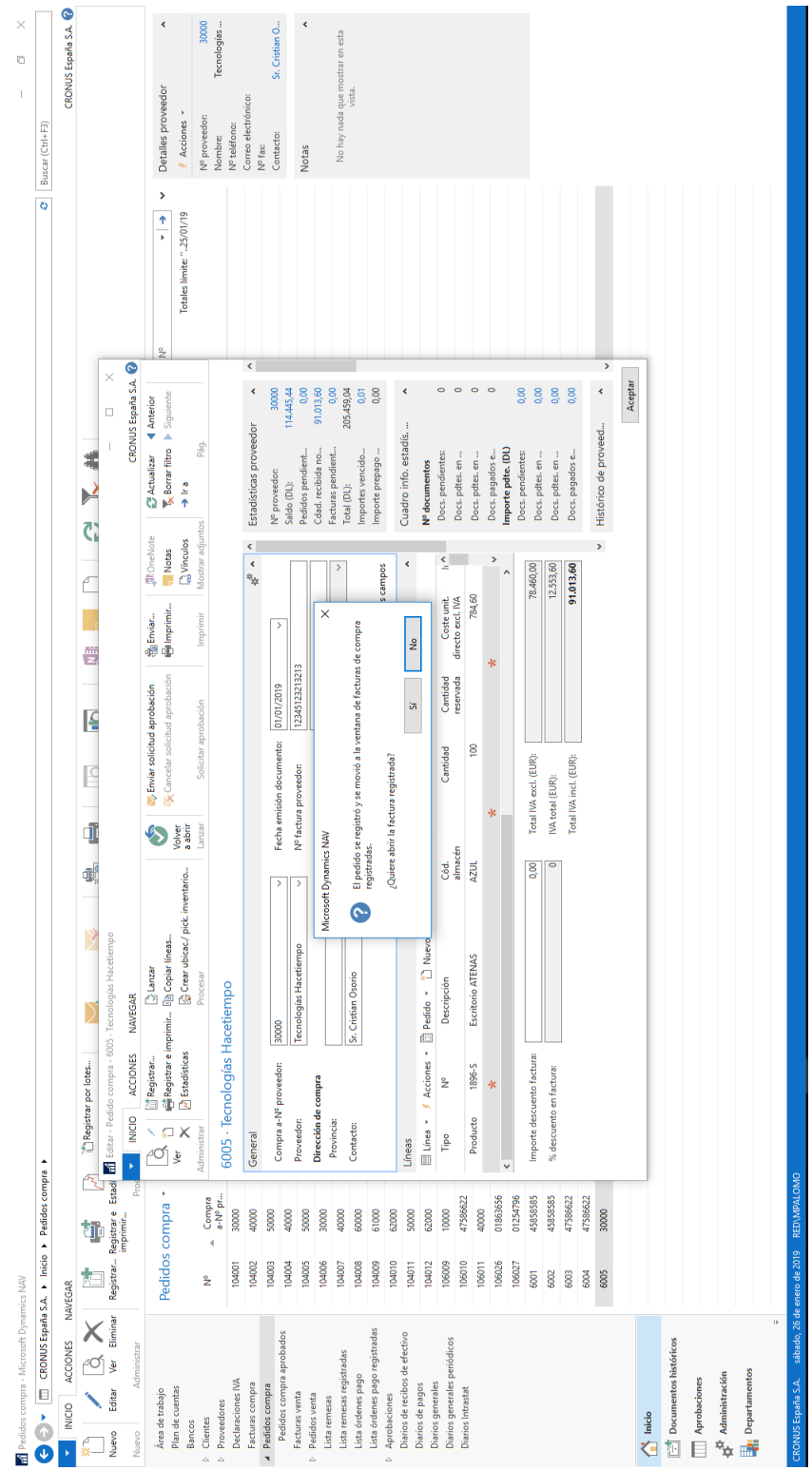

Figura B.6: Confirmación de facturación Figura B.6: Confirmación de facturación

| Aceptar            |           |                  |            |           |                 |           |           |           |                |                              |                                                |                                         |                                                                                       |                                                    |
|--------------------|-----------|------------------|------------|-----------|-----------------|-----------|-----------|-----------|----------------|------------------------------|------------------------------------------------|-----------------------------------------|---------------------------------------------------------------------------------------|----------------------------------------------------|
|                    |           |                  |            |           |                 |           |           |           |                |                              |                                                |                                         |                                                                                       |                                                    |
| ∢                  |           |                  |            |           |                 |           |           |           |                |                              |                                                |                                         |                                                                                       | <b>Filtros</b>                                     |
| $\hat{~}$          |           |                  |            |           |                 |           |           |           |                |                              |                                                |                                         | Dto compra PP otros aprov, Inti                                                       | 6062003                                            |
|                    |           |                  |            |           |                 |           |           |           |                |                              |                                                |                                         | Dto compras PP otros aprov, UE                                                        |                                                    |
|                    |           |                  |            |           |                 |           |           |           |                |                              |                                                |                                         |                                                                                       | 6062002                                            |
|                    |           |                  |            |           |                 |           |           |           |                |                              |                                                |                                         | Dto compras PP otros aprov, nac                                                       | 1002909                                            |
|                    |           |                  |            |           |                 |           |           |           |                |                              |                                                |                                         | Dtos compras PP otros aprov                                                           | 2909                                               |
|                    |           |                  |            |           |                 |           |           |           |                |                              |                                                |                                         | Dto compras PP mat primas, Intl                                                       | 6061003                                            |
|                    |           |                  |            |           |                 |           |           |           |                |                              |                                                |                                         | Dto compras PP mat primas, UE                                                         | 5061002                                            |
|                    |           |                  |            |           |                 |           |           |           |                |                              |                                                |                                         | Dto compras PP mat primas, nac                                                        | 1001909                                            |
|                    |           |                  |            |           |                 |           |           |           |                |                              |                                                |                                         | Dtos compras PP mat primas                                                            | 1909                                               |
|                    |           |                  |            |           |                 |           |           |           |                |                              |                                                |                                         | Dtos compras PP mercad, Intl.                                                         | 6060003                                            |
|                    |           |                  |            |           |                 |           |           |           |                |                              |                                                |                                         | Dtos compras PP mercad, UE                                                            | 5060002                                            |
|                    |           |                  |            |           |                 |           |           |           |                |                              |                                                |                                         | Dtos compras PP mercad, nac                                                           | 1000909                                            |
|                    |           |                  |            |           |                 |           |           |           |                |                              |                                                |                                         | Dtos compras PP mercad                                                                | 0909                                               |
|                    |           |                  |            |           |                 |           |           |           |                |                              |                                                |                                         | Dtos compras por Pronto Pago                                                          | 909                                                |
|                    |           |                  |            |           |                 |           |           |           |                |                              |                                                |                                         | Compras de aprovisionamientos                                                         | 209                                                |
|                    |           |                  |            |           |                 |           |           |           |                |                              |                                                |                                         | C. mat. prima intl.(no UE)                                                            | 5010003                                            |
|                    |           |                  |            |           |                 |           |           |           |                |                              |                                                |                                         | C. mat. prima UE                                                                      | 2000109                                            |
|                    |           |                  |            |           |                 |           |           |           |                |                              |                                                |                                         | C. mat. prima nacional                                                                | 1000109                                            |
|                    |           |                  |            |           |                 |           |           |           |                |                              |                                                |                                         | Compras de materias primas                                                            | <b>PO1</b>                                         |
|                    | 10.000,00 | 00'000'01        | 10.000,00  | 10.000,00 | 00'000'01       | 10.000,00 | 10.000,00 | 10.000,00 | 00'000'01      |                              | 10.000,00                                      | 00'000'001                              | Compras intl.(no UE)                                                                  | 6000003                                            |
|                    | 00'000'01 | 00'000'01        | 00'000'01  | 00'000'01 | 00'000'01       | 00'000'01 | 00'000'01 | 00'000'01 | 00'000'01      |                              | 00'000'01                                      | 00'000'001                              | Compras UE                                                                            | 2000009                                            |
|                    | 00'000'01 | 00'000'01        | 00'000'01  | 00'000'01 | 00'000'01       | 00'000'01 | 00'000'01 | 00'000'01 | 00'000'01      | Ē                            | 00'000'01                                      | 00'000'001                              | Compras nacional                                                                      | 1000009                                            |
|                    | 30.000,00 | <b>30.000,00</b> | 30.000,00  | 30.000,00 | 30.000,00       | 30.000,00 | 30.000,00 | 30.000,00 | 30.000,00      |                              | 30.000,00                                      | 300.000,000                             | Compras de mercaderías                                                                | 009                                                |
|                    | 30.000,00 | 30.000,00        | 30.000,00  | 30.000,00 | 30.000,00       | 30.000,00 | 30.000,00 | 30.000,00 | 30.000,00      |                              | 30.000,00                                      | 300.000,00                              | Compras                                                                               | g                                                  |
|                    | 30.000,00 | 30.000,00        | 30.000,00  | 30.000,00 | 30.000,00       | 30.000,00 | 30.000,00 | 30.000,00 | 30.000,00      |                              | 30.000,00                                      | 300.000,00                              | <b>COMPRAS Y GASTOS</b>                                                               | Ō                                                  |
| $\overline{ }$     | S         | <b>RRHH</b>      | <b>SYE</b> | 꽃         | Sd <sub>O</sub> | Ę         | ç,        | 몽         | $\frac{1}{20}$ | COM                          | S                                              | Importe<br>pptdo.                       | Nombre                                                                                | Código                                             |
|                    |           |                  |            |           |                 |           |           |           |                |                              |                                                |                                         | Filtro<br><b>√</b> Borrar filtro                                                      | - Saldo - 4월 Buscar                                |
| **☆                |           |                  |            |           |                 |           |           |           |                |                              |                                                |                                         |                                                                                       | Matriz presup.                                     |
|                    |           |                  |            |           |                 |           |           |           |                | Muestra nombre columna:<br>□ | $\acute{\text{c}}$                             |                                         | DPTO                                                                                  | Muestra como columnas:                             |
|                    |           |                  |            |           |                 |           |           |           |                | 키                            | ċ<br>Factor redondeo:                          |                                         | Cuenta                                                                                | Muestra como líneas:                               |
|                    |           |                  |            |           |                 |           |           |           | g              |                              | Ver por:                                       |                                         | <b>610Z</b><br>$\langle$                                                              | Nombre ppto.:                                      |
| $\rightarrow$      |           |                  |            |           |                 |           |           |           |                |                              |                                                |                                         |                                                                                       | General                                            |
|                    |           |                  |            |           |                 |           |           |           |                |                              |                                                |                                         |                                                                                       | 2019                                               |
|                    |           |                  |            |           |                 |           |           |           |                | $\omega =$                   | Actualizar Borrar<br>Actualizar Borrar<br>Pàg. |                                         | Conjunto Columna Columna Conjunto<br>anterior anterior siguiente siguiente<br>Proceso | Administrar                                        |
|                    |           |                  |            |           |                 |           |           |           |                | ↓                            | $\mathbf{C}$<br>$\vec{x}$                      | Periodo siguiente<br>I Periodo anterior | ₩                                                                                     | $\frac{1}{\mathfrak{p}}$ $\frac{1}{\mathcal{Q}^p}$ |
| CRONUS España S.A. |           |                  |            |           |                 |           |           |           |                |                              |                                                |                                         | ACCIONES NAVEGAR                                                                      | <b>MICIO</b>                                       |
| $\cup$<br>$\times$ |           |                  |            |           |                 |           |           |           |                |                              |                                                |                                         |                                                                                       | di Editar - Presupuesto - 2019                     |

Figura B.7: Ventana de presupuestos contables Figura B.7: Ventana de presupuestos contables

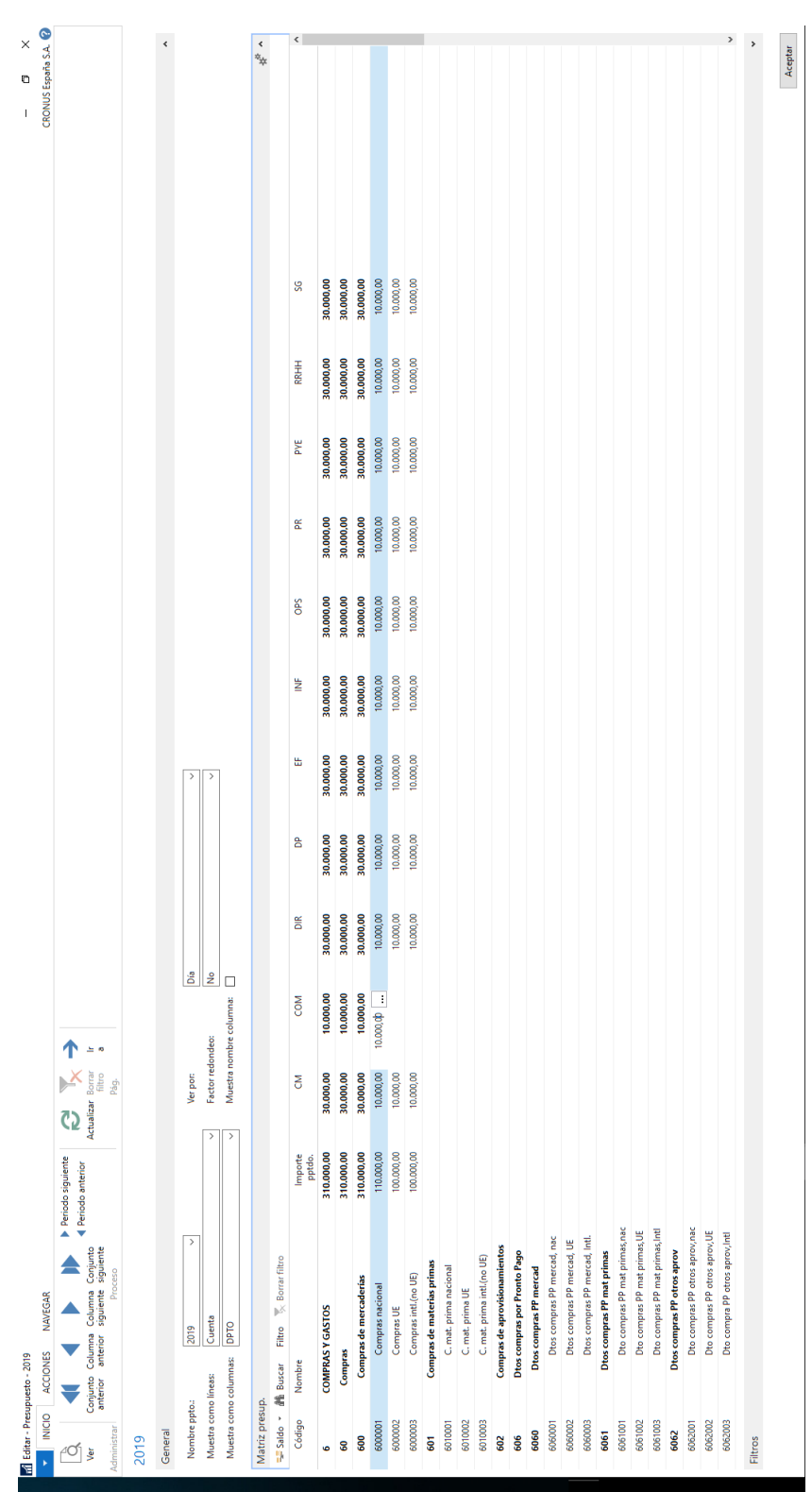

# Figura B.8: Presupuestos contables actualizados Figura B.8: Presupuestos contables actualizados

|         | Filtros              | 6062003                         | 5062002                        |                                 | 1002909 | 2909                        | 5061003                         | 2001909                       | 1001909                        | 1909                       | 6060003                       | 20000909                   | 1000909                     | 0909                   | 909                          | 209                           | 6010003                    | 5010002          | 1000109                | <b>PO1</b>                 | 5000003              | 6000002    | 1000009          | 800                    | g          | ō                       | Código            |                                  | Matriz presup. |                                   |                          | Nombre ppto.:              | General       | 2019 | Administrar<br>$\overline{\mathbb{P}}$ Dr                                                 | ł                  |                               |  |
|---------|----------------------|---------------------------------|--------------------------------|---------------------------------|---------|-----------------------------|---------------------------------|-------------------------------|--------------------------------|----------------------------|-------------------------------|----------------------------|-----------------------------|------------------------|------------------------------|-------------------------------|----------------------------|------------------|------------------------|----------------------------|----------------------|------------|------------------|------------------------|------------|-------------------------|-------------------|----------------------------------|----------------|-----------------------------------|--------------------------|----------------------------|---------------|------|-------------------------------------------------------------------------------------------|--------------------|-------------------------------|--|
|         |                      |                                 |                                |                                 |         |                             |                                 |                               |                                |                            |                               |                            |                             |                        |                              |                               |                            |                  |                        |                            |                      |            |                  |                        | Compras    |                         | Nombre            | 로 Saldo * ## Buscar              |                | Muestra como columnas:            | Muestra como líneas      |                            |               |      |                                                                                           | INICIO ACCIONES    | M Editar - Presupuesto - 2019 |  |
|         |                      | Dto compra PP otros aprov, Inti | Dto compras PP otros aprov, UE | Dto compras PP otros aprov, nac |         | Dtos compras PP otros aprov | Dto compras PP mat primas, Intl | Dto compras PP mat primas, UE | Dto compras PP mat primas, nac | Dtos compras PP mat primas | Dtos compras PP mercad, Intl. | Dtos compras PP mercad, UE | Dtos compras PP mercad, nac | Dtos compras PP mercad | Dtos compras por Pronto Pago | Compras de aprovisionamientos | C. mat. prima intl.(no UE) | C. mat. prima UE | C. mat. prima nacional | Compras de materias primas | Compras intl.(no UE) | Compras UE | Compras nacional | Compras de mercaderías |            | <b>COMPRAS Y GASTOS</b> |                   | <b>Filtro</b><br>√ Borrar filtro |                | DPTO                              | Cuenta                   | 6LOZ<br>$\acute{\text{c}}$ |               |      | Conjunto Columna Columna Conjunto<br>anterior anterior siguiente siguiente<br>Proceso     | <b>NAVEGAR</b>     |                               |  |
|         |                      |                                 |                                |                                 |         |                             |                                 |                               |                                |                            |                               |                            |                             |                        |                              |                               |                            |                  |                        |                            | 00'000'001           | 00'000'001 | 100.030,00       | 300.030,00             | 300.030,00 | 300.030,00              | Importe<br>pptdo. |                                  |                | $\,<$                             | $\acute{\text{c}}$       |                            |               |      | <b>Periodo siguiente</b><br>4 Periodo anterior                                            |                    |                               |  |
|         |                      |                                 |                                |                                 |         |                             |                                 |                               |                                |                            |                               |                            |                             |                        |                              |                               |                            |                  |                        |                            | 10.000,00            | 00'000'01  | 10.000,00        | 30.000,00              | 30.000,00  | 30.000,00               | g                 |                                  |                |                                   | Factor redondeo:         | Ver por:                   |               |      | Actualizar Borrar<br>Actualizar filtro<br>$\mathbf{C}$<br>-bed<br>$\overline{\mathbf{x}}$ |                    |                               |  |
|         |                      |                                 |                                |                                 |         |                             |                                 |                               |                                |                            |                               |                            |                             |                        |                              |                               |                            |                  |                        |                            |                      |            | $\frac{5}{2}$    | 30,00                  | 30,00      | 30,00                   | COM               |                                  |                | Muestra nombre columna:<br>$\Box$ |                          |                            |               |      | $\downarrow$<br>$\omega =$                                                                |                    |                               |  |
|         |                      |                                 |                                |                                 |         |                             |                                 |                               |                                |                            |                               |                            |                             |                        |                              |                               |                            |                  |                        |                            | 10.000,00            | 00'000'01  | 10.000,00        | 30.000,00              | 30.000,00  | 30.000,00               | $\frac{1}{20}$    |                                  |                |                                   | $\epsilon$               | l g                        |               |      |                                                                                           |                    |                               |  |
|         |                      |                                 |                                |                                 |         |                             |                                 |                               |                                |                            |                               |                            |                             |                        |                              |                               |                            |                  |                        |                            | 10.000,00            | 00'000'01  | 10.000,00        | 30.000,00              | 30.000,00  | 30.000,00               | g                 |                                  |                |                                   |                          |                            |               |      |                                                                                           |                    |                               |  |
|         |                      |                                 |                                |                                 |         |                             |                                 |                               |                                |                            |                               |                            |                             |                        |                              |                               |                            |                  |                        |                            | 10.000,00            | 00'000'01  | 10.000,00        | 30.000,00              | 30.000,00  | 30.000,00               | ç,                |                                  |                |                                   | $\overline{\phantom{a}}$ | $\hat{<}$                  |               |      |                                                                                           |                    |                               |  |
|         |                      |                                 |                                |                                 |         |                             |                                 |                               |                                |                            |                               |                            |                             |                        |                              |                               |                            |                  |                        |                            | 10.000,00            | 00'000'01  | 10.000,00        | 30.000,00              | 30.000,00  | 30.000,00               | ξ                 |                                  |                |                                   |                          |                            |               |      |                                                                                           |                    |                               |  |
|         |                      |                                 |                                |                                 |         |                             |                                 |                               |                                |                            |                               |                            |                             |                        |                              |                               |                            |                  |                        |                            | 10.000,00            | 00'000'01  | 10.000,00        | 30.000,00              | 30.000,00  | 30.000,00               | SdO               |                                  |                |                                   |                          |                            |               |      |                                                                                           |                    |                               |  |
|         |                      |                                 |                                |                                 |         |                             |                                 |                               |                                |                            |                               |                            |                             |                        |                              |                               |                            |                  |                        |                            | 00'000'01            | 00'000'01  | 10.000,00        | 30.000,00              | 30.000,00  | 30.000,00               | 곯                 |                                  |                |                                   |                          |                            |               |      |                                                                                           |                    |                               |  |
|         |                      |                                 |                                |                                 |         |                             |                                 |                               |                                |                            |                               |                            |                             |                        |                              |                               |                            |                  |                        |                            | 10.000,00            | 10.000,00  | 10.000,00        | <b>30.000,00</b>       | 30.000,00  | 30.000,00               | <b>SYE</b>        |                                  |                |                                   |                          |                            |               |      |                                                                                           |                    |                               |  |
|         |                      |                                 |                                |                                 |         |                             |                                 |                               |                                |                            |                               |                            |                             |                        |                              |                               |                            |                  |                        |                            | 10.000,00            | 00'000'01  | 10.000,00        | <b>30.000,00</b>       | 30.000,00  | 30.000,00               | <b>RRHH</b>       |                                  |                |                                   |                          |                            |               |      |                                                                                           |                    |                               |  |
|         |                      |                                 |                                |                                 |         |                             |                                 |                               |                                |                            |                               |                            |                             |                        |                              |                               |                            |                  |                        |                            | 10.000,00            | 00'000'01  | 10.000,00        | 30.000,00              | 30.000,00  | 30.000,00               | S                 |                                  |                |                                   |                          |                            |               |      |                                                                                           |                    |                               |  |
|         |                      |                                 |                                |                                 |         |                             |                                 |                               |                                |                            |                               |                            |                             |                        |                              |                               |                            |                  |                        |                            |                      |            |                  |                        |            |                         |                   |                                  |                |                                   |                          |                            |               |      |                                                                                           |                    |                               |  |
|         |                      |                                 |                                |                                 |         |                             |                                 |                               |                                |                            |                               |                            |                             |                        |                              |                               |                            |                  |                        |                            |                      |            |                  |                        |            |                         |                   |                                  |                |                                   |                          |                            |               |      |                                                                                           |                    |                               |  |
| Aceptar | $\ddot{\phantom{0}}$ | $\hat{~}$                       |                                |                                 |         |                             |                                 |                               |                                |                            |                               |                            |                             |                        |                              |                               |                            |                  |                        |                            |                      |            |                  |                        |            |                         |                   |                                  | *∞             |                                   |                          |                            | $\rightarrow$ |      |                                                                                           | CRONUS España S.A. | Q<br>$\times$                 |  |

Figura B.9: Presupuestos contables modificados Figura B.9: Presupuestos contables modificados

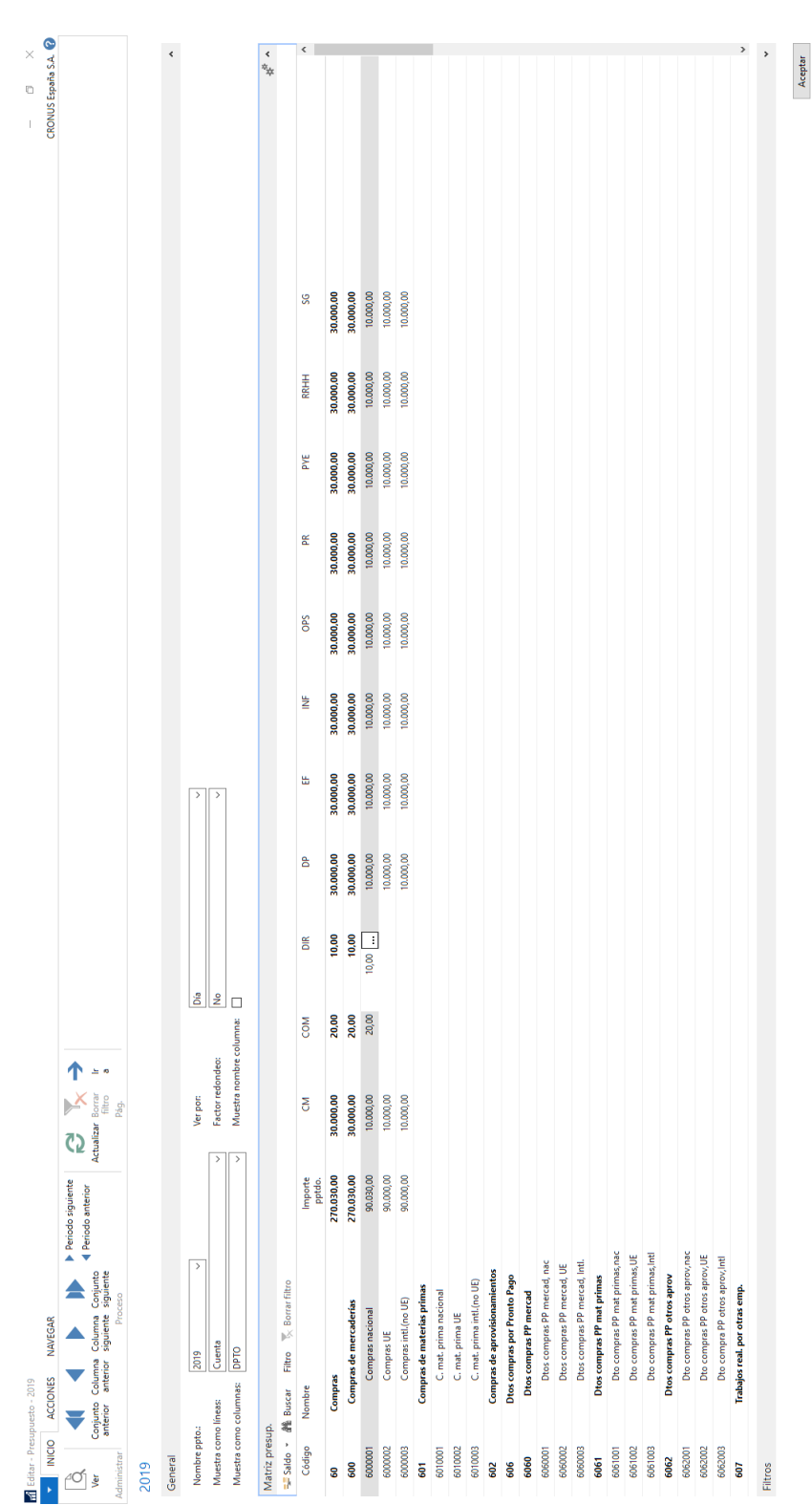

# Figura B.10: Traspaso de presupuestos Figura B.10: Traspaso de presupuestos

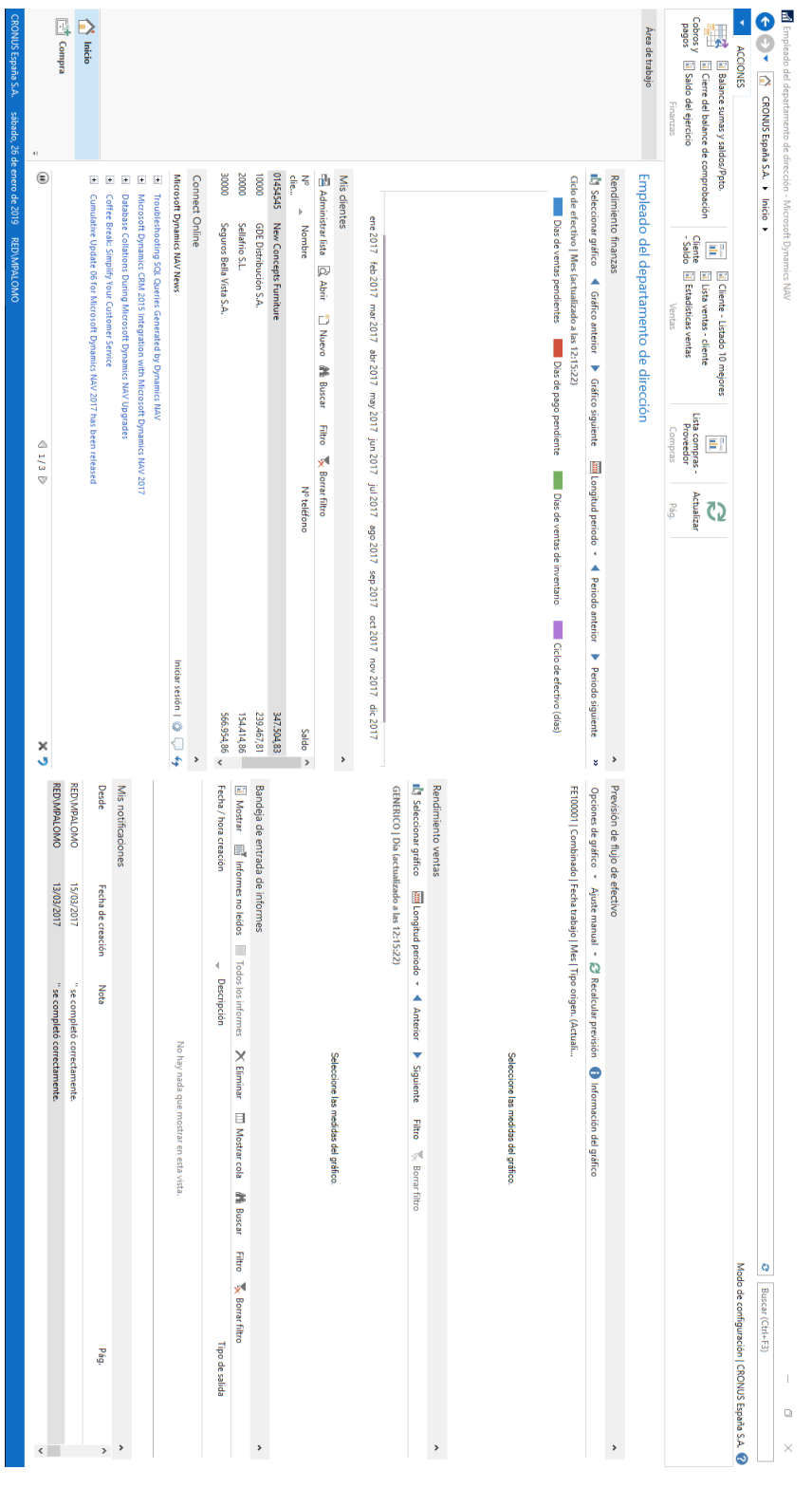

Figura B.11: Vista de un empleado del departamento dirección Figura B.11: Vista de un empleado del departamento dirección
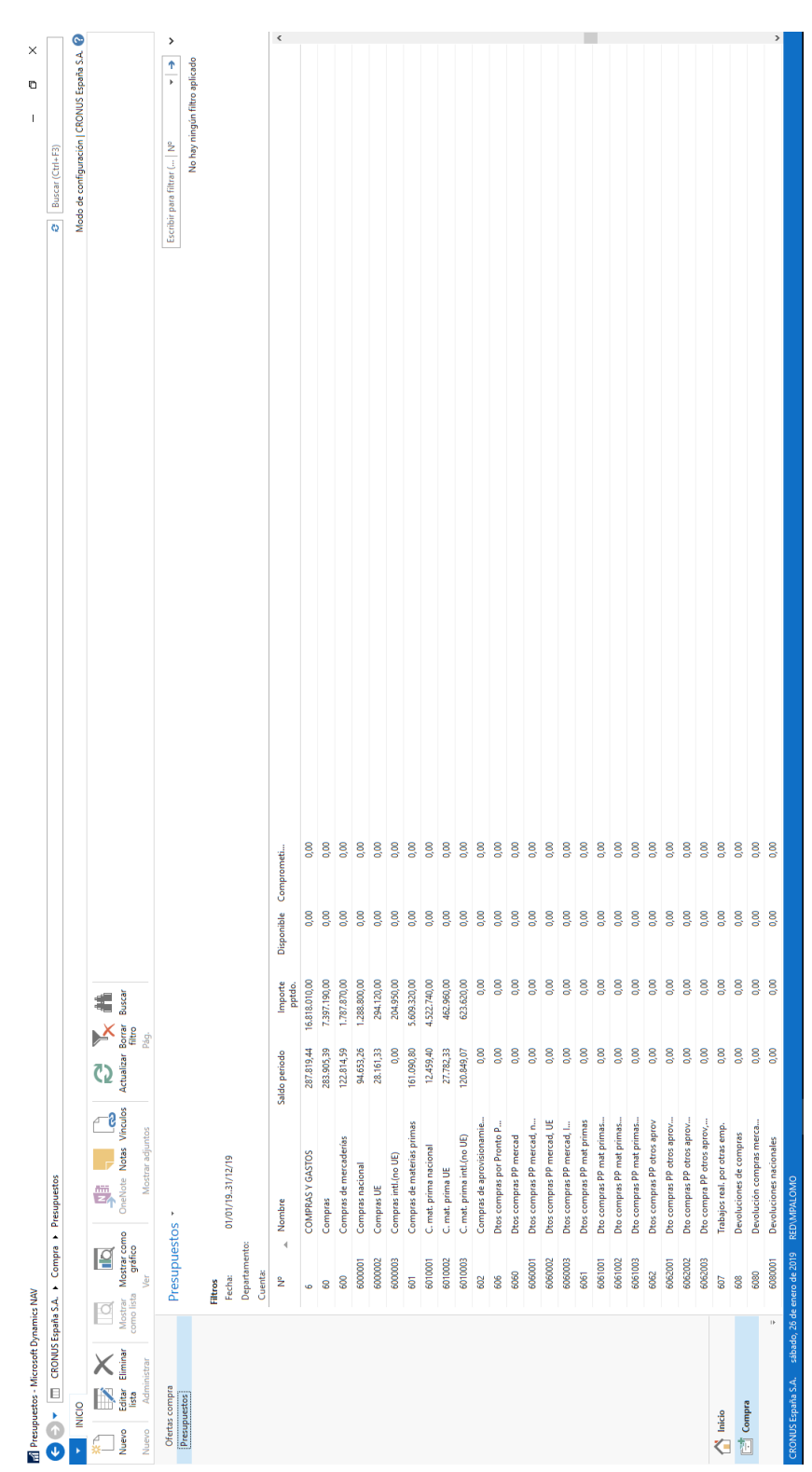

Figura B.12: Presupuestos del departamento de dirección Figura B.12: Presupuestos del departamento de dirección

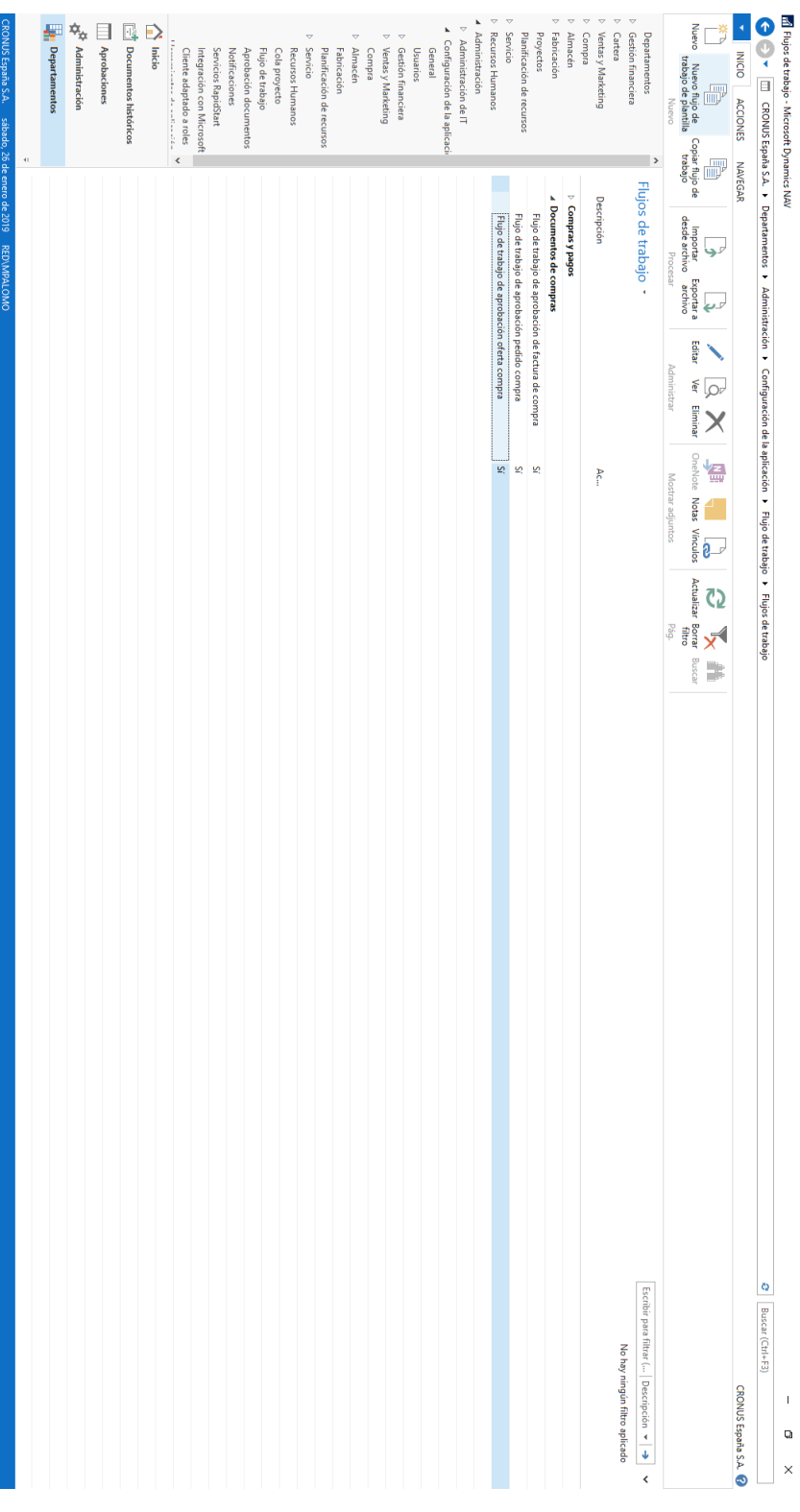

Figura B.13: Ventana de configuración de workflows

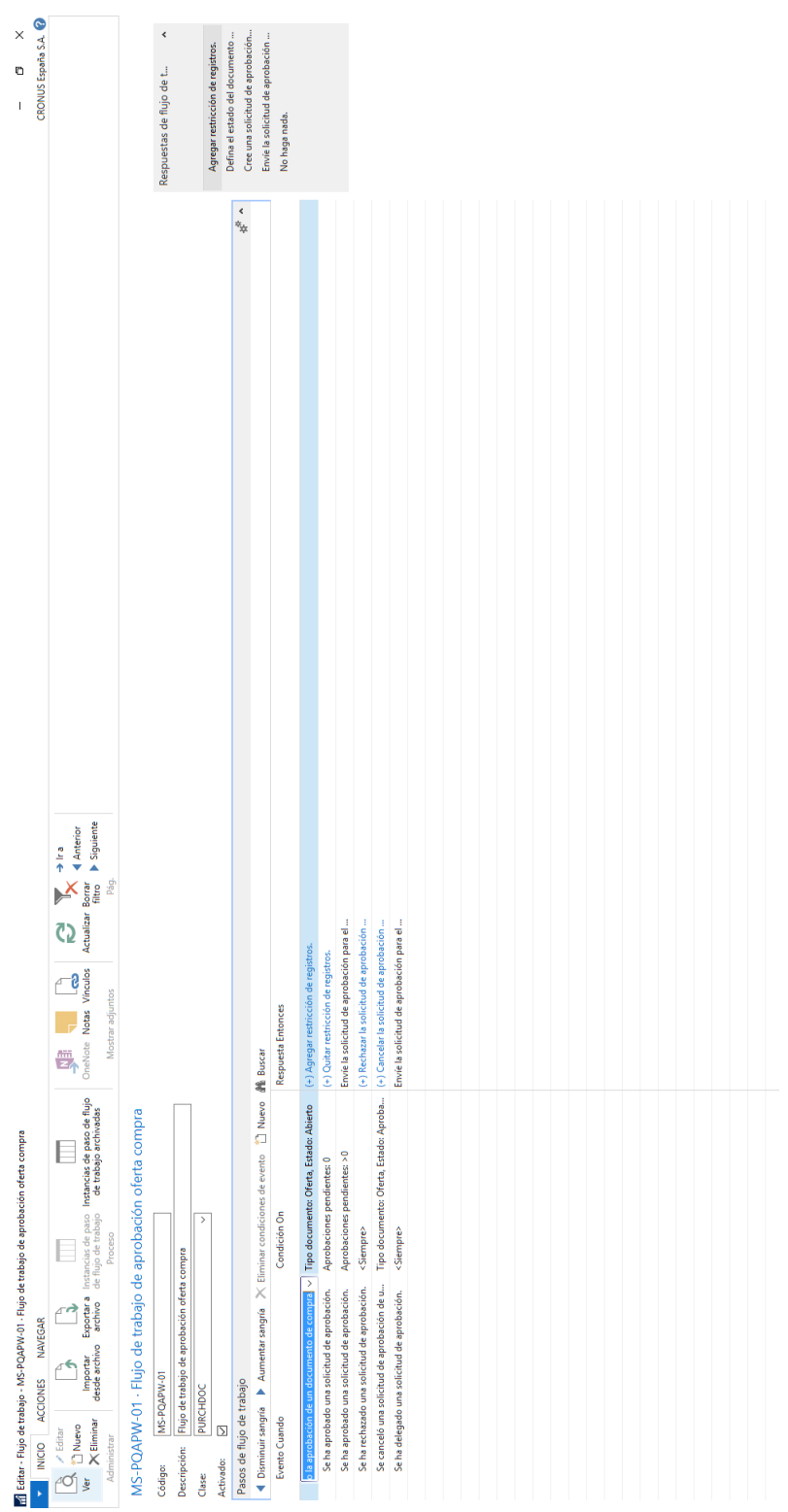

Figura B.14: Workflow configurado sobre operaciones de compra Figura B.14: Workflow configurado sobre operaciones de compra

**Aceptar** 

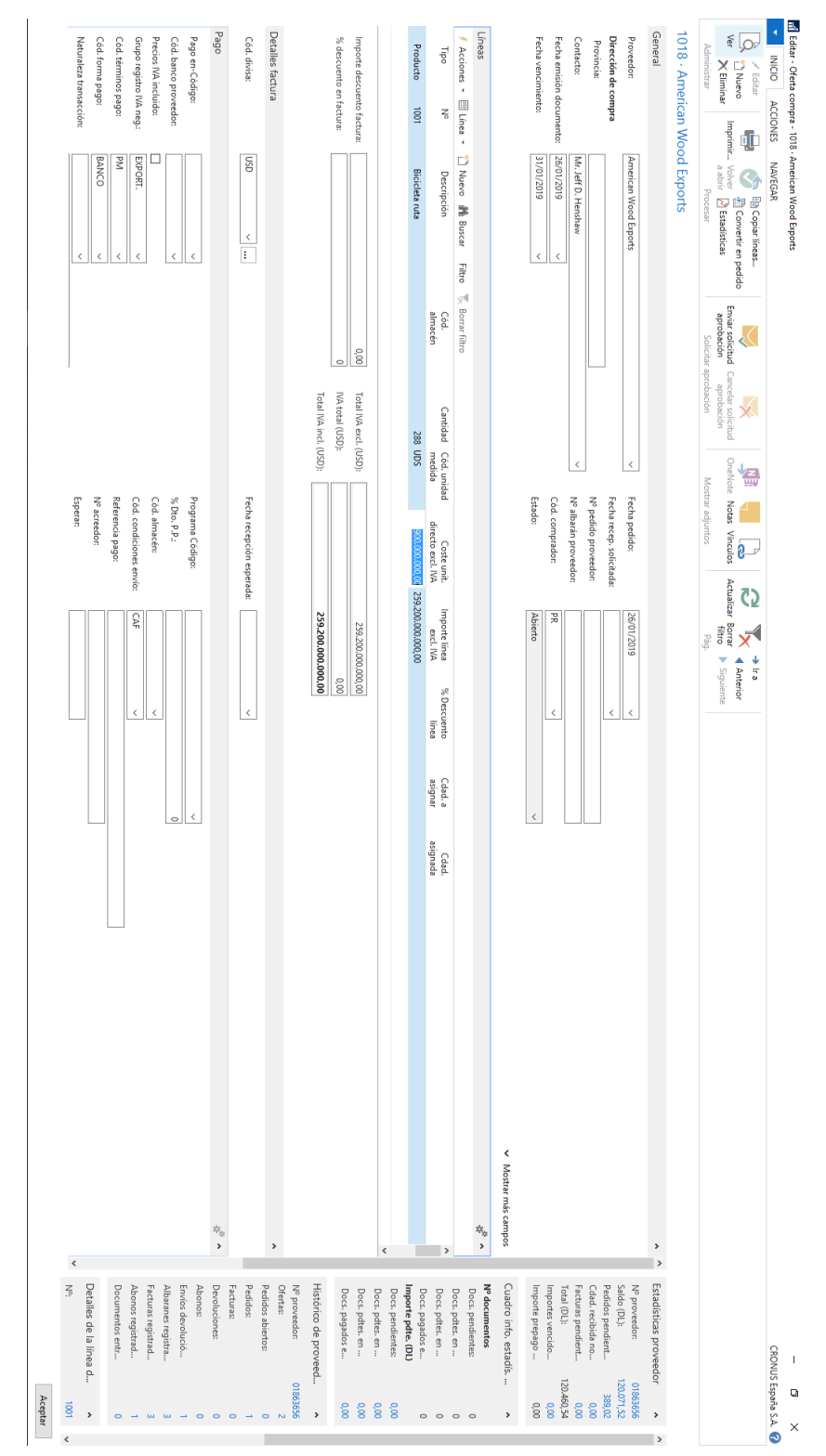

Figura B.15: Oferta de compra Figura B.15: Oferta de compra

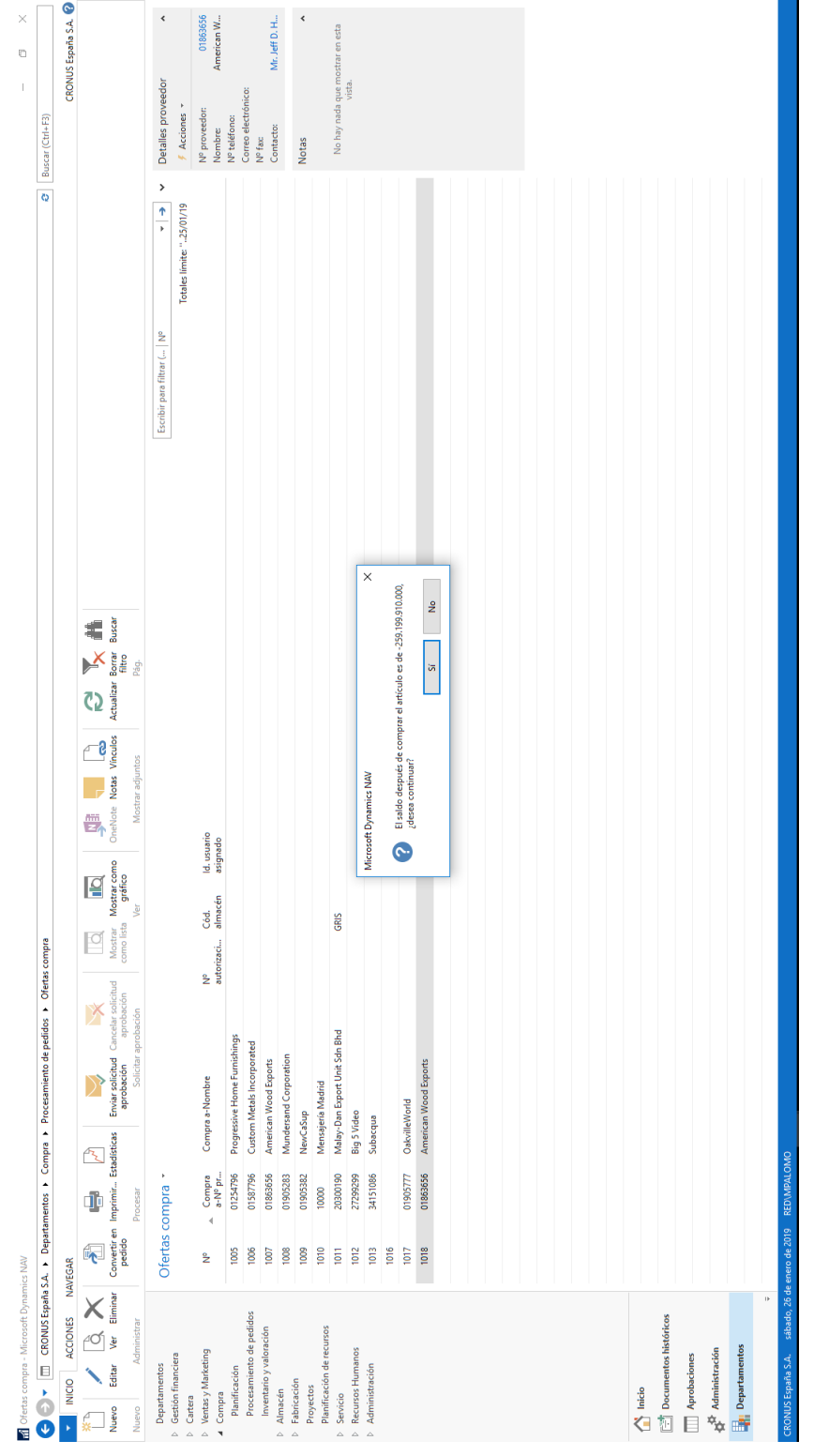

Figura B.16: Aviso indicando que se han sobrepasado los presupuestos Figura B.16: Aviso indicando que se han sobrepasado los presupuestos

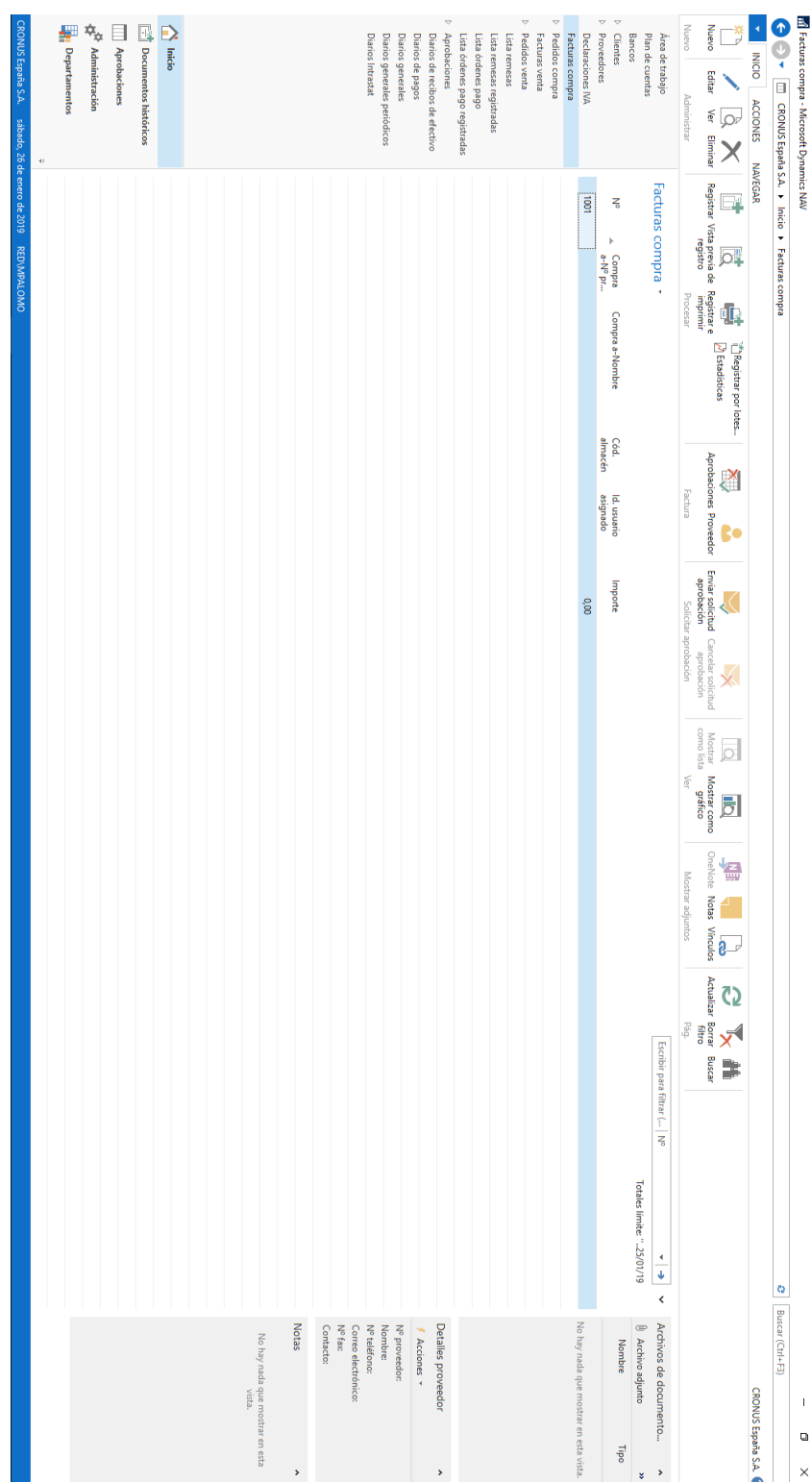

Figura B.17: Página de facturas de compra

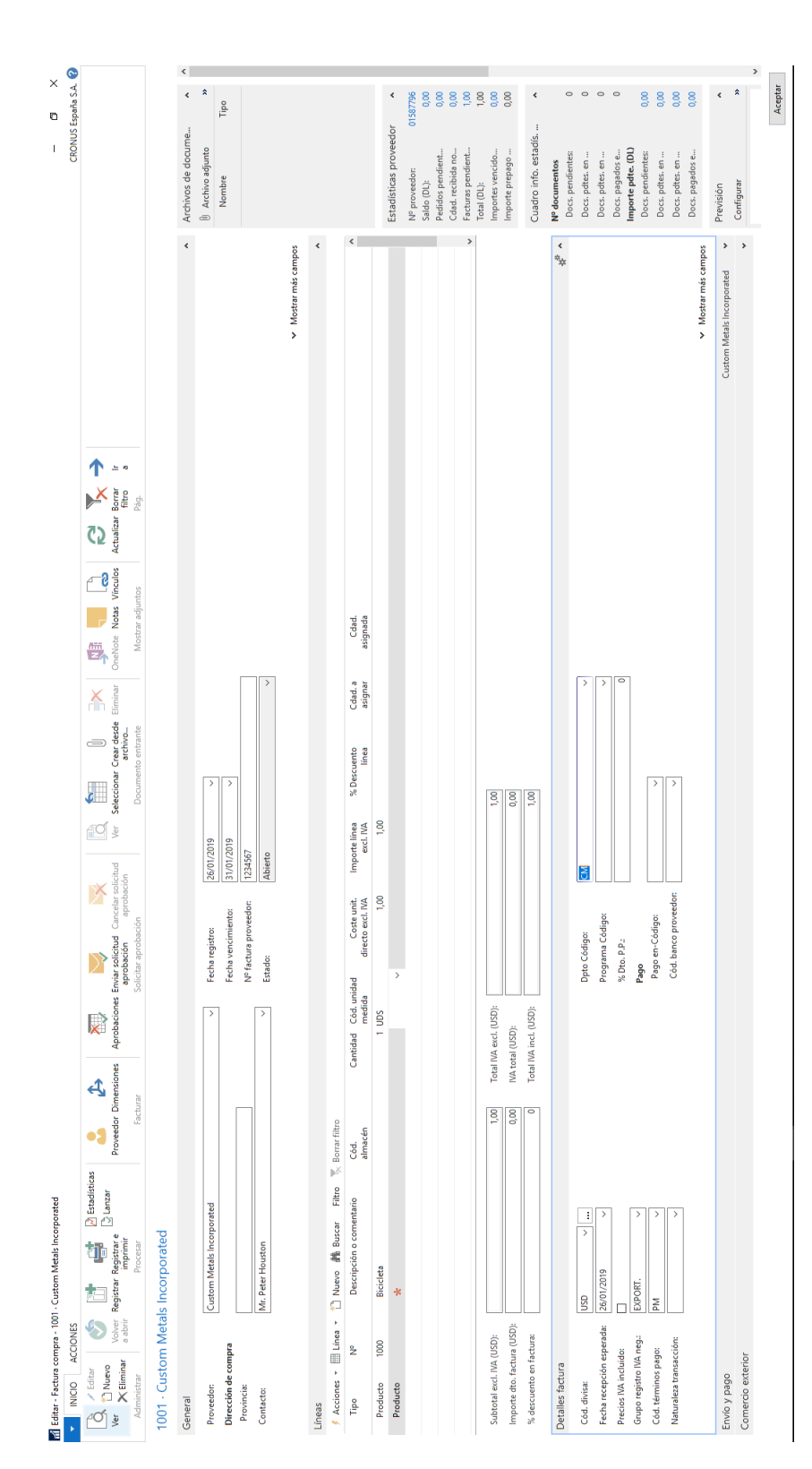

Figura B.18: Página de introducción de facturas

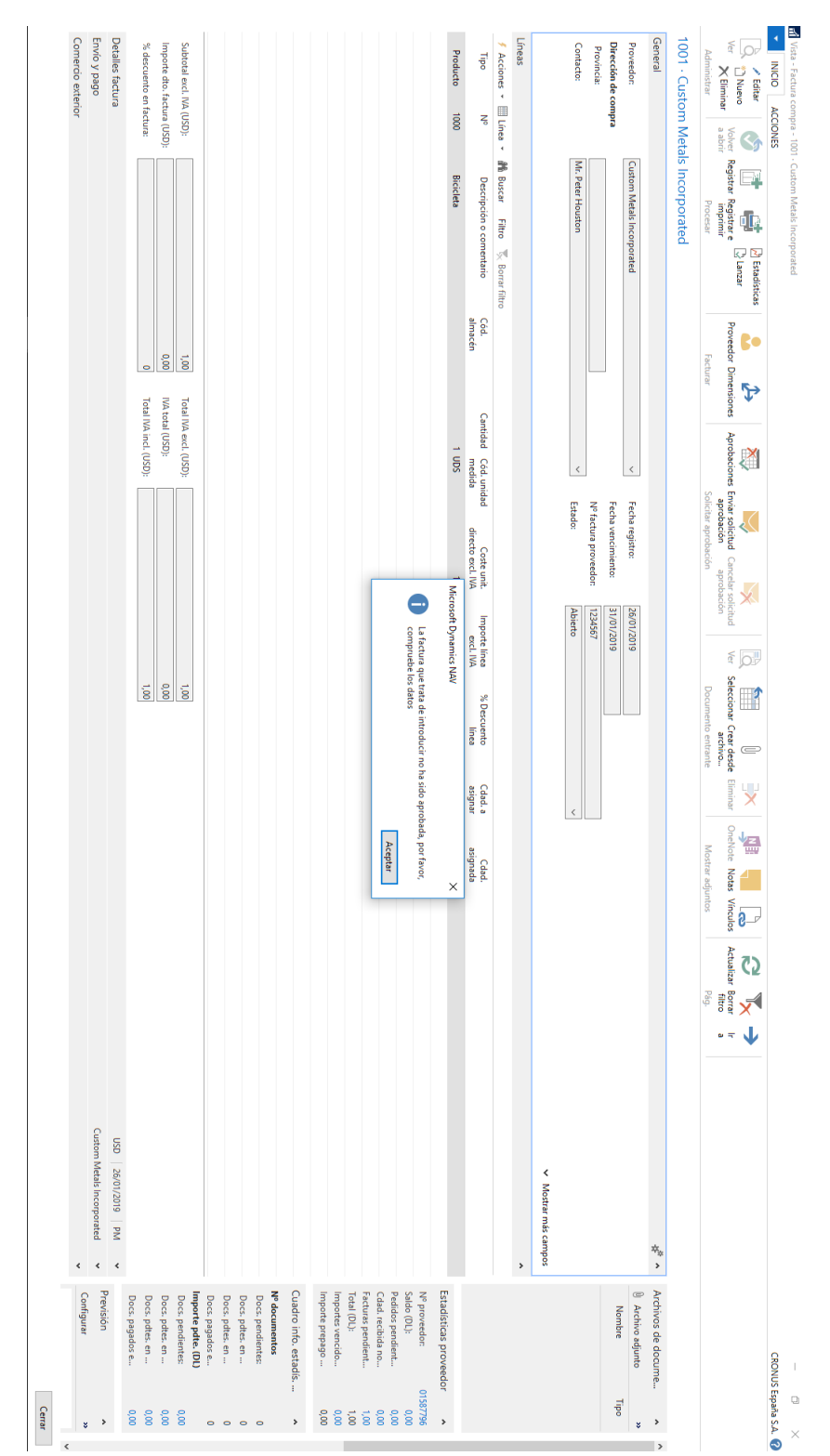

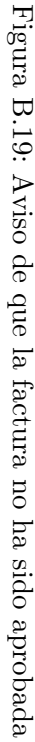

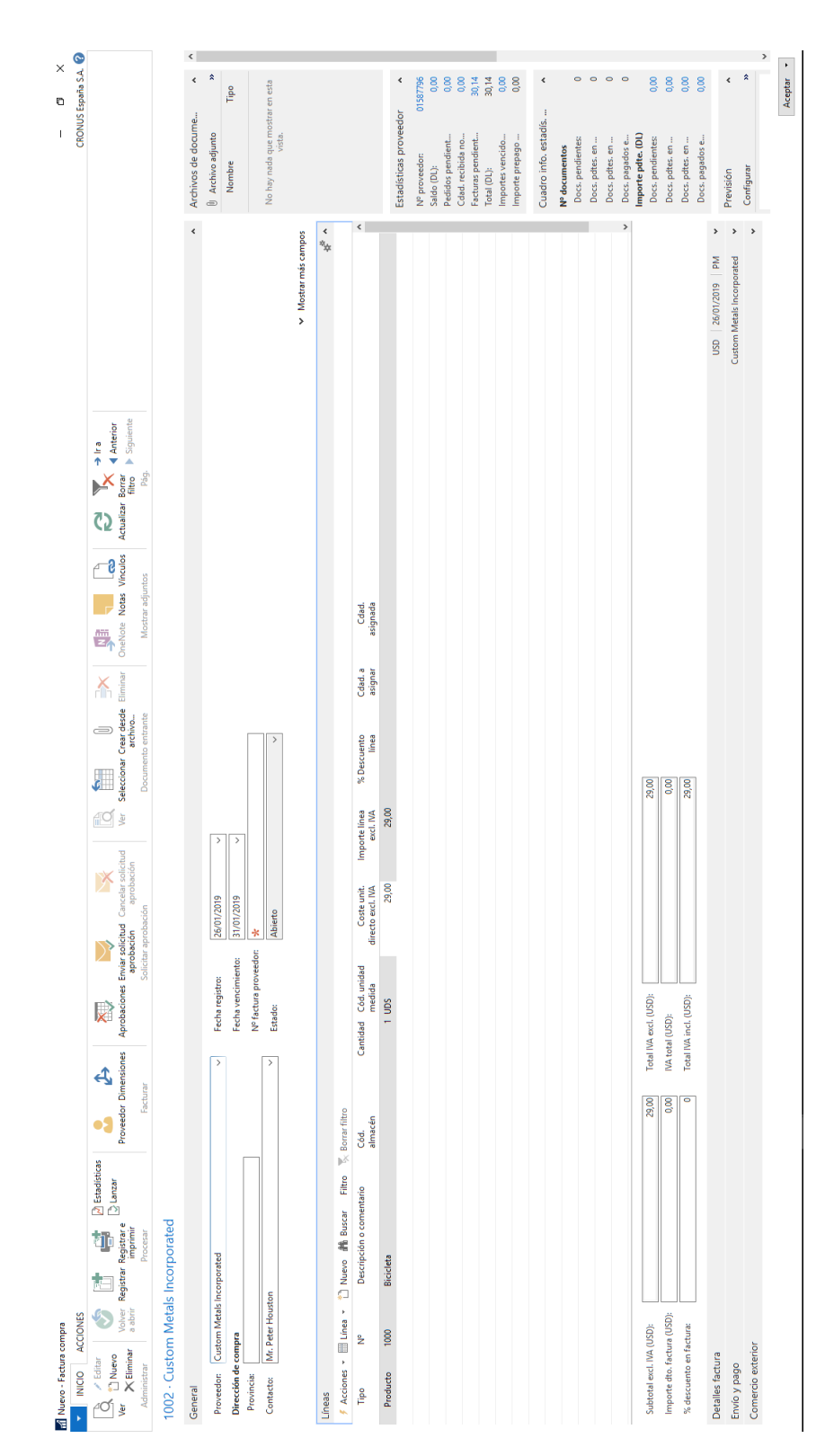

Figura B.20: Introducción de una factura con valor no aprobado Figura B.20: Introducción de una factura con valor no aprobado

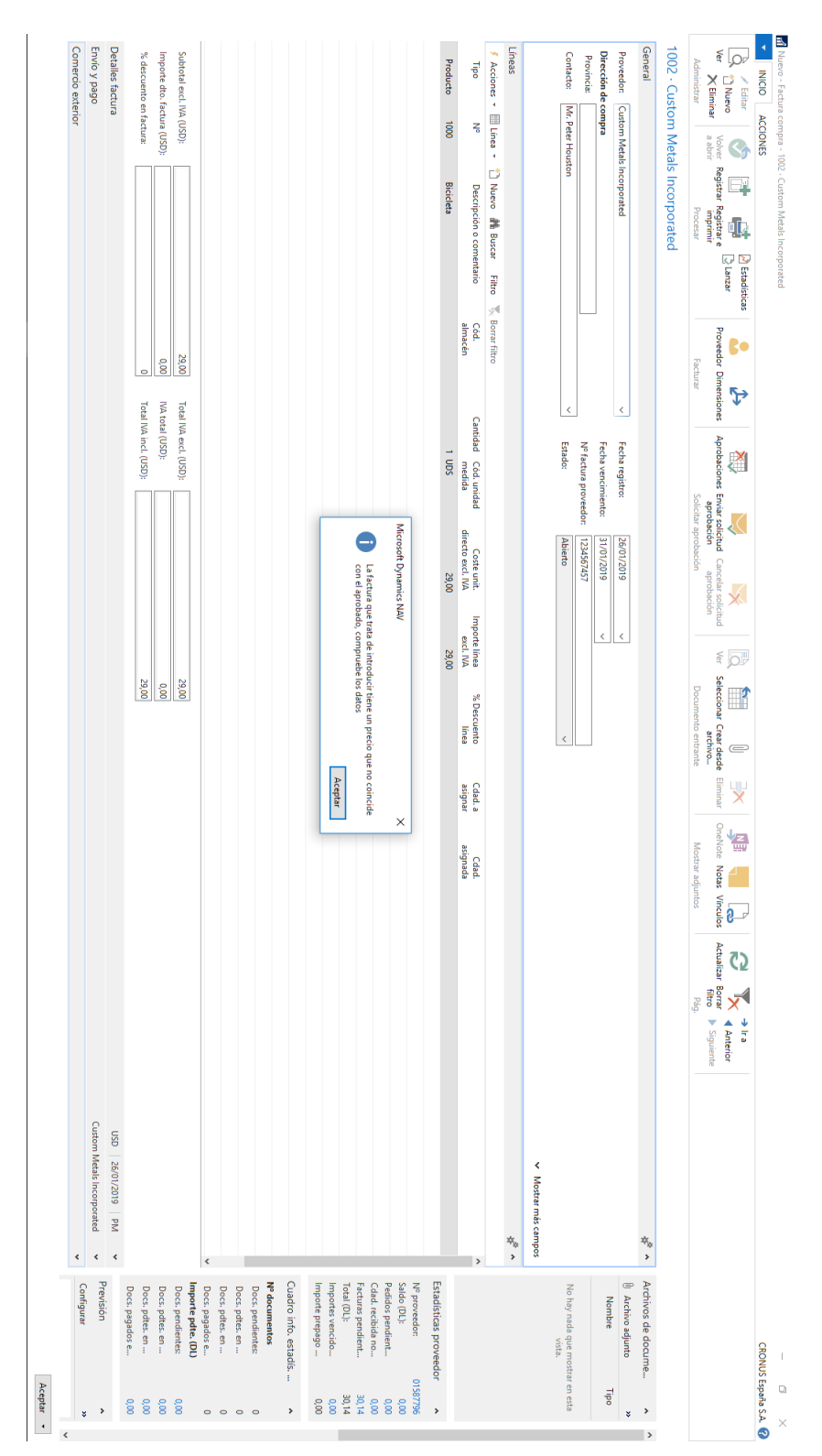

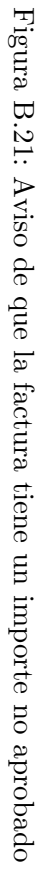

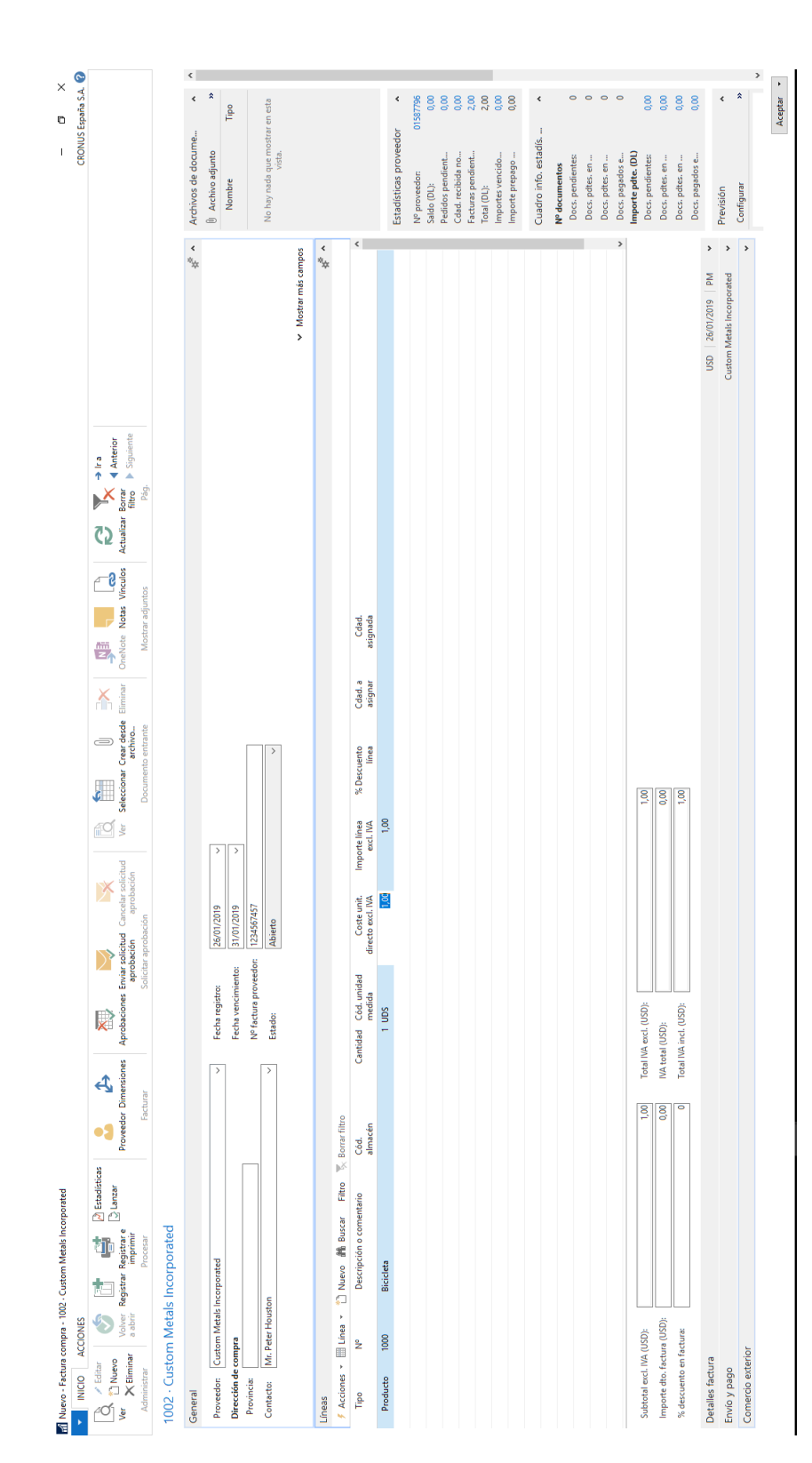

Figura B.22: Cambio de precio al valor aprobado Figura B.22: Cambio de precio al valor aprobado

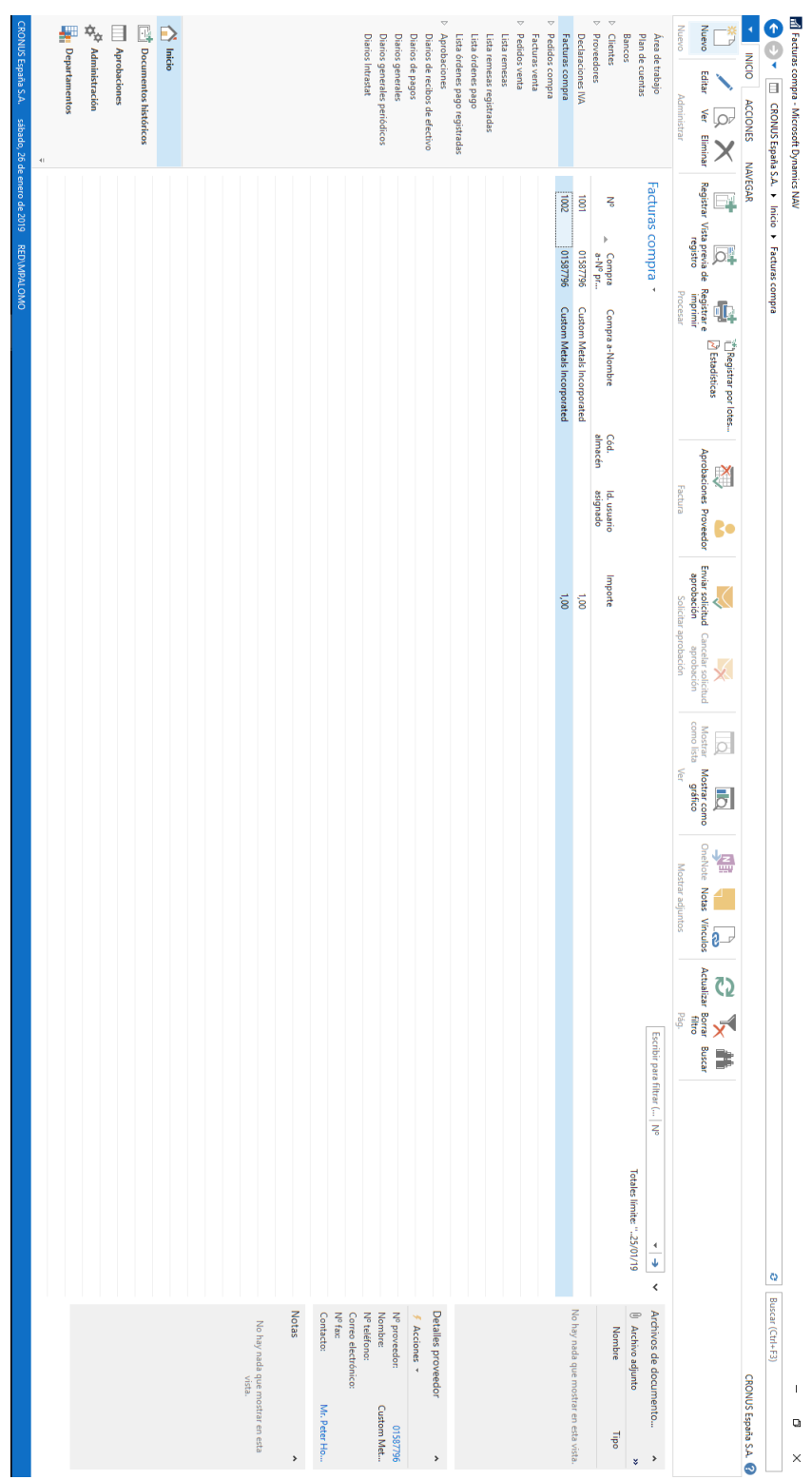

Figura B.23: Factura introducida correctamente Figura B.23: Factura introducida correctamente

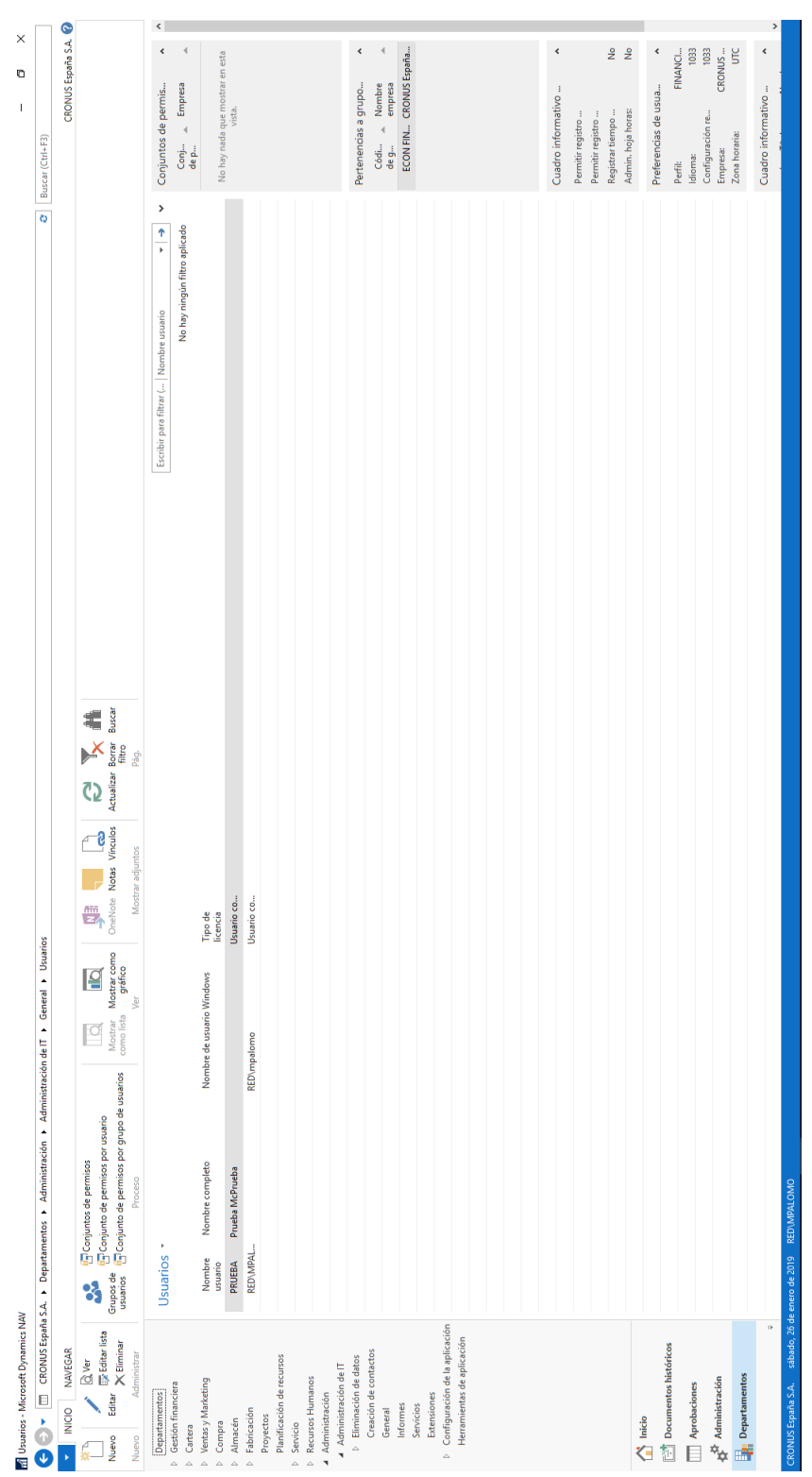

Figura B.24: Ventana de usuarios Figura B.24: Ventana de usuarios

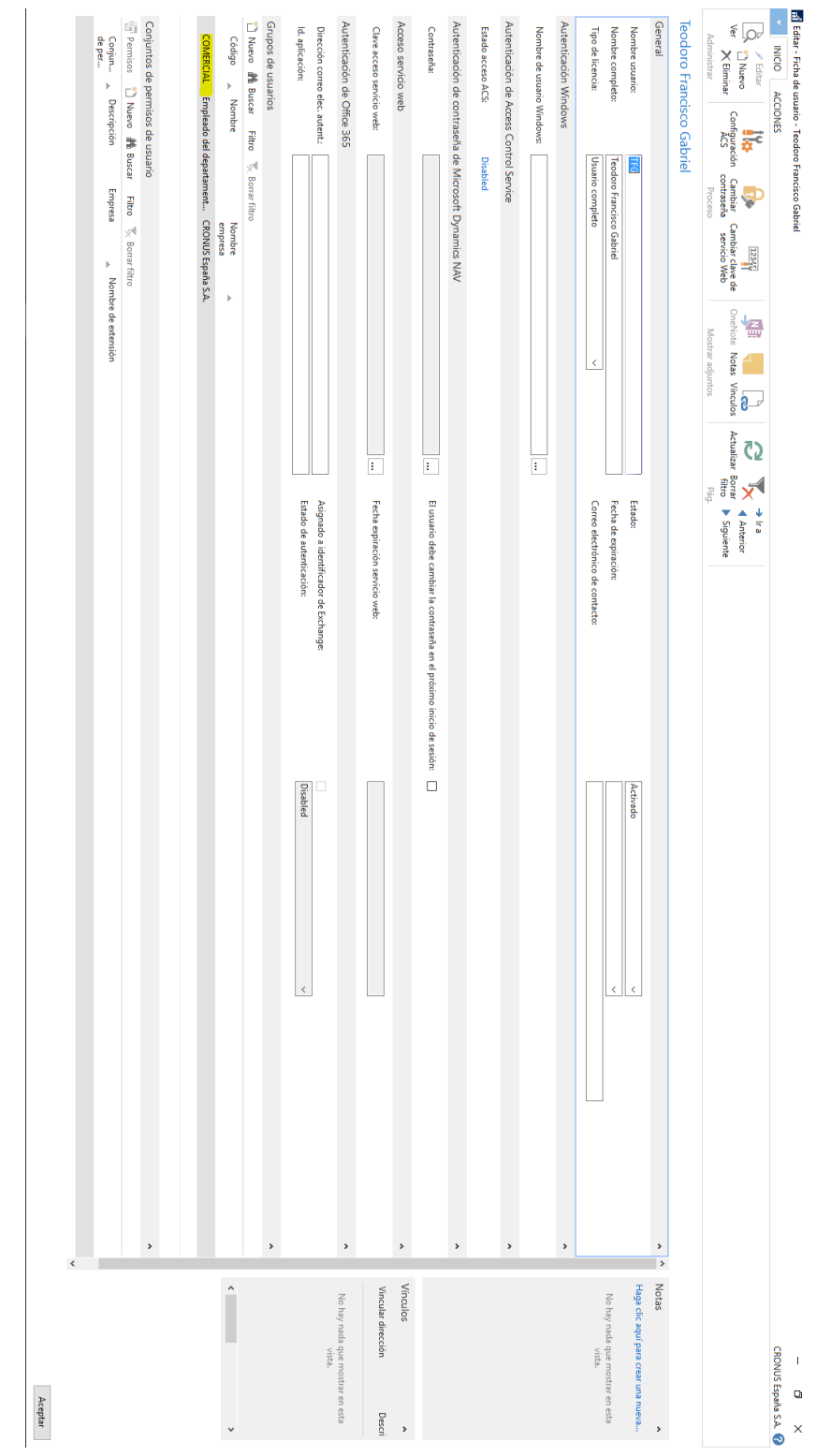

Figura B.25: Creación de usuario nuevo

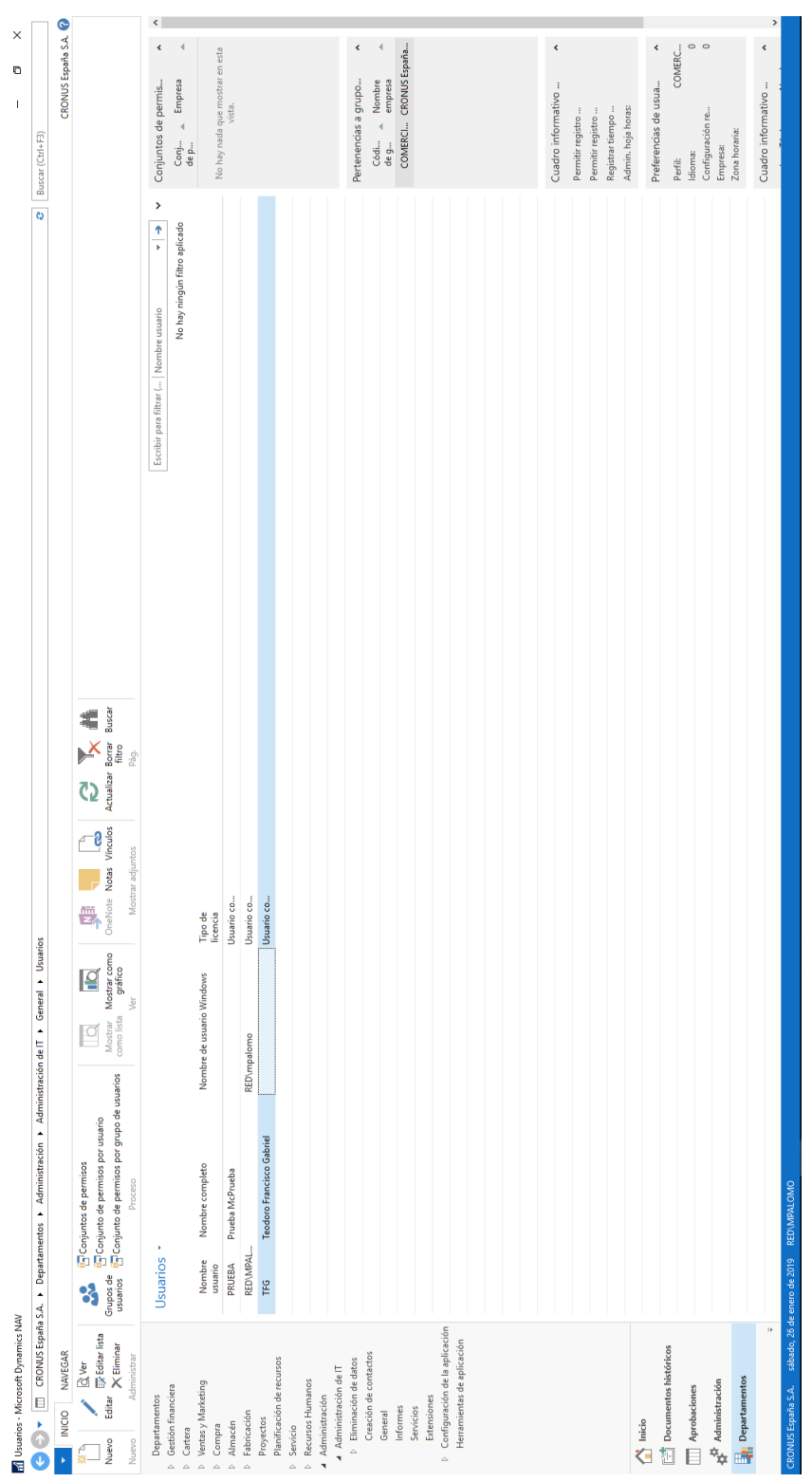

 Figura B.26: Ventana de usuarios con el nuevo usuario creado Figura B.26: Ventana de usuarios con el nuevo usuario creado

| Aceptar                                                                       |                                                                                                    |                            |                                            |                                                        |
|-------------------------------------------------------------------------------|----------------------------------------------------------------------------------------------------|----------------------------|--------------------------------------------|--------------------------------------------------------|
|                                                                               |                                                                                                    |                            |                                            |                                                        |
|                                                                               |                                                                                                    |                            |                                            |                                                        |
|                                                                               |                                                                                                    |                            |                                            |                                                        |
|                                                                               |                                                                                                    |                            |                                            |                                                        |
|                                                                               |                                                                                                    |                            |                                            |                                                        |
|                                                                               |                                                                                                    |                            |                                            |                                                        |
|                                                                               |                                                                                                    |                            |                                            |                                                        |
|                                                                               |                                                                                                    |                            |                                            |                                                        |
|                                                                               |                                                                                                    |                            |                                            |                                                        |
|                                                                               |                                                                                                    |                            |                                            |                                                        |
|                                                                               |                                                                                                    |                            |                                            |                                                        |
|                                                                               |                                                                                                    |                            |                                            |                                                        |
|                                                                               |                                                                                                    |                            |                                            |                                                        |
|                                                                               |                                                                                                    |                            |                                            |                                                        |
|                                                                               |                                                                                                    |                            |                                            |                                                        |
|                                                                               |                                                                                                    |                            |                                            |                                                        |
|                                                                               |                                                                                                    |                            |                                            |                                                        |
|                                                                               |                                                                                                    |                            |                                            |                                                        |
|                                                                               |                                                                                                    |                            |                                            |                                                        |
|                                                                               |                                                                                                    |                            |                                            |                                                        |
|                                                                               |                                                                                                    |                            |                                            |                                                        |
|                                                                               |                                                                                                    | Vendedor Filtro            | Vendedor Código                            | <b>VENDEDOR</b><br>Vendedor                            |
| 00000000                                                                      |                                                                                                    | Programa Filtro            | Programa Código                            | PROGRAMA<br>Programa                                   |
|                                                                               |                                                                                                    | Gruponegocio Filtro        | Gruponegocio Código                        | GRUPONEG<br>Grupo negocio                              |
|                                                                               |                                                                                                    | <b>Grupocliente Filtro</b> | Grupocliente Código                        | GRUPOCLIE Grupo cliente                                |
|                                                                               |                                                                                                    | <b>Dpto Filtro</b>         | Dpto Código                                | OLdO<br>Departamento                                   |
|                                                                               |                                                                                                    | <b>Comprador Filtro</b>    | <b>Comprador Código</b>                    | COMPRADOR Comprador                                    |
|                                                                               |                                                                                                    | Campañaventa Filtro        | Campañaventa Código                        | CAMPAÑAV Campaña venta                                 |
|                                                                               |                                                                                                    | Área Filtro                | Área Código                                | <b>ÁREA</b><br>Área                                    |
| Bloq                                                                          | Descripción                                                                                                    | <b>Titulo filtro</b>       | <b>Título código</b>                       | Código A Nombre                                        |
| No hay ningún filtro aplicado                                                 |                                                                                                    |                            |                                            |                                                        |
| Escribir para filtrar (   Código<br>$\frac{4}{4}$<br>$\overline{\phantom{a}}$ |                                                                                                    |                            |                                            | Dimensiones *                                          |
|                                                                               |                                                                                                    | Mostrar adjuntos           | $\leq$                                     | Nuevo<br>Administrar                                   |
|                                                                               | $\begin{picture}(130,40) \put(0,0){\line(1,0){155}} \put(15,0){\line(1,0){155}} \put(15,0){\line(1,0){155}} \put(15,0){\line(1,0){155}} \put(15,0){\line(1,0){155}} \put(15,0){\line(1,0){155}} \put(15,0){\line(1,0){155}} \put(15,0){\line(1,0){155}} \put(15,0){\line(1,0){155}} \put(15,0){\line(1,0){155}} \put(15,0){\line(1,0){155}}$ | OneNote Notas Vinculos     | Mostrar Mostrar como<br>como lista gráfico | Nuevo<br>ige<br>G<br>Editar Eliminar<br>İista          |
|                                                                               |                                                                                                    | 愠<br>8                     | $\overline{\circ}$<br>$\overline{\sigma}$  | d<br>$\frac{1}{x}$                                     |
| CRONUS España S.A. <sup>0</sup><br>$\mathbf{I}$<br>$\circ$<br>$\times$        |                                                                                                    |                            |                                            | M Editar - Dimensiones<br>¢<br>INICIO ACCIONES NAVEGAR |

Figura B.27: Ventana de dimensiones Figura B.27: Ventana de dimensiones

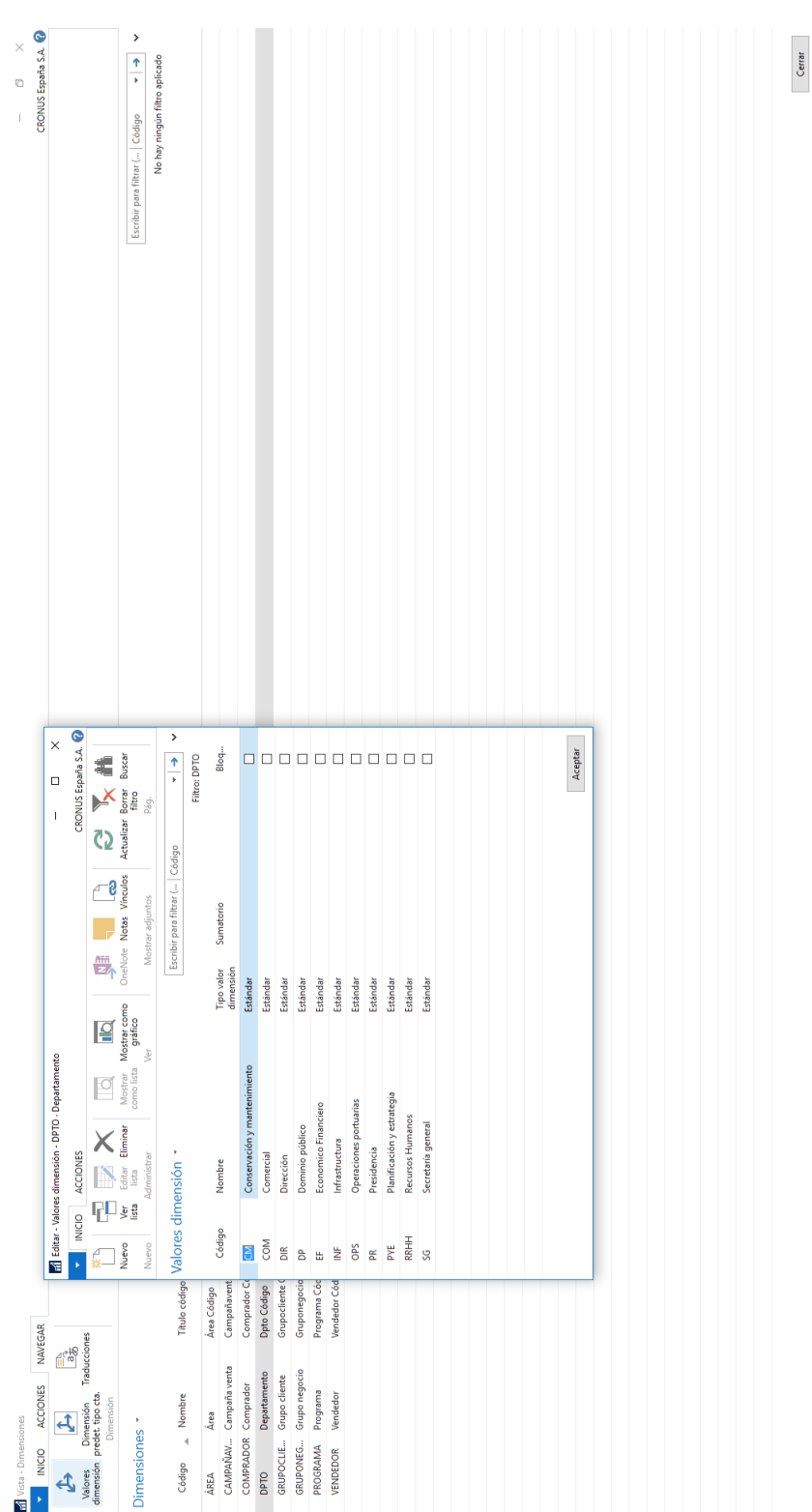

Figura B.28: Valores de la dimensión departamentos Figura B.28: Valores de la dimensión departamentos

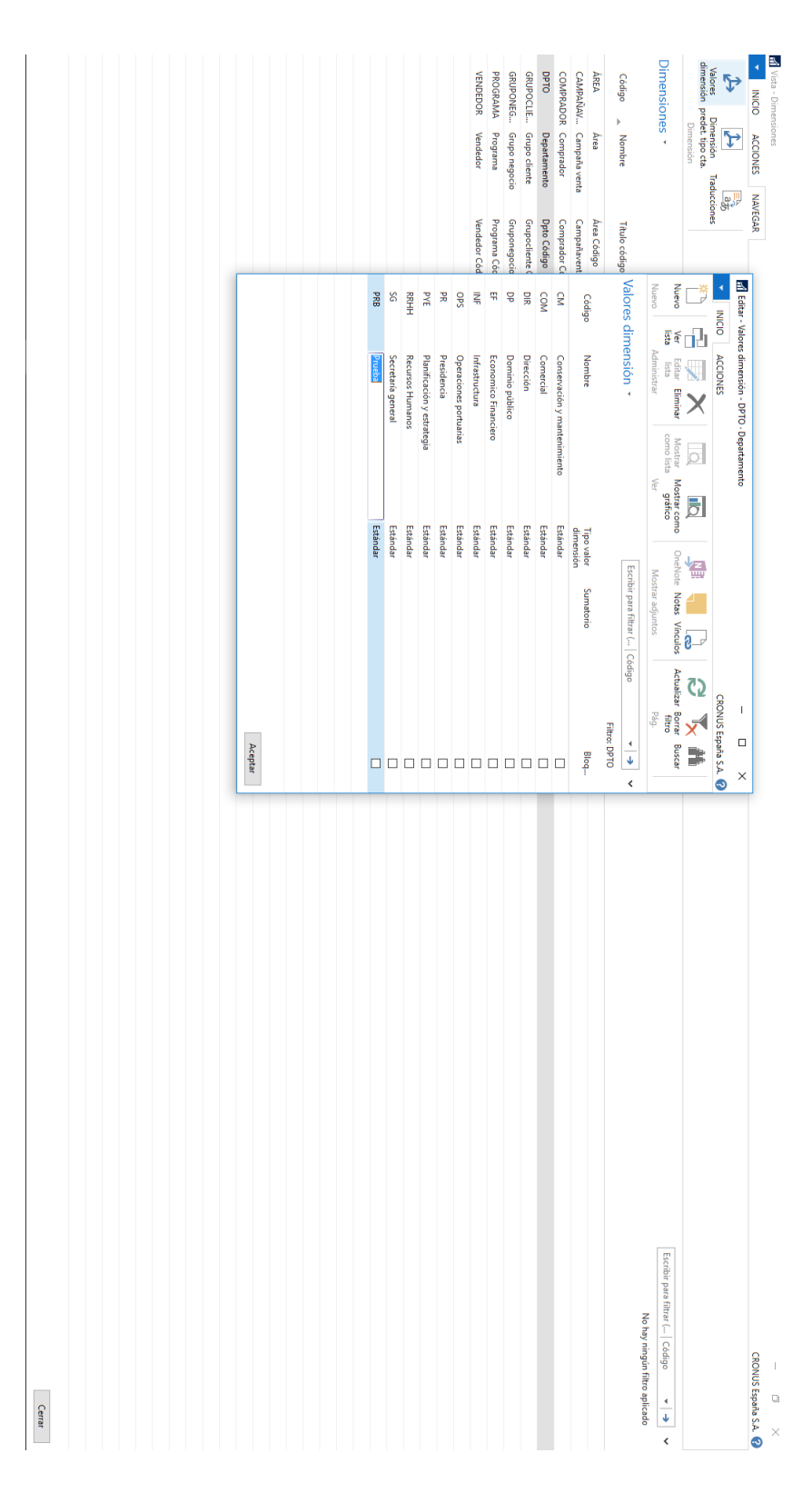

Figura B.29: Departamento nuevo creado Figura B.29: Departamento nuevo creado